# Appunti ed Esercizi di *Fisica Tecnica e Macchine Termiche*

Appendici 6-7

# *Paolo Di Marco*

*Versione 11.00 – 17.01.2011.* 

- 6. Risoluzione di parte degli esercizi proposti
- 7. Problemi assegnati nei compiti, 1994-2005

*La presente dispensa è redatta ad esclusivo uso didattico per gli allievi dei corsi di studi universitari dell'Università di Pisa. L'autore se ne riserva tutti i diritti. Essa può essere riprodotta solo totalmente ed al fine summenzionato, non può essere alterata in alcuna maniera o essere rivenduta ad un costo superiore a quello netto della riproduzione. Ogni altra forma di uso e riproduzione deve essere autorizzata per scritto dall'autore.* 

*L'autore sarà grato a chiunque gli segnali errori, inesattezze o possibili miglioramenti.* 

### *APPENDICE 6 – Soluzioni di alcuni degli esercizi proposti*

### *Capitolo 1*

*Le soluzioni degli esercizi 1.2-1.16 sono state redatte dallo studente Leonardo Caruso* 

#### **Esercizio 1.2**

Utilizzando la legge di Stevin (Cap. I)  $P_a = P_{a t m} + \rho g h = 40.9 \text{ MPa}$ 

### **Esercizio 1.3**

Utilizzando la portata volumetrica ( Cap. I) *G = wA* da cui *w*  $D = \sqrt{\frac{4G}{\pi w}} = 7 \text{ m}$ 

### **Esercizio 1.4**

L'ossido nitroso si può considerare un gas ideale. Dalla relazione tra energia interna, temperatura e volume (Cap. I)

 $du = c_u dT + B_u dv = c_u dT$  per un gas ideale

quindi  $u_2 - u_1 = c_y (T_2 - T_1) \Rightarrow u_2 = c_y T = 80880 \text{ J/kg}$ si ha inoltre

$$
e_c = \frac{1}{2}w^2 = 12.5
$$
 J/kg,  $e_p = gh = 1177$  J/kg

#### **Esercizio 1.5**

In un sistema chiuso il lavoro di dilatazione è dato da (Cap. I)

$$
L_{12} = \int_{V_1}^{V_2} p dV = p_1 \int_{V_1}^{V_2} dV = p_1 (V_2 - V)_1 = 4 \cdot 10^5 \cdot (0.36 - 0.15) = 84 \text{ kJ}
$$

notare che non è necessario moltiplicare per la massa del sistema, dato che il volume indicato è quello totale e non quello specifico.

### **Esercizio 1.6**

Il lavoro di dilatazione (analogamente al caso precedente) sarà

$$
L_{12} = \int_{V_1}^{V_2} p dV = \cos t \int_{V_1}^{V_2} \frac{dV}{V} = p_1 V_1 \ln \left( \frac{V_2}{V_1} \right) = 4 \cdot 10^5 \cdot 0.15 \cdot \ln \left( \frac{0.36}{0.15} \right) = 52.5 \text{ kJ}
$$

#### **Esercizio 1.7**

Il lavoro di dilatazione (analogamente al caso precedente) sarà

$$
L_{12} = \int_{V_1}^{V_2} p dV = \int_{V_1}^{V_2} \frac{\text{const}}{V^n} dV = p_1 V_1^n \int V^{-n} dV = \frac{p_2 V_2 - p_1 V_1}{1 - n}
$$

con

$$
p_2 = p_1 \left(\frac{V_1}{V_2}\right)^n
$$

e quindi

$$
L_{12} = \left[ p_1 V_2 \left( \frac{V_1}{V_2} \right)^n - p_1 V_1 \right] \frac{1}{1 - n} = \left[ 4 \cdot 10^5 \cdot 0.36 \cdot \left( \frac{0.15}{0.36} \right)^{1.4} - 4 \cdot 10^5 \cdot 0.15 \right] \cdot \frac{1}{1 - 1.4} = 44.3 \text{ kJ}
$$

### **Esercizio 1.9**

Dalla definizione di volume specifico (Cap. I) si giunge al volume iniziale e quello finale, rispettivamente indicati nelle soluzioni come

$$
V_1 = Mv_1 = 1,5.83,54.10^{-3} = 0,125 \text{ m}^3
$$
  
\n
$$
V_2 = Mv_2 = 1,5.21,34.10^{-3} = 0,0032 \text{ m}^3
$$
  
\nil valore di *n* può essere determinato risolvendo l' equazione esponenziale  
\n
$$
pv^n = const \Rightarrow p_1v_1^n = p_2v_2^n
$$
  
\n
$$
\ln p_1 + n \ln v_1 = \ln p_2 + n \ln v_2
$$
  
\n
$$
n = \frac{\ln \left(\frac{p_2}{p_1}\right)}{1.18} = 1.18
$$

$$
n = \frac{y}{\ln\left(\frac{v_1}{v_2}\right)} = 1
$$

che poteva essere anche risolta numericamente, es. con il risolutore di Excel. Il lavoro infine è

$$
L_{1\rightarrow 2} = M \int_{\nu_1}^{\nu_2} p dv = M \int_{\nu_1}^{\nu_2} \frac{\text{const}}{\nu^n} dv = M \frac{p_2 \nu_2 - p_1 \nu_1}{1 - n} =
$$
  
= 1.5 \cdot (1 \cdot 10^6 \cdot 21.34 \cdot 10^{-3} - 200 \cdot 10^3 \cdot 83.54 \cdot 10^{-3}) \cdot \frac{1}{1 - 1.18} = -38.6 \text{ kJ}

#### **Esercizio 1.10**

Allo stato 2 si giunge a un volume dato da

$$
v_2 = \frac{p_1 v_1}{p_2} = \frac{300 \cdot 0.019}{150} = 0.038 \frac{\text{m}^3}{\text{Kg}}
$$

il lavoro specifico sarà dato dalla somma dei lavori delle singole trasformazioni

$$
l_{13} = l_{12} + l_{23} = \int_{\nu_1}^{\nu_2} p dv + \int_{\nu_2}^{\nu_3} p dv = p_1 v_1 \ln\left(\frac{v_2}{v_1}\right) + p_2 (v_3 - v_2) =
$$
  
= 3 \cdot 10<sup>5</sup> \cdot 0.019 \ln 2 - + 15 \cdot 10<sup>4</sup> \cdot 0.019 = 1.1 kJ/kg

### **Esercizio 1.11**

Applicando il I principio della Termodinamica (Cap. I) si ottiene  $L = Q - U = (85 - 800) \cdot 10^3 = 50 \text{ kJ}$ 

#### **Esercizio 1.12**

a) In un sistema aperto a regime, per una compressione reversibile, il lavoro da fornire per unità di massa sarà dato da

$$
l'_{12} = -\int_{p_1}^{p_2} v dp = -p_1 v_1 \ln\left(\frac{p_2}{p_1}\right) = -0.1 \cdot 10^6 \cdot 1.5 \ln\left(\frac{0.4}{0.1}\right) = -208 \frac{\text{kJ}}{\text{kg}}
$$

```
b) In tal caso si ha
```

$$
L = -\int_{p_1}^{p_2} v dp = -v(p_2 - p_1) = -1.5 \cdot (400 \cdot 10^3 - 0.1 \cdot 10^6) = -400 \frac{\text{kJ}}{\text{kg}}
$$

### **Esercizio 1.13**

a) Dato che il contenitore è a pareti rigide, l'effetto del mulinello non comporterà alcuna variazione del volume dell'aria, ed essendo il contenitore chiuso non varierà neppure il volume specifico. Quindi

$$
v_2 = v_1 = \frac{1}{\rho} = 0.83 \frac{\text{m}^3}{\text{kg}}
$$

b) Applicando il I principio della Termodinamica e considerando che

 $l_{12} = 0$  (contenitore rigido)

$$
\Delta u = q_{12} = \frac{W \Delta t}{V \rho} = \frac{40 \cdot 20 \cdot 60}{0.2 \cdot 1.2} = 200 \frac{\text{kJ}}{\text{kg}}
$$

### **Esercizio 1.14**

Applicando il I principio della Termodinamica si ottiene:

$$
1 \rightarrow 2: \quad U_2 - U_1 = Q_{12} - \Delta L \quad , \quad V_1 = V_2 \quad , \quad \Delta L = 0
$$
  

$$
2 \rightarrow 3: \quad U_3 - U_2 = Q_{23} - \Delta L \quad , \quad \Delta L = p_2 (V_3 - V_2)
$$

Da cui

$$
V_3 - V_1 = \frac{1}{p_2} (Q_{23} + U_2 - U_3)
$$
  
\n
$$
U_2 = Q_{12} + U_1
$$
  
\n
$$
V_3 - V_1 = \frac{1}{p_2} (Q_{23} + Q_{12} + U_1 - U_3) = -5.625 \text{ m}^3
$$

notare che l'ultima relazione poteva essere ricavata applicando direttamente il I principio alla trasformazione 2-3.

### **Esercizio 1.15**

Essendo un sistema chiuso a regime si ha

$$
dQ = dL \quad \text{, ovvero} \quad W_t = W_m + W_{el}
$$

La potenza meccanica erogata dal motore può essere calcolata come (ricordare che il omento va espresso in N/m e la velocità angolare in rad/s)

$$
W_m = M\Omega = 2.9.8 \cdot \frac{500 \cdot 2\pi}{60} = 1025.7 \text{ W}
$$

la potenza termica scambiata dal motore è la somma algebrica delle potenze elettrica e meccanica

$$
W_t = W_m + W_{el} = 1025.7 - 1500 = -474
$$
 W

dove il segno negativo indica che il calore viene ceduto all'esterno. Si ha quindi

$$
Q = W_t \cdot \Delta t = -1,7 \text{ MJ}
$$

la temperatura del motore può essere calcolata da

$$
W_t = hA(T_c - T_a)
$$
  

$$
T_c = T_a \frac{W_t}{hA} = 114.8 \text{°C}
$$

### **Esercizio 1.16**

Poiché abbiamo un ciclo termodinamico possiamo dire che  $\Delta U = 0$ ,  $Q_{ciclo} = L_{ciclo}$ calcoliamo quindi  $L_{ciclo} = L_{12} + L_{23} + L_{31}$ 

essendo la trasformazione 2-3 isovolumica si ha  $L_{23} = 0$ ; è noto inoltre che  $L_{31} = 150$  kJ e infine

$$
L_{12} = \int_{V_1}^{V_2} p dV = p_1 V_1 \ln \left( \frac{p_1}{p_2} \right) = 1.10^5 \cdot 1.5 \cdot \ln \left( \frac{1}{2} \right) = -103 \text{ kJ}
$$

si ha quindi

 $L_{tot} = Q_{tot} = 47 \text{ kJ}$ 

### **Esercizio 1.18**

a. Si può applicare il primo principio della termodinamica ad ogni trasformazione del ciclo, per cui

$$
\Delta U_{12} = Q_{12} - L_{12}
$$
  
\n
$$
\Delta U_{23} = Q_{23} - L_{23}
$$
  
\n
$$
\Delta U_{31} = Q_{31} - L_{31}
$$

In relazione al ciclo completo, la variazione di energia interna è nulla, quindi:

$$
\Delta U_{12} + \Delta U_{23} + \Delta U_{31} = 0
$$

Quindi

 $\Delta U_{12} = 23 - 5 = 18$  kJ  $\Delta U_{23} = -50 - 0$  $\Delta U_{31}$  = -  $(\Delta U_{12} + \Delta U_{23})$  = -(18-50) = 32 kJ

Il lavoro scambiato nella terza trasformazione, essendo *Q31*=0, vale *L31*=-32 kJ.

## *Capitolo 2*

*Le soluzioni degli esercizi 2.1-2.13 sono state redatte dallo studente Leonardo Caruso Le soluzioni degli esercizi 2.14-2.17 sono state redatte dallo studente Giacomo Garofalo* 

#### **Esercizio 2.1**

Considerando l'Argon come un gas ideale

$$
pV = MRT \rightarrow M = \frac{pV}{RT} = \frac{200 \cdot 10^5 \cdot 5 \cdot 10^{-3}}{293 \cdot 208.18} = 1.639 \,\text{kg}
$$

il volume occupato in condizioni normali è ottenibile tramite la medesima legge

$$
pV = MRT \rightarrow V = \frac{MRT}{p} = \frac{1.639 \cdot 208.18 \cdot 273.15}{1 \cdot 10^5} = 0.932 \text{ m}^3
$$

### **Esercizio 2.2**

Considerando l' azoto un gas perfetto si ha  $pV = MRT$ 

$$
p = p_e + p_c = p_e + \frac{F_e}{S} = p_e + \frac{M_p g}{\pi D^2} = 97.10^3 + \frac{5.9.8}{\pi \cdot 0.0025} = 103.23 \text{ kPa}
$$

e

$$
M = \frac{pV}{RT} = \frac{103.23 \cdot 10^3 \cdot 2 \cdot 10^{-3}}{296.8 \cdot 373.15} = 1.864 \,\text{kg}
$$

### **Esercizio 2.4**

Considerando *M*  $x = \frac{M_V}{M}$  ed impostando le equazioni si ottiene  $\overline{a}$ 

$$
\begin{pmatrix} V = V_{\iota} + V_{\nu} \\ V_{\nu} = \frac{8}{10} V \end{pmatrix} Mv = M_{\iota} v_{\iota} + M_{\nu} v_{\nu} + \frac{8}{10} Mv \rightarrow \begin{pmatrix} v = \frac{M_{\iota} v_{\iota}}{M} + \frac{M_{\nu} v_{\nu}}{M} \\ v = \frac{10 \cdot M_{\nu} v_{\nu}}{8 \cdot M} \end{pmatrix}
$$

ed essendo anche 
$$
\frac{M_l}{M} = (1 - x)
$$
  
\n
$$
\begin{pmatrix}\nv = (1 - x)v_l + xv_l \\
v = \frac{8}{10}xv_v \n\end{pmatrix} \rightarrow (1 - x)v_l + xv_v = \frac{10}{8}xv_v
$$

$$
x = \frac{v_l}{\frac{10}{8}v_v - v_v + v_l} = \frac{0.001121}{\frac{10}{8} \cdot 0.194045 + 0.001127} = 0.022
$$

Utilizzeremo la legge di Stevin per calcolare Δ*p* 17391Pa 0,001191  $\Delta p = p_{10m} - p_{0m} = \rho_l g h_l + \rho_v g h_v \approx \frac{g h_l}{r} = \frac{2.9,8}{0.001101} =$ *l*  $m_p - p_{0m} = \rho_l gh_l + \rho_v gh_v \cong \frac{g\mu_l}{v_l}$  $p = p_{10m} - p_{0m} = \rho_l gh_l + \rho_v gh_v \approx \frac{gh}{h}$ 

### **Esercizio 2.5**

$$
v = v_t + x(v_g - v_t) \rightarrow x = \left(\frac{V}{M} - v_t\right) \frac{1}{v_g - v_t} = \left(\frac{0.1}{10.79} - 0.000757\right) \cdot \left(\frac{1}{0.029132 - 0.000757}\right) = 0.3
$$
  

$$
h = h_t + x(h_g - h_t) = 56.799 + 0.3 \cdot (196.568 - 56.799) = 98.73 \frac{\text{kJ}}{\text{kg}}
$$

la soluzione può anche essere verificata tramite il programma CATT.

 $\mathcal{L}^{\text{max}}$ 

#### **Esercizio 2.6**

$$
v = v_1 + x(v_g - v_1) \rightarrow x = \left(\frac{V}{M} - v_f\right) \cdot \left(\frac{1}{v_v - v_f}\right) = \left(\frac{0.1}{1.5} - 0.001658\right) \cdot \left(\frac{1}{0.1285 - 0.0016}\right) = 0.51
$$

#### **Esercizio 2.7**

Nel caso che i calori specifici siano costanti, si ottiene:

$$
\Delta h = c_p \Delta T = 1039.15 \cdot (1100 - 300) = 831 \frac{\text{kJ}}{\text{kg}}
$$
  
\n
$$
\Delta u = c_v \Delta T = (1100 - 300) \cdot 742 = 593 \frac{\text{kJ}}{\text{kg}}
$$
  
\n
$$
\Delta s = \int_{T_1}^{T_2} \frac{c_p}{T} dT - \int_{p_1}^{p_2} \frac{R}{P} dp = c_p \ln(\frac{T_2}{T_1}) - R \ln(\frac{p_2}{p_1}) = 1039 \ln(\frac{1100}{300}) - 296.91 \ln(\frac{13 \cdot 10^5}{1 \cdot 10^5}) = 588 \frac{\text{J}}{\text{kg K}}
$$

Utilizzando la relazione polinomiale che lega *cp* alla temperatura si ha invece, dopo aver sviluppato gli integrali (v. dispense, Cap.III)

$$
\Delta h = R \left[ \alpha (T_2 - T_1) + \frac{\beta}{2} (T_2^2 - T_1^2) + \frac{\gamma}{3} (T_2^3 - T_1^3) + \frac{\delta}{4} (T_2^4 - T_1^4) + \frac{\varepsilon}{5} (T_2^5 - T_1^5) \right] = 882.1 \text{ J/kg}
$$
  
\n
$$
\Delta u = \Delta h - \Delta (pv) = \Delta h - R\Delta T = 644.6 \text{ J/kg}
$$
  
\n
$$
\Delta s = R \left[ \alpha \ln \frac{T_2}{T_1} + \beta (T_2 - T_1) + \frac{\gamma}{2} (T_2^2 - T_1^2) + \frac{\delta}{3} (T_2^3 - T_1^3) + \frac{\varepsilon}{4} (T_2^4 - T_1^4) \right] - R \ln \left( \frac{p_2}{p_1} \right) = 649.6 \text{ J/kg K}
$$

#### **Esercizio 2.8**

Si calcolano i valori della pressione e della temperatura ridotte

$$
p_r = \frac{p}{p_c} = \frac{2}{11.28} = 0.18 \qquad T_r = \frac{T}{T_c} = \frac{373}{405.4} = 0.92
$$

dal diagramma di Fig.8, Cap.III, si ottiene approssimativamente  $Z = 0.9$ . con l'utilizzo del programma CATT si ha

$$
Z = \frac{pv}{RT} = \frac{2 \cdot 10^6 \cdot 0.08248}{488.38 \cdot 373.15} = 0.905
$$

#### **Esercizio 2.9**

Tracciando una trasformazione isovolumica sul diagramma *p-v* è facile convincersi che

- se  $v < v_{crit}$  lo stato finale è liquido;
- se  $v > v_{crit}$  lo stato finale è vapore surriscaldato.

Dato che per l'acqua si ha  $v_{crit} = 0.0031 \text{ m}^3/\text{kg}$ , ne segue che nel caso a) ( $v = 0.0015 \text{ m}^3/\text{kg}$ ) lo stato finale è liquido, mentre nel caso b)  $(v = 0.0150 \text{ m}^3/\text{kg})$  lo stato finale è vapore surriscaldato.

#### **Esercizio 2.10**

La massa è nota una volta noto il volume specifico

$$
Mv = V \to M = \frac{V}{v}
$$

Per il gas ideale si ha quindi

$$
v = \frac{RT}{p} = \frac{518.46 \cdot 298.15}{2 \cdot 10^{7}} = 0.00773 \text{ m}^{3}/\text{kg}
$$

$$
M = \frac{V}{v} = \frac{0.5}{0.0773} = 64.7 \text{ kg}
$$

Mentre nello stesso caso, prendendo il valore di *v* dalle tabelle, si ha

$$
v = 0.00637 \text{ m}^3/\text{kg} \implies M = \frac{V}{v} = \frac{0.5}{0.0637} = 78.5 \text{ kg}
$$

La differenza è dovuta al fatto che nelle condizioni specificate il metano si discosta leggermente dalle condizioni di gas ideale.

Per il vapore saturo, dal CATT

$$
v = 0.00382 \text{ m}^3/\text{kg} \implies M = \frac{V}{v} = \frac{0.5}{0.0382} = 130.9 \text{ kg}
$$

lo stesso valore poteva essere determinato, dopo aver ricavato  $v_l$  e  $v_g$  dalle tabelle termodinamiche, tramite

$$
v = v_l + x(v_g - v_l)
$$

### **Esercizio 2.11**

È una trasformazione reversibile isoterma, e, dato che il vapore è saturo, anche isobara; mediante il programma CATT o le tabelle termodinamiche si ottengono i seguenti valori  $p_1=0.1$  MPa,  $T_1=99.9$  °C,  $x_1=1$ ,  $u_1=2506$  kJ/kg,  $s_1=7.35$  kJ/kg K,  $v_1=1.694$  m3/kg *p<sub>2</sub>*=0.1 MPa, *T<sub>2</sub>*=99.9 °C, *x<sub>2</sub>*=0, *u<sub>2</sub>*=414.13 kJ/kg, *s<sub>2</sub>*=1.306 kJ/kg K, *v<sub>2</sub>*=0.001443 m<sup>3</sup>/kg si ha inoltre

$$
\begin{aligned}\n\left(\frac{du}{ds} = dq - dl &\to \left(\frac{u_2 - u_1}{q_{12} - l_{12}} - l_{12}\right) \\
Tds &= dq\n\end{aligned}
$$
\n
$$
l_{12} = \int_{v_1}^{v_2} pdv = p(v_2 - v_1) \quad L_{12} = Ml_{12} = -42.3 \, \text{kJ}
$$
\n
$$
\Delta U = M(u_2 - u_1) = -522 \, \text{kJ}
$$
\n
$$
Q_{12} = \Delta U + L_{12} = -564 \, \text{kJ}
$$
\n
$$
\Delta S = M(s_2 - s_1) = -1.51 \, \text{kJ/K}
$$
\n
$$
\text{si può anche verificare che (essendo la trasformazione isoterna)}
$$
\n
$$
\Delta S = \frac{Q_{12}}{T}
$$

### **Esercizio 2.12**

Si ha a che fare con un sistema chiuso. Ovviamente  $T_2 = T_1 = 298.15$  K. La temperatura nello stato finale 3 può essere ottenuta da

$$
T_3 p_3^{\frac{1-k}{k}} = T_2 p_2^{\frac{1-k}{k}} \qquad \frac{k-1}{k} = \frac{R}{c_p} = 0.2893
$$
  

$$
T_3 = T_2 \left(\frac{p_2}{p_3}\right)^{\frac{R}{c_p}} = 298.15 \cdot \left(\frac{20}{1}\right)^{-0.289} = 125.3 \text{ K}
$$

*(Notare che in tali condizioni il modello di gas ideale potrebbe cadere in difetto).*  Il volume finale *v3* è dato da

$$
v_3 = \frac{RT_3}{p_3} = \frac{287 \cdot 125.3}{1 \cdot 10^5} = 0.36 \text{ m}^3/\text{kg}
$$

*(Notare: nella formula per il calcolo di T, in cui compare il rapporto delle pressioni, non è stato necessario convertire le medesima in Pa; è stato invece necessario convertire la temperatura in K; nella formula per il calcolo di v invece la conversione della pressione in Pa è indispensabile)* 

Il lavoro si trova sommando i contributi delle trasformazioni isoterma e adiabatica

$$
l_{13} = l_{12} + l_{23} = -RT_1 \ln\left(\frac{p_2}{p_1}\right) + \frac{R}{k-1} (T_2 - T_3)
$$
  
\n
$$
k = \frac{c_p}{c_v} = \frac{c_p}{R - c_p} = 1.407
$$
  
\n
$$
l_{13} = -287 \cdot 298.5 \cdot \ln\left(\frac{20}{1}\right) + 705 \cdot (298.15 - 125.3) = -135 \text{ kJ/kg}
$$

notare che il lavoro ha un contributo negativo (compressione isoterma) ed uno positivo (espansione adiabatica): il primo predomina sul secondo, come ci si può rendere conto tracciando le traformazioni in un diagramma *p-v*.

Il calore viene scambiato solo nella prima trasformazione ed è dato da

$$
q_{13} = q_{12} = -RT_1 \ln \left( \frac{p_2}{p_1} \right) = -256 \text{ kJ/kg}
$$

#### **Esercizio 2.13**

La pressione interna è la somma di quella esterna più il contributo dovuto al peso del mantello:

$$
p_i = p_e + \frac{Mg}{\pi R^2} = 980 \cdot 100 + \frac{500000 \cdot 9.81}{\pi 20^2} = 98000 + 3900 = 1019 \text{ hPa}
$$

il dislivello nella guardia idraulica può essere determinato tramite la legge di Stevin

$$
\Delta L = \frac{p_e - p_i}{\rho_{H2O} g} = \frac{3900}{1000 \cdot 9.81} = 0.397 \text{ m}
$$

e la massa di metano contenuta è data da

$$
M = \frac{p_i V}{RT} = \frac{p_i}{RT} \frac{\pi D^2}{4} H = 12400 \,\text{kg}
$$

nel caso in cui la pressione atmosferica aumenta, aumenta anche la pressione interna ed il volume si riduce in ragione inversamente proporzionale alla pressione

$$
\frac{V'}{V} = \frac{H'}{H} = \frac{p_i}{p_i} \implies H' = H \frac{p_i}{p_i'} = 15 \frac{1019}{1079} = 14.16 \text{ m}
$$
  
\n
$$
\Delta H = H - H' = 0.83 \text{ m}
$$

invece, il dislivello nella guardia idraulica, che dipende solo dalla differenza di pressione tra interno ed esterno, e quindi dal peso del mantello, rimane invariato.

### **Esercizio 2.14**

L'aria può essere considerata un gas ideale con  $R = 287 \text{ J/kg K}$  e  $c_p = 1004 \text{ J/kg K}$ 

1. La massa di aria si calcola quindi con l'equazione di stato dei gas perfetti:

$$
M = \frac{pV}{RT} = \frac{5 \cdot 10^6 \cdot 40 \cdot 10^{-3}}{287 \cdot 400} = 1.74 \text{ kg}
$$

- 2. La pressione nel recipiente quando *T=*27 °C = 300.15 K vale:  $p = \frac{MRT}{V} = \frac{1.74 \cdot 287 \cdot 300.15}{40 \cdot 10^{-3}} = 3.75 \text{ MPa}$  $40 \cdot 10$  $p = \frac{MRT}{V} = \frac{1.74 \cdot 287 \cdot 300.15}{40 \cdot 10^{-3}} =$
- 3. Il calore scambiato durante il processo si calcola con il primo principio della termodinamica, ricordando che, siccome il recipiente ha le pareti rigide, il sistema non può scambiare lavoro meccanico:

$$
du = dq - dl
$$

Per i gas perfetti vale:

 $du = c_u dT = 716.5 \cdot (400 - 300.15) = 71.5$  kJ/kg

 $\Delta Q = -M \cdot du = -1.74 \cdot 71.5 = -123$  kJ

Il segno meno è dovuto al fatto che il calore scambiato durante il processo, viene ceduto dal sistema all'ambiente.

### **Esercizio 2.15**

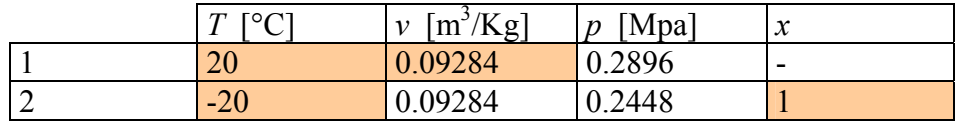

Le celle evidenziate contengono i valori di input.

Comincio dallo stato 2,visto che conosco due variabili indipendenti (che quindi caratterizzano il sistema): temperatura e titolo. Lo stato 1 risulta determinato dalla conoscenza della temperatura e del volume(che rimane costante).

### **Esercizio 2.16**

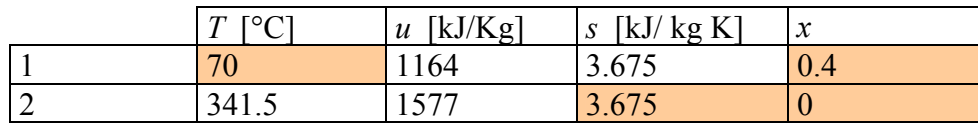

Le celle evidenziate contengono i valori di input.

L'entropia rimane costante grazie alla condizione di adiabaticità (*dq=0*) unita a quella di reversibilità della compressione.

Proprio grazie all'adiabaticità, il primo principio si può scrivere nel modo seguente:  $du_{2l} = dq_{2l} - dl_{2l}$ 

 $dl_{21} = -du_{21} = -(1577 - 1164) = -413$  kJ/kg

Com'era logico attendersi, il segno è negativo in quanto il lavoro di compressione viene svolto dall'ambiente sul sistema.

 $L_{21} = M \cdot d l_{21} = 50 \cdot (-413) = -20.6$  MJ

**Esercizio 2.17** 

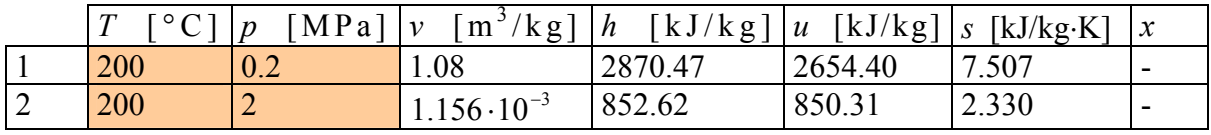

Le celle evidenziate contengono i valori di input.

3  $V_1 = M \cdot v_1 = 0.2 \cdot 1.08 = 0.216$  m

 $3 \t 2110^{-4} m^3$  $V_2 = M \cdot v_2 = 0.2 \cdot 1.156 \cdot 10^{-3} = 2.31 \cdot 10^{-4}$  m

Il calore scambiato in una compressione isoterma è dato dalla seguente relazione:

 $|q_{12}| = T \cdot ds_{12} = T (s_1 - s_2) = 2450 \text{ kJ/kg}$ 

L'espressione del calore appena calcolata ha però valore negativo dato che il calore viene ceduto dal sistema all'ambiente;bisognerà ricordarlo quando non si lavora più con i valori assoluti.

$$
Q_{12} = M \cdot q_{12} = -490 \text{ kJ}
$$

Il lavoro scambiato si ottiene dall'equazione del primo principio applicata alla trasformazione 1-2 :

$$
dl_{12} = dq_{12} - du_{12}
$$

$$
L_{12} = M \cdot l_{12} = M \left( q_{12} - u_{12} \right) = 0.2 \left[ 2450 - (2654.40 - 850.31) \right] = -130 \text{ kJ}
$$

Il lavoro ha, come è logico aspettarsi, valore negativo in quanto viene esercitato dall'ambiente sul sistema.

# *Capitolo 3*

*Le soluzioni degli esercizi 3.1-3.4 sono state redatte dallo studente Giacomo Garofalo* 

# **Esercizio 3.1**

*Applichiamo l'equazione di bilancio della massa:* 

$$
\frac{dM}{dt} = \sum_i G_i - \sum_u G_u
$$

Siccome il nostro sistema è costituito da un cilindro con una sola apertura di ingresso ed una sola di uscita, possiamo riscrivere il bilancio di massa nel seguente modo:

$$
\frac{dM}{dt} = G_i - G_u
$$

Con alcune considerazioni si può riscrivere la variazione di massa nel tempo *dM dt* come variazione del livello dell'acqua nel tempo *dL*(*t*) *dt* .

Dalla definizione di densità otteniamo:

$$
M = V \cdot \rho \quad \rightarrow \quad \frac{dM}{dt} = \frac{dV}{dt} \cdot \rho
$$

Dove  $dV/dt$  è la variazione di volume nel tempo. Detto volume si può esprimere, secondo la configurazione geometrica del sistema, come quello di un cilindro di altezza *dL* e area di base *A*:

$$
\frac{dV}{dt} = A \cdot \frac{dL}{dt}
$$
  
Outengo così l'expressione cercata:  

$$
\frac{dM}{dt} = A\rho \frac{dL}{dt}
$$
  
L'equazione differenziale (del primo ordine) che descrive il sistema è  

$$
\frac{dM}{dt} = G_i - G_u
$$
  

$$
A\rho \frac{dL}{dt} = G_i - K \cdot L(t)
$$

Integrando, si ottiene:

$$
L(t) = \frac{G_i}{K} \left( 1 - e^{-\frac{t}{\tau}} \right)
$$

La costante di tempo τ vale

$$
\tau = \frac{A\rho}{K} = 8.93 \text{ s}
$$

Il valore a regime (cioè per  $t \to \infty$ ) è

$$
L_r = \frac{G_i}{K} = 5 \text{ m}
$$

La condizione di regime si raggiunge dopo 4-5 costanti di tempo τ, ovvero dopo circa 40 secondi.

L'analogia con il processo di carica di un condensatore in un circuito RC-serie è notevole; il circuito è descritto dalla seguente equazione differenziale (anch'essa del primo ordine):

$$
E = R \cdot i(t) + \frac{1}{C} \int i \cdot dt
$$

integrandola si ottiene l'andamento della corrente nel tempo:

$$
i(t) = \frac{E}{R} \left( 1 - e^{-\frac{t}{\tau}} \right)
$$

Dove la costante di tempo vale  $\tau = RC$ 

La dualità di questo sistema con il precedente è immediata, basta operare le seguenti sostituzioni

$$
G_i \to E
$$

$$
K\to R
$$

$$
1/A\rho \to C
$$

Si osserva che: nel sistema idraulico, l'elemento "reattivo" responsabile dell'unico modo proprio del sistema (e quindi della sua banda passante ovvero della sua prontezza) è  $1/A\rho$ 

# **Esercizio 3.2**

Lasciando raffreddare il gas contenuto nella bombola, alla diminuzione della sua temperatura è associata una diminuzione di pressione, data da:

$$
p_3 = \frac{MRT_3}{V} = \frac{0.838 \cdot 296.91 \cdot (20 + 273.15)}{5 \cdot 10^{-3}} = 145.88 \text{ bar}
$$

Se riattacco la bombola alla linea di alimentazione, questa aumenterà la massa di gas contenuto fino a raggiungere la pressione di 200 bar; anche in questo caso si avrà un innalzamento della temperatura. Usando i risultati già ottenuti nell'esempio 2 si ottiene

$$
\Delta M = \frac{V}{kRT_a} \Delta p = \frac{5 \cdot 10^{-3}}{1.4 \cdot 296.91 \cdot (15 + 273.15)} \left(200 \cdot 10^5 - 145.88 \cdot 10^5\right) = 0.226 \text{ kg}
$$

La massa ora contenuta nella bombola è:

 $M<sub>4</sub> = M + \Delta M = 0.838 + 0.226 = 1.064$  kg

La temperatura finale è:

$$
T_4 = \frac{p_4 V}{M_4 R} = \frac{200 \cdot 10^5 \cdot 5 \cdot 10^{-3}}{1.064 \cdot 296.91} = 316.54 K = 43.4 \text{ °C}
$$

### **Esercizio 3.3**

La potenza termica che attraversa le pareti del serbatoio e riscalda l'azoto liquido, è  $W_r = uA\Delta T = 0.03 \cdot 4 \cdot (25 + 176.8) = 24.22$  W

Usando i risultati dell'esempio 3, si vede che è possibile dissipare tale potenza, spillando una portata *G* di fluido dal serbatoio:

$$
W_T = G \left( 1 + \frac{v_f}{v_{fg}} \right) h_{fg}
$$

dove

 $h_{fg} = h_g - h_f = 168.38 \ kJ/Kg$  $v_{fg} = v_{g}v_f = 0.039052 \ m^3/Kg$ Si ottiene

$$
G = \frac{W_T}{\left(1 + \frac{v_f}{v_{fg}}\right)h_{fg}} = 0.14 \text{ g/s}
$$

Ricordando che in 24 ore ci sono 86400 secondi, ricavo la massa di azoto spillata in un giorno:

 $M = G \cdot 86400 = 12$  kg Si osserva che

$$
\frac{v_f}{v_{fg}} \ll 1
$$

Per cui è possibile utilizzare l'espressione approssimata (ma più che precisa, per i nostri scopi) per ricavare la portata da spillare:

$$
W_T \cong G \cdot h_{fg} \to G \cong \frac{W_T}{h_{fg}} = 0.14 \text{ g/s}
$$

# **Esercizio 3.4**

In questo caso, il modello di gas ideale non si può applicare al fluido contenuto nella bombola. La relazione da usare è

 $dU = dM \cdot h_a$ 

dove  $h_a = h_e = 1412 \text{ kJ/kg}$ , che va integrata numericamente, partendo dallo stato iniziale 0.

Noi assegneremo arbitrariamente dei valori alla massa *M*, con i quali calcoleremo il volume specifico e l'energia interna *U*:

 $v = V/M$ 

 $U = M \cdot h_a$ 

Con due valori indipendenti è possibile, facendo uso delle tabelle termodinamiche, individuare lo stato del fluido. Si ripete questo procedimento fino a quando il valore della pressione non è quello desiderato: 10 bar.

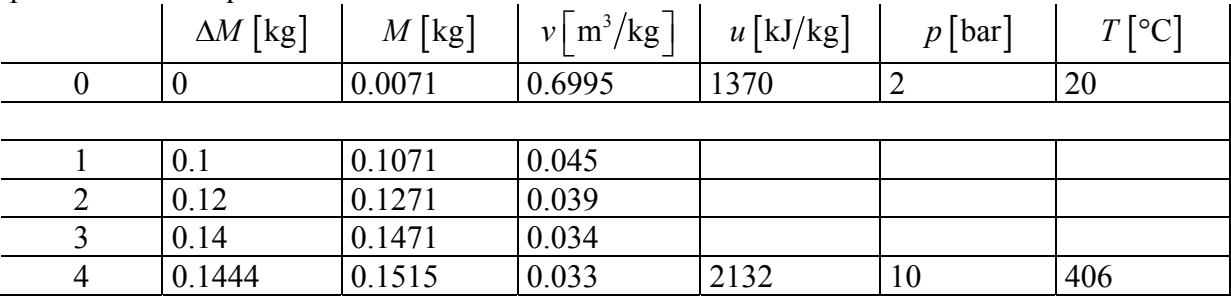

### *Capitolo 4*

**Esercizio 4.1** *(Soluzione redatta dallo studente Giacomo Garofalo)* 

Sia  $G_1$  la portata di azoto entrante nella tubazione a temperatura  $T_1$ , e  $G_2$  la portata di azoto uscente dalla tubazione a temperatura  $T_2$ , scrivo le equazioni di equilibrio della massa e dell'energia per il sistema:

 $\left\{ W_t + G\left( h_1 - h_2 \right) = 0 \right\}$  $G_1 = G_2 = G$ 

L'azoto può essere considerato un gas perfetto con *cp=*1041.6 J/kg⋅K costante quindi:  $dh = c_p \cdot dT$ 

$$
W_t = Gc_p \left( T_2 - T_1 \right) = -332.6 \text{ kW}
$$

**Esercizio 4.2** *(Soluzione redatta dallo studente Giacomo Garofalo)* 

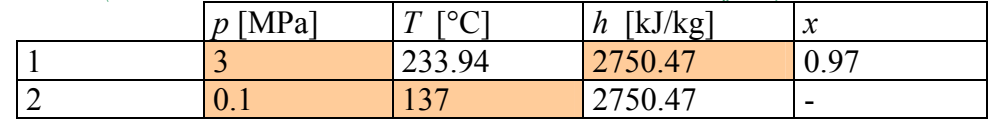

L'entalpia di una laminazione rimane sempre costante, come si osserva dai bilanci di energia ed entropia del sistema

$$
\begin{cases}\nG(h_1 - h_2) = 0 \Rightarrow h_1 = h_2 \\
G(s_1 - s_2) + \dot{S}_{irr} = 0\n\end{cases}
$$

Il titolo si può anche calcolare con la seguente relazione, una volta trovate dalle tabelle l'entalpia del liquido saturo  $(h_f)$  e l'entalpia del vapore saturo secco  $(h_g)$ :

$$
x = \frac{h - h_f}{h_g - h_f} = \frac{2750.47 - 1008.62}{2804.29 - 1008.62} = 0.97
$$

#### **Esercizio 4.3** *(Soluzione redatta dallo studente Giacomo Garofalo)*

Considero inizialmente come sistema il solo scambiatore a miscelamento, caratterizzato da due ingressi (*Ga* e *Gs*) e un'uscita (*Gu*), e ne scrivo le equazione di equilibrio della massa e dell'energia:

$$
\begin{aligned}\nG_s + G_a &= G_u \\
G_s h_s + G_a h_a &= G_u h_u\n\end{aligned}\n\Rightarrow\n\begin{cases}\nG_s = G_u - G_a \\
h_s = \frac{G_u h_u - G_a h_a}{G_s}\n\end{cases}
$$
\n
$$
G_s = G_u - G_a = 0.05 \, \text{kg/s}
$$

Per calcolare il valore dell'entalpia *hs* è necessario conoscere i valori delle entalpie *hu* e *ha*. Sappiamo però che l'entalpia dell'acqua si può calcolare con ottima approssimazione con la formula:

*h* = 4.2 · *T*  
Da cui:  

$$
h_a
$$
 = 4.2 ·  $T_a$  = 84 kJ/kg  
 $h_u$  = 4.2 ·  $T_u$  = 124.32 kJ/kg  

$$
h_s = \frac{G_u h_u - G_a h_a}{G_s} = \frac{3.05 \cdot 124.32 - 3 \cdot 84}{0.05} = 2543.8 kJ/kg
$$

La laminazione è un processo isoentalpico, questo significa che  $h_s$  è sia l'entalpia a valle della valvola di laminazione sia l'entalpia del vapore nella linea. Perciò per calcolare il titolo è sufficiente trovare sulle tabelle l'entalpia del liquido saturo (*hf*) e l'entalpia del vapore saturo secco (*hg*) alla pressione di 3MPa:

$$
x = \frac{h_s - h_f}{h_g - h_f} = \frac{2543.8 - 1008.4}{2802.3 - 1008.4} = 0.855
$$

**Esercizio 4.5** *(Soluzione redatta dallo studente Andrea Cosentino)*

L'esercizio si risolve nella sua completezza utilizzando i diagrammi di Mollier del vapor acqueo e considerando il funzionamento della turbina ideale per cui si ottengono i seguenti dati:

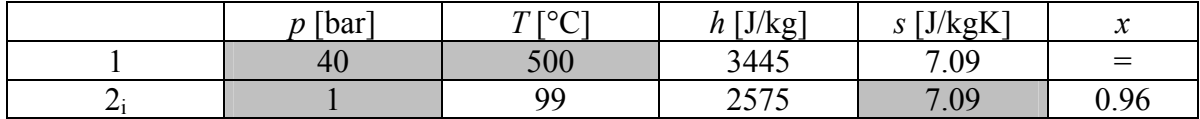

In grigio sono stati evidenziati i dati di input; ora per calcolarci la potenza meccanica all'asse utilizziamo il bilancio di energia applicato alla turbina per cui si ha:

$$
W'_{m} = G(h_{1} - h_{2})
$$
  
 
$$
W'_{m} = 0.3(3445 - 2575) = 261
$$
 kW

**Esercizio 4.6** *(Soluzione redatta dallo studente Andrea Cosentino)*

Sfruttiamo le ipotesi di gas ideale per l'azoto per cui possiamo scrivere:

$$
dh = c_p dT
$$
  
\n
$$
c_p = \frac{kR}{k-1} = 1020.7 \text{ kJ/kgK}
$$
  
\n
$$
c_p \frac{dT}{T} = R \frac{dp}{p}
$$
  
\n
$$
T_2 = T_1 \left(\frac{p_2}{p_1}\right)^{R/c_p} = 698.9 \text{ K}
$$

Per cui le equazioni di bilancio applicate al compressore, tenendo in considerazione le ipotesi di gas ideale, assumono la seguente forma:

$$
W_m' = Gc_p(T_1 - T_2) = 0.4 \cdot 1020.7 \cdot (293.15 - 698.9) = -165.7 \text{ kW}
$$

Se ora consideriamo la trasformazione isoterma allora:

$$
dh = c_p dT = 0
$$
  

$$
W_t = W_m
$$

Per cui sfruttando il bilancio entropico ci ricaviamo la potenza termica scambiata dai cui ricaviamo anche la potenza all'asse del compressore.

$$
G(s_2 - s_1)T = W_t
$$
  
\n
$$
GT(c_p \ln \frac{T_2}{T_1} - R \ln \frac{P_2}{P_1}) = W_t
$$
  
\n
$$
W_t = W_m = -GRT \ln \frac{P_2}{P_1} = -103.93 \text{ kW}
$$

**Esercizio 4.7** *(Soluzione redatta dallo studente Giacomo Garofalo)*

Considero l'azoto come un gas perfetto con *R=*296.8 J/kg⋅K e *cp=*1041.6J/kg⋅K. Scrivo le equazioni di bilancio di energia ed entropia del sistema:

$$
\begin{cases} -W'_m + G(h_1 - h_2) = 0\\ G(s_1 - s_2) + \dot{S}_{irr} = 0 \end{cases}
$$

Per i gas perfetti vale la relazione:

 $dh = c_p dT$ 

Che combinata con il bilancio energetico mi dà:

$$
W'_{m} = Gc_{p} (T_{1} - T_{2}) = 216.4 \text{ kW}
$$

L'espressione del rendimento isoentropico è

$$
\eta_c = \frac{h_{2i} - h_1}{h_2 - h_1} = \frac{T_{2i} - T_1}{T_2 - T_1}
$$

L'ultimo termine dell'uguaglianza è valido solo per i gas perfetti. La temperatura  $T_{2i}$ , ignota, si ricava ipotizzando la trasformazione isoentropica e quindi si può scrivere:

$$
ds = c_p \frac{dT}{T} - R \frac{dp}{p} = 0
$$

Da cui si ricava

$$
c_p \ln \frac{T_{2i}}{T_1} = R \ln \frac{p_2}{p_1} \Rightarrow T_{2i} = T_1 \left(\frac{p_2}{p_1}\right)^{\frac{\Delta}{c_p}} = 700.5 \text{ K} = 427 \text{ °C}
$$

Sostituito il valore appena trovato nell'espressione del rendimento si ottiene  $n_e = 0.76$ 

*R*

La variazione di entropia della trasformazione reale vale:

$$
\Delta s_{21} = c_p \ln \frac{T_2}{T_1} - R \ln \frac{p_2}{p_1} = 1041.6 \ln \frac{823.15}{293.15} - 296.8 \ln \frac{20}{1} = 166 \text{ J/kg K} \neq 0
$$

## **Esercizio 4.8** *(Soluzione redatta dallo studente Andrea Cosentino)*

Per la soluzione del problema consideriamo l'azoto un gas ideale con *R* = 296.8 J/kg K e con *k* = 1.41 e sfruttiamo le proprietà dei gas ideali.

Prima di tutto ci calcoliamo il rapporto di compressione:

$$
r_p = \sqrt{\frac{p_2}{p_1}} = \sqrt{20} = 4.472
$$

Si calcola la potenza assorbita tramite la seguente relazione ()

$$
l_{12} = N c_p T_1 (1 - (r_p)^a)
$$
  
\n
$$
a = R / c_p
$$
  
\n
$$
c_p = kR / k - 1
$$

b-17

Sostituendo i valori numerici otteniamo:

$$
l'_{12} = -325.9 \text{ kJ/kg}
$$
  

$$
W'_m = -130 \text{ kW}
$$

La temperatura di uscita dell'azoto si calcola sfruttando la legge dell'adiabatica reversibile (isoentropica) per un gas ideale

$$
c_p \frac{dT}{T} = R \frac{dp}{p}
$$

da cui, se  $c_p$  = costante, riferendo di nuovo  $r_p$  al singolo stadio:

$$
\frac{T_2}{T_1} = (r_p)^{R/c_p}
$$

Sostituendo i valori numerici, si ottiene una temperatura di uscita pari a:

$$
T_2 = 293.15 \cdot 4.472^{0.286} = 452 \,\mathrm{K} = 179.5 \,^{\circ}\mathrm{C}
$$

Tale temperatura si ritrova all'uscita sia del primo che del secondo stadio.

**Esercizio 4.10** *(Soluzione redatta dallo studente Giacomo Garofalo)*

Si tratta di un normale scambiatore di calore a superficie.

Il bilancio di energia risulta:

$$
G_1(h_{1i} - h_{1u}) = G_2(h_{2u} - h_{2i})
$$

Siccome il gas ha un comportamento ideale e l'acqua è assimilabile ad un fluido incomprimibile posso scrivere:

$$
G_1 c_{p1} (T_{1i} - T_{1u}) = G_2 c_{p2} (T_{2u} - T_{2i})
$$

La temperatura cercata si ottiene facilmente

$$
T_{1u} = T_{1i} - \frac{G_2 c_{p2}}{G_1 c_{p1}} (T_{2u} - T_{2i}) = 440^{\circ}C
$$

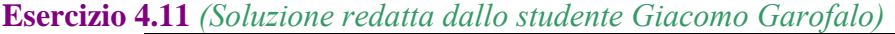

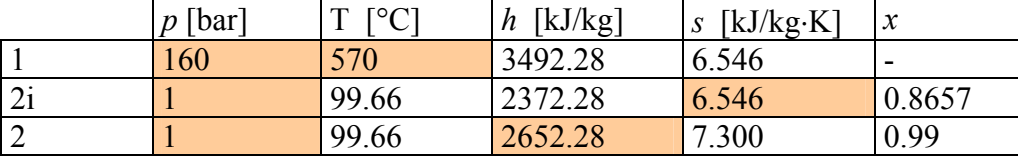

*Il titolo in uscita e la potenza meccanica nel caso di espansione adiabatica e reversibile (e quindi isoentropica) si calcola così:* 

$$
x = \frac{s_{2i} - s_f}{s_g - s_f} = \frac{6.546 - 1.303}{7.360 - 1.303} = 0.8657
$$

 $W'_{ml} = G(h_1 - h_{2i}) = 1.5(3492.28 - 2372.28) = 1.68$  MW

Se il rendimento isoentropico della turbina è  $\eta_t = 0.75$ , la potenza meccanica da essa erogata vale:

$$
W'_{mR} = \eta_t \cdot W'_{ml} = 0.75 \cdot 1.68 = 1.26
$$
 MW

Il valore dell'entalpia reale dopo l'espansione si calcola con l'espressione del rendimento:

$$
\eta_{t} = \frac{h_{1} - h_{2}}{h_{1} - h_{2i}} \Rightarrow h_{2} = h_{1} - \eta_{t} (h_{1} - h_{2i}) = 2652.28 \text{ kJ/kg}
$$

Il titolo in uscita nel caso reale si calcola una volta trovati dalle tabelle l'entalpia del liquido saturo ( $h_f$ ) e l'entalpia del vapore saturo secco ( $h_g$ ) corrispondenti alla pressione di 1 bar:

$$
x = \frac{h_2 - h_f}{h_g - h_f} = \frac{2652.28 - 417.58}{2675.53 - 417.58} = 0.99
$$

La variazione di entropia (nulla nel caso ideale) vale ora:  $\Delta s = 7.300 - 6.546 = 0.75$  kJ/kg K

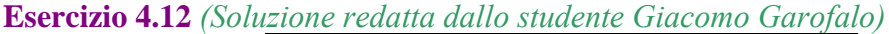

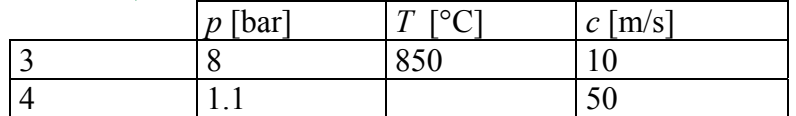

Ricaviamo preliminarmente il valore di *T4*: per fare ciò sfruttiamo la condizione di isoentropicità (*ds=0*).

$$
ds = c_p \frac{dT}{T} - R \frac{dp}{p} = 0
$$

Da cui deriva

$$
c_p \ln \frac{T_4}{T_3} = R \ln \frac{p_4}{p_3} \Rightarrow T_4 = T_3 \left(\frac{p_4}{p_3}\right)^{\frac{R}{c_p}}
$$

Il valore di *R* si può calcolare:

$$
c_p = \frac{Rk}{k-1} \Rightarrow R = c_p \frac{k-1}{k} = 275.41 \text{ J/kg K}
$$

Il valore della temperatura è quindi:

 $T_4 = 413 \text{ °C}$ 

Il lavoro ottenuto per ogni kg di gas si ottiene dal bilancio energetico del sistema:

$$
-W'_m + G(h_1 - h_2 + e_{c1} - e_{c2}) = 0
$$
  
\n
$$
l' = \frac{W'_m}{G} = (h_1 - h_2) + (e_{c1} - e_{c2}) = c_p (T_1 - T_2) + \left(\frac{c_1^2}{2} - \frac{c_2^2}{2}\right) = 482 \text{ kJ/kg}
$$

# **Esercizio 4.13** *(Soluzione redatta dallo studente Giacomo Garofalo)*

Consideriamo inizialmente come sistema solo metà dello scambiatore a superficie,ed in particolare la metà attraversata dall'ammoniaca.

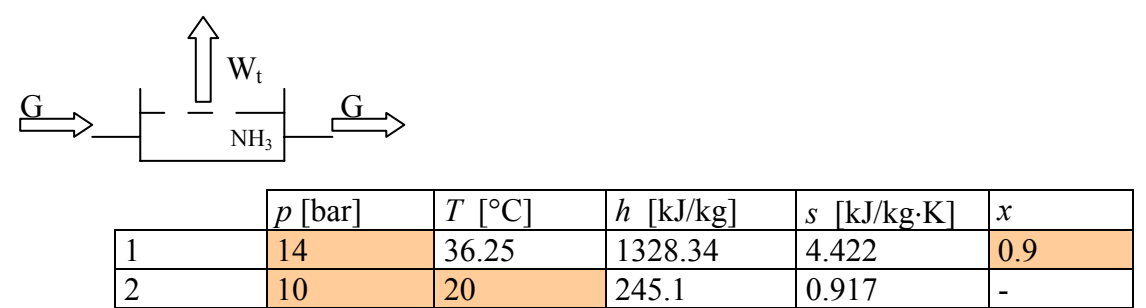

Facendo il bilancio energetico del nostro sistema ridotto si ottiene:

 $W_t = G(h_2 - h_1) = -2.17$  MW

Dove il segno meno è congruente alla convenzione da noi adottata che vuole negativa la potenza termica ceduta dal sistema all'esterno(in questo caso alla seconda metà del sistema). Rappresento il ora il lato secondario dello scambiatore (e cioè la sopraccitata seconda metà del sistema,quella attraversata dall'acqua):

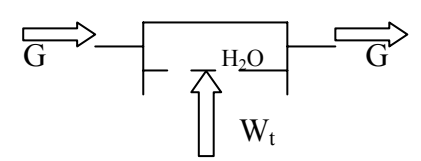

Faccio il bilancio energetico di questo sistema parziale, ricordando che l'acqua può essere considerate un fluido incomprimibile:

$$
W_t + G(h_1 - h_2) = 0
$$
  
\n
$$
G = \frac{W_t}{(h_2 - h_1)} = \frac{W_t}{c(T_2 - T_1)} = \frac{2.17 \cdot 10^6}{4187 \cdot 5} = 104 \text{ kg/s}
$$

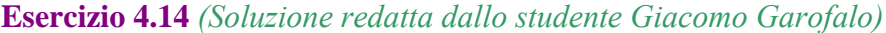

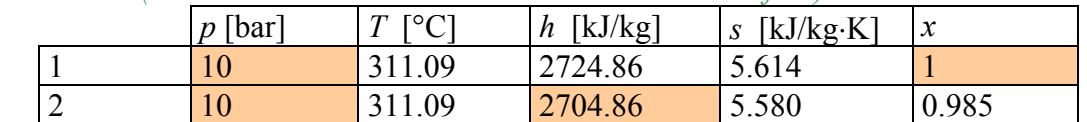

Calcolo prima di tutto la superficie della tubazione interessata allo scambio termico:siccome lo spessore è piccolo rispetto al diametro,considero la superficie laterale esterna del cilindro *Alat*:

$$
A_{\text{lat}} = D_e \pi \cdot L = 89.10^{-3} \cdot 3.14 \cdot 50 = 14 \text{ m}^2
$$

Le perdite di calore sono date dalla seguente formula:

$$
Q = u \cdot A_{lat} \cdot \Delta T = 20.14 \cdot (311.09 - 20) = 80 \text{ kW}
$$

La tubazione si può considerare come uno scambiatore di calore a superficie che scambia una potenza termica  $W_t$  pari a  $-Q$  (negativa in quanto ceduta all'esterno)

Scrivo l'equazione di bilancio energetico:

$$
W_t + G(h_1 - h_2) = 0
$$
  

$$
h_2 = h_1 + \frac{W_t}{G} = h_1 - \frac{Q}{G} = 2704.86
$$

Il titolo si ricava una volta ricavati dalle tabelle i valori dell'entalpia del liquido saturo (*hf*) e l'entalpia del vapore saturo secco (*hg*) corrispondenti alla pressione di 10 bar:

$$
x = \frac{h_2 - h_f}{h_g - h_f} = \frac{2704.86 - 1407.69}{2724.86 - 1407.69} = 0.985
$$

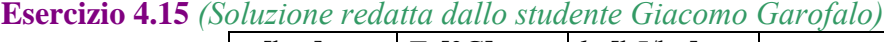

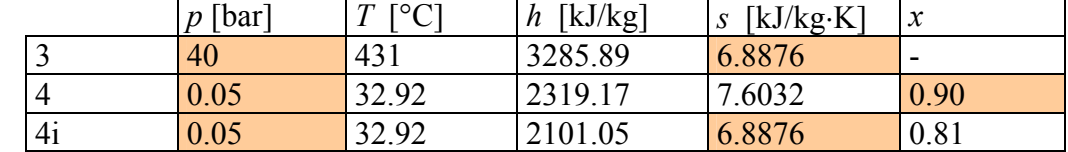

In seguito all'espansione non si è ottenuto il massimo lavoro possibile perché questo avviene in caso di trasformazioni isoentropiche (Δ*s* = 0 );il nostro caso invece presenta un incremento di entropia ( $\Delta s \neq 0$ ).

Il rendimento è dato dall'espressione:

$$
\eta_t = \frac{h_3 - h_4}{h_3 - h_{4i}} = \frac{3285.89 - 2319.17}{3285.89 - 2101.05} = 0.82
$$

### **Esercizio 4.16**

a) Essendo la trasformazione isoentropica abbiamo che, nell'ipotesi di velocità e quota rispettivamente uguali tra monte e valle:

$$
- l'_{id} = \int_{1}^{2} v \, dp = \frac{p_2 - p_1}{\rho}
$$
  
\n
$$
p_1 = p_{vs} (27^{\circ}C) = 0.0360 \quad \text{bar}
$$
  
\n
$$
l'_{id} = -\frac{7,00 \cdot 10^{-6} - 0,0360 \cdot 10^5}{1,00 \cdot 10^3} = -7.00 \cdot 10^3 \text{ J/kg}
$$

 $\left|W\right|_{m,id} = G \cdot \left|V_{id}\right| = 0.50 \cdot (7.00 \cdot 10^3) = 3.50 \text{ kW}$ 

Notare che per un fluido incomprimibile, essendo ds=*c* dT/*T*, la variazione di temperatura è nulla in una trasformazione isoentropica.

b) La potenza reale è data da

$$
|W^{\prime}_{m,R}| = |W^{\prime}_{m,id}| / \eta_p = 3.50 \cdot 10^3 / 0.6 = 5.83 \text{ kW}
$$

Il bilancio di energia sulla pompa è dato da:

 $W'_{m,R} = G(h_1 - h_{2R})$ 

quindi

$$
-l'_{R} = -\frac{W'_{m,R}}{G} = h_{2R} - h_{1} = c \cdot (T_{2R} - T_{1}) + v \cdot (p_{2} - p_{1}) = c \cdot (T_{2R} - T_{1}) - l'_{ia}
$$

$$
T_{2R} - T_{1} = \frac{-l'_{R} + l'_{id}}{c} = \frac{-l'_{R} \cdot (1 - \eta_{p})}{c} = 1.1 \text{ K}
$$

La equazione precedente mostra chiaramente che il lavoro in eccesso rispetto a quello ideale si traduce in riscaldamento del fluido. E' facile verificare che in questo caso il processo è irreversibile, essendo il sistema adiabatico e

$$
\Delta s = c \ln \left( \frac{T_{2R}}{T_1} \right) > 0
$$

**Esercizio 4.17** *(Soluzione redatta dallo studente Renato Lison)*

Si parte dall'equazione di bilancio dell'energia nella sua forma più generale:  $d(U + E_c + E_n)$ 

$$
\frac{d_1(\nu + E_c + E_p)}{dt} = W_t - W_m + \sum_i G_i (u_i + e_{ci} + e_{pi}) - \sum_u G_u (u_u + e_{cu} + e_{pu})
$$

e la si specializza in base alle circostanze. Essendo le pareti della caldaia rigide la potenza meccanica utile raccolta è nulla. Dato che si tratta di un caso stazionario, il primo termine è nullo. Si suppone infine di poter trascurare le variazioni di energia cinetica e potenziale, e si ottiene

$$
0\!\!=\!\!W_{\scriptscriptstyle T}-0\!+\!\sum_e G_e h_e\!-\sum_u G_u h_u
$$

e poiché si tratta di un sistema aperto a regime con un solo ingresso ed una sola uscita, dal bilancio di massa si ha

$$
G_e = G_u = G
$$
  
e quindi  

$$
W_T = G(h_u - h_e)
$$
  
dal programma di calcolo CATT si ha  

$$
h_u (p = 2 \text{ MPa }; x = 1) = 2799,515 \text{ kJ/kg}
$$
  

$$
h_e (p = 2 \text{ MPa }; T = 20 \text{ °C}) = 85,821 \text{ kJ/kg}
$$
  
da cui infine (tenuto conto che la portata va convertita in kg/s)  

$$
W_T = G(h_u - h_e) = \frac{50000}{3600} (2799.15 - 85.821) = 37.69 \text{ MW}
$$

### **Esercizio 4.18** *(Soluzione redatta da Alessandro Franco)*

Considerando il sistema aperto e a regime, il bilancio di energia nel compressore porge (la seconda uguaglianza è verificata solo per un gas ideale con calore specifico costante):

$$
l' = -(h_2 - h_1) = -c_p (T_2 - T_1)
$$

il lavoro di compressione può essere calcolato a partire dal lavoro isoentropico, che a sua volta è noto una volta nota la temperatura finale della compressione reversibile.

Per una trasformazione adiabatica e reversibile (quindi isoentropica), denotando con il pedice *2i* lo stato finale

$$
\frac{T_{2i}}{T_1} = \left(\frac{p_2}{p_1}\right)^{\frac{k-1}{k}}
$$
\n
$$
\frac{T_{2i}}{T_1} = \left(\frac{p_2}{p_1}\right)^{\frac{k-1}{k}} = 289 \cdot (4,00)^{0.4/1.4} = 429 \text{ K}
$$

dalla definizione di rendimento isoentropico si ottengono la temperatura di uscita ed il lavoro reali

$$
\eta_c = \frac{(h_{2i} - h_1)}{(h_{2R} - h_1)} = \frac{c_p \cdot (T_{2i} - T_1)}{c_p \cdot (T_{2R} - T_1)} = \frac{(T_{2i} - T_1)}{(T_{2R} - T_1)}
$$

da cui

$$
T_{2R} = T_1 + \frac{1}{\eta_c} (T_{2i} - T_1) = 289 + \frac{1}{0,650} \cdot (429 - 289) = 505 \text{ K}
$$

Una volta nota *T2R*, il lavoro reale è ottenibile anche direttamente dal bilancio di energia  $l' = -c_p \cdot (T_{2R} - T_1) = -1.01 \cdot (505 - 289) = -218$  kJ/kg

La potenza di compressione è infine data da  $|W_m| = G |V| = 0.03 \cdot 218 = 6.55 \text{ kW}$ 

**Esercizio 4.19** *(Soluzione redatta dallo studente Fabrizio Leverone)* Bisogna innanzitutto convertire la portata volumetrica in unità SI

$$
G_{V1} = 50 \frac{\text{m}^3}{\text{h}} = 50 \frac{\text{m}^3}{3600 \text{ s}} = 0.0139 \text{ m}^3/\text{s}
$$

La portata massica (che rimane costante) è data da

$$
G = \frac{G_{V1}}{v_1} = G_{V1} \cdot \frac{p_1}{RT_1} = 0.0139 \frac{100000}{296.8 \cdot 293.15} = 0.016 \text{ kg/s}
$$

La pressione intermedia ottimale si ricava dalla radice quadrata del prodotto delle pressioni iniziale e finale:

$$
p_i = \sqrt{p_1 p_2} = 249 \text{ kPa}
$$

La potenza di compressione è data dalla somma dei contributi delle due trasformazioni adiabatiche (si ha quindi *N*=2 nella formula seguente):

$$
W_c = G \cdot l'_{ad2} = -G \cdot \frac{N R k}{k-1} T_1 \left( r_p^{\frac{k-1}{kN}} - 1 \right) =
$$
  
- 0.016 \cdot \frac{2 \cdot 296.8 \cdot 1.40}{0.4} 293.15 \left( 6.2^{\frac{0.4}{1.42}} - 1 \right) = -2,90 \text{ kW}

Dato che il rigeneratore riporta la temperatura al valore iniziale, per ottenere la temperatura finale basta calcolarla tenendo conto solo dell'ultima trasformazione adiabatica la quale avviene sempre con temperatura iniziale di 20 °C ma con rapporto di compressione  $r_{p2} = r_{p1} = p_2 / p_i \approx 2.5$ :

$$
T_2 = T_1 \sqrt[k]{r_{p2}^{k-1}} = 293.15 \sqrt[1.5]{2.5^{0.4}} = 380 \text{ K}
$$

La potenza scambiata con l'ambiente è dovuta solo alla trasformazione isobara di raffreddamento. Per altro, il calore scambiato in questa fase è uguale al lavoro compiuto sul gas nel primo stadio di compressione

$$
W_{t} = G \cdot l'_{ad1} = -G \cdot \frac{Rk}{k-1} T_{1} \left( r_{p1}^{\frac{k-1}{k}} - 1 \right) = -1.44 \text{ kW}
$$

Per la portata volumetrica in uscita basta il volume specifico con i nuovi dati:

$$
G_{v_2} = G \cdot v_2 = G \cdot \frac{RT_2}{p_2} = 10.3 \text{ m}^3/h
$$

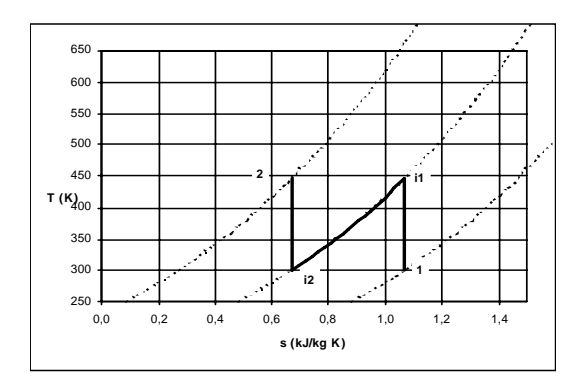

*Nota*: *l'allievo può verificare che la potenza di compressione è ottenibile anche mediante l'espressione*  $W_c = -NG \cdot c_n (T_2 - T_1)$ 

## **Esercizio 4.20** *(Soluzione redatta da Alessandro Franco)*

Facendo uso delle tabelle dell'acqua, si valutano dapprima le condizioni finali per una espansione ideale (isoentropica)

Stato 1:  $h_1 = 4020 \text{ kJ/kg}$   $s_1 = 7.67 \text{ kJ/kg K}$ 

Stato 2i:  $p_2 = 4.5$  bar  $s_{2i} = s_1$   $h_{2i} = 3180$  kJ/kg Lo stato finale nella espansione reale può essere valutato utilizzando l'espressione del rendimento isoentropico

$$
\eta_T = \frac{h_2 - h_1}{h_{2s} - h_1} = 0.85
$$

$$
h_2 = h_1 + \eta_T \cdot (h_{2i} - h_1) = 4020 + 0.85 \cdot (3180 - 4020) = 3.31 \cdot 10^3 \text{ kJ/kg}
$$

Dal bilancio di energia sulla turbina (sistema adiabatico, aperto ed a regime) si ottiene il lavoro erogato e quindi la potenza

$$
l' = (h_1 - h_2) = 4020 - 3310 = 710 \text{ kJ/kg}
$$

$$
W_m = G l' = 0.2 \cdot 710 = 142 \text{ kW}
$$

Conoscendo l'entalpia della corrente in uscita e la pressione si ha infine: Stato 2:  $T_2 = 418 \text{ °C}$   $s_2 = 7.90 \text{ kJ/kg K}$ 

**Esercizio 4.21** *(Soluzione redatta da Alessandro Franco)*

I bilanci di energia e di entropia nello scambiatore sono:

 $G_w \cdot h_1 + G_R \cdot h_3 = G_w \cdot h_2 + G_R \cdot h_4$  $G_w \cdot s_1 + G_R \cdot s_2 + \dot{S}_{irr} = G_w \cdot s_2 + G_R \cdot s_4$ 

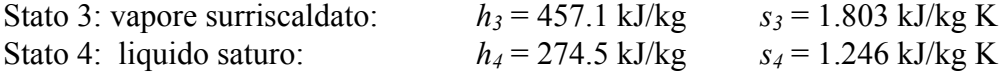

a) Dal bilancio di energia

$$
G_w = \frac{G_R \cdot (h_3 - h_4)}{c \cdot (T_2 - T_1)} = \frac{5.0 \cdot (457.1 - 274.5)}{60 \cdot 4.187 \cdot (25 - 15)} = 0.363 \text{ kg/s}
$$

b) Dal bilancio di entropia

$$
\dot{S}_{irr} = G_w \cdot (s_2 - s_1) + G_R \cdot (s_4 - s_3) = G_w \cdot c \cdot \ln \frac{T_2}{T_1} + G_R \cdot (s_4 - s_3) =
$$
  
= 0.363 \cdot 4.187 \cdot \ln \frac{298}{288} + \frac{5.0}{60} \cdot (1.246 - 1.803) = 5.46 W/K

Si nota che, come prevedibile, vi è generazione di entropia: lo scambio termico con differenze finite di temperatura è un fenomeno irreversibile.

**Esercizio 4.22** *(Soluzione redatta da Alessandro Franco)* Bilancio di energia sullo scambiatore

 $G_R \cdot h_1 + G_a \cdot h_3 = G_R \cdot h_2 + G_a \cdot h_4$ 

$$
p_1 = 10 \text{ bar},
$$
  $T_1 = 60^{\circ}C \Rightarrow h_1 = 441.3 \text{ kJ/kg}$   $s_1 = 1.781 \text{ kJ/kg}$  K  
 $p_2 = 10 \text{ bar},$   $x_2 = 0 \Rightarrow h_2 = 255.4 \text{ kJ/kg}$   $s_2 = 1.188 \text{ kJ/kg}$  K  $T_2 = 39.4^{\circ}C$ 

$$
G_a \cdot (h_3 - h_4) = G_R \cdot (h_2 - h_1)
$$
  
\n
$$
G_a \cdot c_p \cdot (T_3 - T_4) = G_R \cdot (h_2 - h_1)
$$

$$
T_4 = T_3 - \frac{G_R}{G_a \cdot c_p} \cdot (h_2 - h_1)
$$
  
\n
$$
T_4 = 60 - \frac{10}{80 \cdot 1.01} \cdot (255.3 - 441.3) = 83 \text{°C}
$$

Notare che, dato che nelle formule risolutive compare solo il rapporto delle portate, non è necessario riportare le medesime in unità SI.

Il bilancio entropico dello scambiatore è

$$
G_R \cdot s_1 + G_a \cdot s_3 + \dot{S}_{irr} = G_R \cdot s_2 + G_a \cdot s_4
$$
  
quindi  

$$
\dot{S}_{irr} = G_R \cdot (s_2 - s_1) + G_a \cdot (s_4 - s_3) = G_R \cdot (s_2 - s_1) + G_a \cdot c_p \cdot \ln \frac{T_4}{T_3} =
$$

$$
= \frac{10}{60} \cdot (1.188 - 1.781) + \frac{80}{60} \cdot 1.01 \cdot \ln \frac{356.15}{333.15} = -0.0988 + 0.0899 = -0.0089 \text{ kW/K}
$$

quindi lo scambiatore, pur non violando il primo principio della T.D., non è in grado di funzionare perché viola il secondo principio. Del resto, sarebbe sorprendente se l'R134a, condensando, cedesse *spontaneamente* del calore a una corrente di acqua a temperatura superiore … una circostanza di cui il primo principio non tiene assolutamente conto.

### *Capitolo 5*

*Le soluzioni degli esercizi 5.1-5.12 sono state redatte dallo studente Giacomo Garofalo* 

## **Esercizio 5.1**

Dati:  $\mu = 1.1 \cdot 10^{-3}$  Pa×s  $p = 1030 \text{ kg/m}^3$  $\overline{w}$  = 4 m/s  $D_{H} = 2.6 \,\text{m}$ Il numero di Reynolds si calcola: 6  $\frac{1030 \cdot 4 \cdot 2.6}{1 \cdot 1 \cdot 10^{-3}} = 9.74 \cdot 10$  $Re = \frac{\rho \overline{w}D_H}{\mu} = \frac{1030 \cdot 4 \cdot 2.6}{1.1 \cdot 10^{-3}} = 9.74 \cdot$ 

### **Esercizio 5.2**

 $D = 100 \cdot 10^{-3}$  m  $d = 50 \cdot 10^{-3}$  m  $s = 2 \cdot 10^{-3}$  m  $\bar{w} = 2.4 \text{ m/s}$ Per l'acqua a 21°C si hanno i seguenti valori:  $p = 997$  kg/m<sup>3</sup>  $\mu = 0.978$  mPa s

Il diametro idraulico si ottiene dalla definizione

$$
D_{\scriptscriptstyle H}=\frac{4A}{P}
$$

Dove *A* è l'area della corona circolare di raggio interno *r*=25mm e raggio esterno *R*=48 mm(questo valore del raggio esterno si ottiene sottraendo lo spessore *s* alla metà del diametro *D*); *P* è la somma del perimetro interno (di raggio *r*) e del perimetro esterno (di raggio *R*):

$$
D_H = 4 \frac{R^2 \pi - r^2 \pi}{2R\pi + 2r\pi} = 46 \text{ mm}
$$

Il numero di Reynolds si calcola:

$$
Re = \frac{\rho \overline{w} D_H}{\mu} = \frac{997 \cdot 2.4 \cdot 46 \cdot 10^{-3}}{0.978 \cdot 10^{-3}} = 112.5 \cdot 10^3
$$

#### **Esercizio 5.3**

Dati:  $\mu = 25 \cdot 10^{-6}$  Pa s  $p = 0.83$  kg/m<sup>3</sup>  $L = 120$  m  $rugosit\hat{a}$  relativa =  $\frac{rugos\hat{a}m\hat{b}m\hat{c}}{r} = \frac{c}{R} = 2.10^{-6}$ *rugosità media diametro idraulico D*  $=\frac{\varepsilon}{\varepsilon}$  = 2 · 10<sup>-1</sup>

Dalla portata in volume ricavo il valore del diametro idraulico (e siccome il camino è circolare, il suo diametro è proprio il diametro idraulico):

*H*

$$
Q = A\overline{w} = \frac{D_H^2}{4}\pi\overline{w}
$$

Da cui si ricava:

$$
D_H = \sqrt{\frac{4Q}{\pi \bar{w}}} = 6.18 \text{ m}
$$

Le perdite distribuite si calcolano con la seguente relazione:

$$
h_{a,d} = \lambda \left( Re, \varepsilon / D_H \right) \frac{L}{D_H} \frac{\overline{w}^2}{2g}
$$

Dato che il coefficiente di Darcy *λ* è funzione anche del numero di Reynolds oltre che della rugosità relativa e, lo calcoliamo:

$$
Re = \frac{\rho \overline{w} D_H}{\mu} = 2.05 \cdot 10^6
$$

Dato che il numero di Reynolds è maggiore di 10000, il moto del fluido è turbolento; per calcolare il coefficiente di Darcy *λ*, usiamo l'espressione di Haaland:

$$
\lambda = \left\{-0.782 \ln \left[\frac{6.9}{Re} + \left(\frac{\varepsilon}{3.7 D_H}\right)^{1.11}\right]\right\}^{-2} = \left\{-0.782 \ln \left[\frac{6.9}{2.05 \cdot 10^6} + \left(\frac{1}{3.7} \cdot 2 \cdot 10^{-6}\right)^{1.11}\right]\right\}^{-2} = 0.010
$$

Ora che siamo in possesso di tutti i dati necessari, applichiamo la relazione precedentemente scritta:

$$
h_{a,d} = \lambda \left( Re, \varepsilon / D_H \right) \frac{L}{D_H} \frac{\overline{w}^2}{2g} = 0.010 \frac{120}{2 \cdot 10^{-6}} \frac{10^2}{2 \cdot 9.8} = 1.03 \text{ m}
$$

### **Esercizio 5.4**

L'equazione generalizzata di Bernoulli è:

$$
\frac{dp}{\gamma} + \frac{\alpha}{2g}d\overline{w}^2 + dz = dh' - dh_a
$$

Non essendoci variazioni di velocità e quota, i termini  $d\overline{w}^2$  e  $dz$  sono rispettivamente nulli. La prevalenza della pompa *dh*′ è anch'essa nulla dato che nel nostro sistema non è presente una pompa.

L'equazione di Bernoulli si riscrive così:

$$
\frac{dp}{\gamma} = -dh_a
$$

Da cui si ricava:

$$
dp = -\gamma \cdot dh_a
$$

$$
\Delta p = -\gamma \cdot h_a
$$

Ricordando che

$$
h_a = h_{a,d} = \lambda \left( Re, \varepsilon / D_H \right) \frac{L}{D_H} \frac{\overline{w}^2}{2g}
$$

Bisogna, per prima cosa, calcolare il numero di Reynolds:

$$
Re = \frac{\rho \overline{w} D_H}{\mu} = \frac{900 \cdot 0.5 \cdot 20 \cdot 10^{-3}}{2} = 4.5
$$

Il moto è laminare; per trovare il coefficiente di Darcy posso usare la seguente relazione

*c Re*  $\lambda = \frac{c}{n}$ , sapendo che per condotti a sezione circolare vale sempre *c*=64.

$$
\lambda = \frac{c}{Re} = \frac{64}{4.5} = 14.2
$$
  
Da cui si ricava

 $h_{a,d} = 36.26$  m

 $\Delta p = -\gamma \cdot h_a = -\rho g \cdot h_a = -9.8 \cdot 900 \cdot 36.26 = -320$  kPa

Il segno meno mi conferma che c'è una caduta di pressione tra ingresso ed uscita del tubo, com'è logico attendersi dato che non ci sono né pompe né dislivelli che possano "aiutare" il fluido a percorrere il condotto.

Il moto di un fluido cessa di essere laminare quando il numero di Reynolds supera il valore di 2000: è da questo valore infatti che si entra nella zona di transizione laminare-turbolenta. Basta sostituire questo valore nell'espressione del numero di Reynolds e ricavare da questa la velocità:

$$
Re = \frac{\rho \overline{w} D_H}{\mu} \Rightarrow \overline{w} = \frac{\mu Re}{\rho D_H} = \frac{2 \cdot 2000}{900 \cdot 20 \cdot 10^{-3}} = 222 \text{ m/s}
$$

#### **Esercizio 5.5**

Sostituiamo il numero di Reynolds nell'espressione di Blasius:

$$
Re = \frac{\rho \overline{w} D_H}{\mu}
$$
  

$$
\lambda = \frac{0.316}{Re^{0.25}} = \frac{0.316 \cdot \mu^{0.25}}{\rho^{0.25} \overline{w}^{0.25} D_H^{0.25}}
$$

Sostituiamo a sua volta il coefficiente di Darcy appena calcolato nell'espressione delle perdite di carico distribuite:

$$
h_{a,d} = \lambda \frac{L}{D_H} \frac{\overline{w}^2}{2g} = \frac{0.316 \mu^{0.25} L \overline{w}^2}{\rho^{0.25} \overline{w}^{0.25} D_H^{0.25} D_H \cdot 2g} = \frac{0.316 \mu^{0.25} L \overline{w}^{1.75}}{\rho^{0.25} 2g} \cdot \frac{1}{D_H^{1.25}}
$$

Siccome vale:

$$
G = A\overline{w}\rho = \frac{D_H^2}{4}\pi\overline{w}\rho \Longrightarrow \overline{w} = \frac{4G}{D_H^2\pi\rho}
$$

Sostituisco quindi il valore della velocità trovato nell'espressione delle perdite di carico distribuite precedente, e ottengo:

$$
h_{a,d} = \frac{0.316\mu^{0.25} 4^{1.75} LG^{1.75}}{D_H^{3.5} \pi^{1.75} \rho^{1.75} \rho^{0.25} 2g} \cdot \frac{1}{D_H^{1.25}} = K \frac{1}{D_H^{4.75}}
$$

### **Esercizio 5.6**

 $D = 20 \cdot 10^{-3}$ m  $\lambda = 0,02$ 

L = 32 m lunghezza della tubazione

 $H = z_1 - z_2 = 34$  m differenza di quota

Si scrive l'equazione generalizzata di Bernoulli:

$$
\frac{dp}{\gamma} + \frac{\alpha}{2g}d\overline{w}^2 + dz = dh' - dh_a
$$

Facciamo i seguenti assunti:

- La variazione di pressione *dp* è nulla dato che la pressione nel serbatoio è quella atmosferica (il serbatoio è aperto) e la pressione all'uscita della tubazione è anch'essa quella atmosferica (visto che la tubazione è aperta verso l'ambiente);
- La variazione di velocità *dw* è non nulla:il fluido si trova in quiete nel serbatoio ma esce con una certa velocità dalla tubazione;
- C'è una differenza di quota *dz* tra ingresso e uscita;
- Nel nostro sistema non sono presenti pompe, per cui la prevalenza *dh'* è nulla;
- Le perdite di carico *dh<sub>a</sub>* non sono trascurabili.

L'equazione di Bernoulli si semplifica ed integra nel seguente modo, considerando che la velocità del fluido nella sezione 1 è trascurabile:

$$
\frac{\alpha}{2g}d\overline{w}^2 + dz = -dh_a
$$
  
+ 
$$
\frac{\alpha}{2g}(w_2^2) + (z_1 - z_2) = -h_a \rightarrow +\frac{\alpha}{2g}(w_2^2) + h_a = z_2 - z_1 = H
$$

Le perdite di carico sono:

$$
h_a = h_{a,d} + h_{a,c} = \lambda \frac{L}{D_H} \frac{w^2}{2g} + 1 \cdot \frac{w^2}{2g} = \frac{w^2}{2g} \left( \frac{\lambda L}{D_H} + 1 \right)
$$

in cui abbiamo considerato le perdite di carico concentrate dovute unicamente all'imbocco del serbatoio (*K=1*).

Sostituendo il valore della perdite trovato nell'equazione di Bernoulli semplificata (e manipolando un po'), si ottiene:

$$
\frac{\alpha}{2g} w_2^2 + \frac{w_2^2}{2g} \left( \frac{\lambda L}{D_H} + 1 \right) = H
$$
  
\n
$$
\frac{w_2^2}{2g} \left( \frac{\lambda L}{D_H} + 1 + \alpha \right) = H
$$
  
\n
$$
w_2 = \sqrt{\frac{2gH}{\frac{\lambda L}{D_H} + 1 + \alpha}} = 4,4 \text{ m/s} \text{ dove } \alpha = 1,06 \text{ per moto turbolento (da verificare a posteriori)}
$$
  
\n
$$
G = Awp = \frac{D^2}{4} \pi wp = 1,36 \text{ kg/s}
$$

L'assunzione fatta che il moto sia turbolento è verificabile una volta ricavata la velocità del fluido; infatti si verifica facilmente che il numero di Reynolds vale circa *Re* = 88000.

### **Esercizio 5.7**

Dati:  $Q = 10 L/s = 0.01 m^3/s$  $\mu = 82 \cdot 10^{-3}$  Pa  $\cdot$  s  $p = 918$  kg/m<sup>3</sup>  $L = 30$  m  $\Delta p = 30 \text{ kPa}$ Si scrive l'equazione generalizzata di Bernoulli:

$$
\frac{dp}{\gamma} + \frac{\alpha}{2g}d\overline{w}^2 + dz = dh' - dh_a
$$

Non essendoci pompe (*dh'*), dislivelli (*dz*) o variazioni di velocità (*dw*), l'equazione di Bernoulli si semplifica così:

$$
\frac{dp}{\gamma} = -dh_a
$$

$$
\frac{\Delta p}{\gamma} = h_a
$$

Le perdite sono in questo caso solo distribuite:

$$
h_a = h_{a,d} = \lambda \frac{L}{D_H} \frac{w^2}{2g}
$$

Supponendo il moto laminare, il coefficiente di Darcy ha la seguente espressione:

$$
\lambda = \frac{c}{Re}
$$

Per condotti a sezione circolare *c*=64. Sostituisco inoltre l'espressione del numero di Reynolds ottenendo:

$$
\lambda = 64 \frac{\mu}{\rho w D_H}
$$

Posso quindi scrivere:

$$
\frac{\Delta p}{\gamma} = h_a = 64 \frac{\mu}{\rho w D_H} \frac{L w^2}{D_H 2g}
$$

Ricordando che

$$
Q = Aw \Rightarrow w = \frac{Q}{A} = \frac{Q4}{D_H^2 \pi}
$$

Sostituisco il valore della velocità *w* così trovato nell'espressione della perdita di carico *ha* e proseguo:

$$
\frac{\Delta p}{\gamma} = \frac{64 \mu L Q4}{2 g \rho D_H^2 D_H^2 \pi} = \frac{128 \mu L Q}{\rho g \pi D_H^4}
$$

Da cui si ottiene il valore del diametro idraulico cercato:

$$
D_H = \sqrt[4]{\frac{128\mu L Q \rho g}{\rho g \pi \Delta p}} = \sqrt[4]{\frac{128\mu L Q}{\pi \Delta p}} = 75 \text{ mm}
$$

Bisogna verificare l'ipotesi iniziale, ossia che il moto del fluido sia laminare. Per fare ciò calcoliamo preliminarmente la velocità *w* che si ottiene in corrispondenza del diametro appena trovato:

$$
w = \frac{4Q}{D_H^2 \pi} = 2,21 \text{ m/s}
$$

In condizioni di moto laminare, il numero di Reynolds deve essere minore di 2000:

$$
Re = \frac{\rho w D_H}{\mu} = 1880 < 2000
$$

L'ipotesi è quindi verificata.

### **Esercizio 5.8**

Trasformiamo le unità di misura della portata volumetrica in quelle del Sistema Internazionale:

 $G_v = 185 \text{ m}^3/\text{h} = 0,051 \text{ m}^3/\text{s}$ 

Dalla portata volumetrica ricaviamo il valore della velocità *w*:

$$
G_V = Aw \Longrightarrow w = \frac{G_V}{A} = \frac{4G_V}{D^2 \pi}
$$

Lo schema dell'impianto è il seguente:

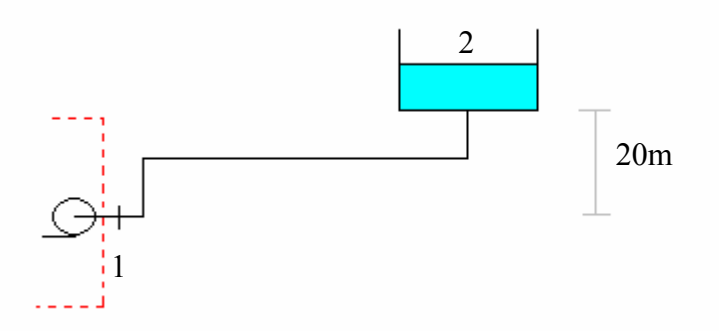

Il sistema che prendiamo in considerazione è quello *a valle* della pompa, ossia quello rappresentato nello schema ma pompa esclusa. Tralasciamo la pompa perché il problema non ci fornisce dati su di essa mentre conosciamo i valori di pressione (9 bar) e velocità (*w*) immediatamente al di fuori di questa.

Si scrive l'equazione generalizzata di Bernoulli:

$$
\frac{dp}{\gamma} + \frac{\alpha}{2g}d\overline{w}^2 + dz = dh' - dh_a
$$

L'unico termine che si può elidere è proprio la prevalenza della pompa *dh'* , visto che la pompa è esterna al sistema e quindi non la consideriamo.

$$
\frac{dp}{\gamma} + \frac{\alpha}{2g}d\overline{w}^2 + dz = -dh_a
$$

$$
\frac{p_1 - p_2}{\gamma} + \frac{\alpha}{2g}w_1^2 = z_2 - h_a
$$

Le perdite di carico  $h_a$  sono date dalla somma delle perdite distribuite  $h_{a,d}$  e concentrate  $h_{a,c}$ . Le perdite di carico distribuite  $h_{a,d}$  si calcolano con la solita espressione nella quale bisogna sostituire alla velocità *w*, il valore calcolato all'inizio, funzione della portata volumetrica.

$$
h_{a,d} = \lambda \left( Re, \varepsilon / D_H \right) \frac{L}{D_H} \frac{w^2}{2g} = \lambda \frac{L}{D_H} \frac{8G_V^2}{D_H^4 \pi^2 g} = \frac{8L\lambda G_V^2}{\pi^2 g} \frac{1}{D_H^5} = K_1 \frac{1}{D_H^5}
$$

Analogo discorso per le perdite di carico concentrate *ha,c*:

$$
h_{a,c} = \sum K_i \frac{w_i^2}{2g} = (3 \cdot 0.5 + 2 \cdot 1) \frac{w^2}{2g} = \frac{2.5 \cdot 16G_V^2}{2g D_H^4 \pi^2} = \frac{20G_V^2}{\pi^2 g} \frac{1}{D_H^4} = K_2 \frac{1}{D_H^4}
$$

Ora esprimiamo il termine  $\frac{u}{2} d\overline{w}^2$ 2 *dw g*  $\frac{\alpha}{\alpha} d\overline{w}^2$  dell'equazione di Bernoulli, in funzione della portata

volumetrica, con l'espressione 
$$
w = \frac{4G_v}{D^2 \pi}
$$
:  
\n
$$
\frac{\alpha}{2g} d\overline{w}^2 = \frac{16\alpha G_v^2}{2g D_H^4 \pi^2} = \frac{8\alpha G_v^2}{\pi^2 g} \frac{1}{D_H^4} = K_3 \frac{1}{D_H^4}
$$

L'equazione di Bernoulli diventa quindi:

$$
\frac{\Delta p}{\gamma} + K_3 \frac{1}{D_H^4} = z_2 + K_1 \frac{1}{D_H^5} + K_2 \frac{1}{D_H^4}
$$

Svolgendo i calcoli, si verifica che i termini in  $K_2$  e  $K_3$  sono trascurabili rispetto a quello in  $K_1$ , in quanto inferiori di un ordine di grandezza. Riscrivo la precedente relazione semplificandola:

$$
\frac{\Delta p}{\gamma} = z_2 + K_1 \frac{1}{D_H^5}
$$

Da cui si ricava il valore del diametro richiesto:

$$
D_H^5 \left(\frac{\Delta p}{\gamma} - z_2\right) = K_1
$$
  
\n
$$
D_H^5 = \frac{\gamma K_1}{\Delta p - \gamma z_2}
$$
  
\n
$$
D_H = \sqrt[5]{\frac{8\lambda \rho L G_V^2}{\pi^2 (\Delta p - \gamma z_2)}} = 0,13 \text{ m}
$$

Controllo quindi che l'ipotesi  $\lambda = 0.04$  sia ragionevole, calcolando il valore del coefficiente di Darcy con la relazione di Haaland:

$$
w = \frac{4G_V}{D_H^2 \pi} = 3,84 \text{ m/s}
$$

$$
Re = \frac{\rho w D_H}{\mu} = 5116,8
$$

Assumendo per la rugosità relativa ( $\varepsilon/D_H$ ) un valore di 0,5, si ottiene

$$
\lambda = \left\{-0.782 \ln \left[\frac{6.9}{\text{Re}} + \left(\frac{\epsilon}{3.7 D_H}\right)^{1.11}\right]\right\}^{-2} = \left\{-0.782 \ln \left[\frac{6.9}{5116,8} + \left(\frac{1}{3.7} \cdot 0.5\right)^{1.11}\right]\right\}^{-2} = 0.037
$$

L'ipotesi è quindi verificata.

### **Esercizio 5.9**

Si scrive l'equazione generalizzata di Bernoulli:

$$
\frac{dp}{\gamma} + \frac{\alpha}{2g}d\overline{w}^2 + dz = dh' - dh_a
$$

La precedente si può semplificare perché:

- *dp=0*, in quanto il fluido nei serbatoi (aperti) si trova a pressione atmosferica;
- *dw=0*, in quanto, in entrambi i serbatoi, il fluido si trova in condizioni di quiete;
- *dh'=0*, in quanto nel sistema non è presente alcuna pompa.

L'equazione di Bernoulli si può quindi riscrivere:

$$
dz = -dh_a
$$
  
\n
$$
z = h_{a,d}
$$
  
\n
$$
z = \lambda \frac{L}{D_H} \frac{w^2}{2g}
$$

La velocità del fluido *w* si può esprimere in funzione della portata volumetrica  $G_V$ :

$$
G_V = Aw = \frac{D_H^2}{4} \pi w \Rightarrow w = \frac{4G_V}{D_H^2 \pi}
$$

Si ricava quindi:

$$
z = \lambda \frac{L}{D_H} \frac{16G_V^2}{2gD_H^4 \pi^2}
$$

$$
G_V = \sqrt{\frac{g z \pi^2 D_H^5}{8\lambda L}} = 0,49 \text{ m}^3/\text{s}
$$

Per determinare la potenza di pompaggio (e quindi la prevalenza della pompa *dh'*) riscriviamo l'equazione di Bernoulli:

$$
\frac{dp}{\gamma} + \frac{\alpha}{2g}d\overline{w}^2 + dz = dh' - dh_a
$$

Per i motivi già spiegati in precedenza, consideriamo nulli *dp* e *dw*. Naturalmente *dh'* non viene più semplificata dato che è l'incognita da calcolare.

$$
dz = dh' - dh_a
$$

$$
caso b : h' = h_{a,d} - z
$$

caso c :  $h' = h_{a,d} + z$ 

Le perdite di carico distribuite valgono:

$$
h_{a,d} = \lambda \frac{L}{D_H} \frac{\overline{w}^2}{2g} = \frac{8\lambda LG_V^2}{g\pi^2 D_H^5} = 74.86 \text{ m}
$$

Si ottiene

caso b :  $h' = h_{ad} - z = 74.86 - 45 = 29.87$  m

caso c :  $h' = h_{ad} + z = 74.86 + 45 = 119.87$  m

Il valore del coefficiente di Darcy si trova con il diagramma di Moody, o analogamente, con la relazione di Haaland:

$$
w = \frac{4G_V}{D_H^2 \pi} = 2.21 \text{ m/s}
$$
  
\n
$$
Re = \frac{\rho w D_H}{\mu} = 1.47 \cdot 10^6
$$
  
\n
$$
\lambda = \left\{-0.782 \ln \left[\frac{6.9}{\text{Re}} + \left(\frac{\varepsilon}{3.7 D_H}\right)^{1.11}\right]\right\}^{-2} = \left\{-0.782 \ln \left[\frac{6.9}{1.47 \cdot 10^6} + \left(\frac{900 \cdot 10^{-6}}{3.7 \cdot 0.6}\right)^{1.11}\right]\right\}^{-2} = 0.022
$$

## **Esercizio 5.10**

Si scrive l'equazione generalizzata di Bernoulli:

$$
\frac{dp}{\gamma} + \frac{\alpha}{2g}d\overline{w}^2 + dz = dh' - dh_a
$$

- Non c'è motivo per cui ci debbano essere cadute di pressione:il sistema che studiamo è semplicemente un condotto aperto alle due estremità:*dp*=0;
- Non ci sono variazioni di velocità per cui è *dw=0*;
- Il condotto è orizzontale, non ci sono pertanto variazioni di quota:*dz=0*.
- L'equazione di Bernoulli si scrive quindi così:

 $dh' - dh_a = 0$ 

$$
h'=h_{a,d}
$$

Per calcolare le perdite di carico distribuite è necessario trovare prima *w, Re, λ*:

$$
w = \frac{4G_V}{D_H^2 \pi} = 1.02 \text{ m/s}
$$

$$
Re = \frac{\rho w D_H}{\mu} = 4.03 \cdot 10^6
$$

Per calcolare il valore del coefficiente di Darcy non si può usare la legge di Blasius, benché il tubo sia liscio, perché il campo di validità di suddetta legge per quanto riguarda il numero Reynolds è :

 $4000 < Re < 10^5$ 

Uso quindi la relazione di Haaland, assumendo però  $\varepsilon/D<sub>H</sub> = 0$ :

$$
\lambda = \left\{-0.782 \ln \left[\frac{6.9}{Re} + \left(\frac{\varepsilon}{3.7D_H}\right)^{1.11}\right]\right\}^{-2} = \left\{-0.782 \ln \left[\frac{6.9}{Re}\right]\right\}^{-2} = 0.01
$$
  

$$
h_{a,d} = \lambda \frac{L}{D_H} \frac{\overline{w}^2}{2g} = 78.7 \text{ m}
$$
  

$$
h' = h_{a,d} = 78.7 \text{ m}
$$

La potenza di pompaggio è data dalla seguente relazione:  $W_p = g \cdot G \cdot h' = g \cdot G_p \cdot h' = 15$  MW

### **Esercizio 5.11**

Si scrive l'equazione generalizzata di Bernoulli:

$$
\frac{dp}{\gamma} + \frac{\alpha}{2g}d\overline{w}^2 + dz = dh' - dh_a
$$

Non essendoci pompe, dislivelli o variazioni di velocità, sono rispettivamente nulli i termini *dh'*, *dz* e *dw*. L'equazione si riscrive così:

$$
\frac{dp}{\gamma} = -dh_a
$$

$$
\frac{\Delta p}{\gamma} = h_{a,d}
$$

Per calcolare le perdite di carico distribuite è necessario trovare prima *w, Re, λ*:

$$
w = \frac{4G_V}{D_H^2 \pi} = 3.18 \, \text{m/s}
$$
\n
$$
\text{Re} = \frac{\rho w D_H}{\mu} = 636
$$

Il moto del fluido è quindi laminare. Calcolo il coefficiente di Darcy con l'apposita formula, ricordando che per condotti a sezione circolare vale *c*=64:

$$
\lambda = \frac{c}{\text{Re}} = \frac{64}{636} = 0.1
$$

le perdite di carico distribuite valgono quindi:

$$
h_{a,d} = \lambda \frac{L}{D_H} \frac{\overline{w}^2}{2g} = 51.6 \text{ m}
$$

$$
\Delta p = \gamma \cdot h_{a,d} = \rho g \cdot h_{a,d} = 408 \text{ kPa}
$$

Se le perdite di carico si riducono ad un terzo del valore appena calcolato, il loro valore sarà:

$$
\widetilde{h}_{a,d} = \frac{h_{a,d}}{3} = 17.2 \text{ m}
$$

Sapendo che:

$$
w = \frac{4G_V}{D_H^2 \pi}
$$
  

$$
\lambda = \frac{c}{\text{Re}} = 64 \cdot \frac{\mu}{\rho w D_H^2} = \frac{16 \mu D \pi}{\rho G_V}
$$

Sostituisco i valori trovati nell'espressione delle perdite di carico distribuite e ottengo:

$$
h_{a,d} = \lambda \frac{L}{D_H} \frac{\overline{w}^2}{2g} = \frac{128 \mu LG_V}{\rho g \pi D_H^4}
$$

Da cui si ricava il valore del diametro cercato:

*D*

$$
D_{H} = \sqrt[4]{\frac{128\mu LG_{V}}{pg\pi \cdot \tilde{h}_{a,d}}} = 0.132 \text{ m}
$$

# **Esercizio 5.12**

Dati:

*Dcond=400* mm*=0.4* m diametro condotta; *dug=100* mm*=0.1* m diametro finale dell'ugello. Si scrive l'equazione generalizzata di Bernoulli:

$$
\frac{dp}{\gamma} + \frac{\alpha}{2g}d\overline{w}^2 + dz = dh' - dh_a
$$

- Non ci sono cadute di pressione: il sistema che studiamo è composto da un serbatoio aperto (in cui il fluido è quindi a pressione atmosferica) che, tramite una condotta forzata, termina in un ugello anch'esso aperto verso l'ambiente;
- Non essendoci pompe la prevalenza *dh'* è nulla;
- La velocità iniziale è nulla (nel serbatoio il fluido si trova in quiete) mentre la finale è quella che si osserva all'uscita dell'ugello *wug* .
- Le perdite di carico da considerare sono solo quelle distribuite; dato che l'ugello è ben rastremato si trascurano le perdite di carico distribuite al suo interno:le perdite di carico da calcolare sono quindi quelle distribuite nella condotta *a monte* dell'ugello. La velocità da considerare è quella nella condotta *wcond* (che è naturalmente diversa da quella al termine dell'ugello).

L'equazione di Bernoulli si può quindi riscrivere così:

$$
\frac{\alpha}{2g}w_{ug}^2 - h = -\lambda \frac{L}{D_{cond}} \frac{w_{cond}^2}{2g}
$$

Però all'interno di quest'equazione sono incognite sia la velocità in uscita dall'ugello *w<sub>ug</sub>* sia la velocità all'interno della condotta *wcond* .

Il legame tra queste due grandezze è dato dalla principio di conservazione della massa espresso come portata costante nel sistema, cioè:

$$
G = \rho w_{ug} A_{ug} = \rho w_{cond} A_{cond} = cost.
$$

Ipotizzando il fluido incomprimibile, *ρ* rimane costante per cui posso scrivere:

$$
\rho w_{ug} A_{ug} = \rho w_{cond} A_{cond} \Rightarrow w_{ug} A_{ug} = w_{cond} A_{cond} \Rightarrow w_{ug} \frac{\pi d_{ug}^2}{4} = w_{cond} \frac{\pi D_{cond}^2}{4}
$$

$$
w_{cond} = w_{ug} \frac{d_{ug}^2}{D_{cond}^2}
$$

Sostituendo questo valore nell'equazione di Bernoulli semplificata si ottiene:

$$
\frac{\alpha}{2g} w_{ug}^2 - h = -\lambda \frac{L}{D_{cond}} \frac{w_{ug}^2 \frac{d_{ug}^4}{D_{cond}^4}}{2g}
$$
  

$$
w_{ug} = \sqrt{\frac{2gh}{\alpha + \lambda L \frac{d_{ug}^4}{D_{cond}^5}}} = \sqrt{\frac{2 \cdot 9.8 \cdot 900}{1.06 + 0.02 \cdot 1500 \frac{0.1^4}{0.4^5}}} = 118 \text{ m/s}
$$

La portata di acqua G si ottiene immediatamente dall'espressione:

$$
G = \rho w_{ug} A_{ug} = \rho w_{ug} \frac{\pi d_{ug}^2}{4} = 926 \text{ kg/s}
$$

Per calcolare la pressione prima della restrizione dell'ugello consideriamo il sistema parziale costituito da bacino e condotta, trascurando proprio l'ugello. Per un tale sistema scriviamo l'equazione di Bernoulli:

$$
\frac{dp}{\gamma} + \frac{\alpha}{2g}d\overline{w}^2 + dz = dh' - dh_a
$$

$$
\frac{\Delta p}{\gamma} + \frac{\alpha}{2g}w_{cond}^2 - h = -h_a
$$

La semplificazione è possibile perché non ci sono organi meccanici per cui *dh'=0*; Δp indica la pressione relativa, la differenza tra la pressione atmosferica (a cui si trova il fluido nel bacino) e quella all'uscita della condotta.

Il valore della velocità nella condotta è dato dalla seguente relazione:

$$
w_{cond} = w_{ug} \frac{d_{ug}^2}{D_{cond}^2} = 118 \cdot \frac{0.1^2}{0.4^2} = 7.375 \text{ m/s}
$$

Ricordando che  $\gamma = \rho g$ , il valore della pressione vale:

$$
\frac{\Delta p}{\gamma} = h - \frac{\alpha}{2g} w_{cond}^2 - h_a \Rightarrow \Delta p = \rho g h - \frac{\alpha \rho}{2} w_{cond}^2 - \frac{\lambda \rho}{2} \frac{L}{D_{cond}} w_{cond}^2 = 6.53 \text{ MPa}
$$

La potenza meccanica teoricamente ottenibile dal getto d'acqua è:

$$
W'=G\cdot e_{c,ug}
$$

L'energia cinetica specifica all'ugello vale:

$$
e_{c,ug} = \frac{1}{2} w_{ug}^2 = 6.96 \text{ kJ}
$$
  
da cui:  

$$
W' = G \cdot e_{c,ug} = 926 \cdot 6.96 = 6.45 \text{ MW}
$$

La potenza meccanica teoricamente disponibile è data da:
$W'' = G \cdot e_p$ 

L'energia potenziale specifica si calcola nel seguente modo:

 $e_p = gh = 8.82 \text{ kJ}$ da cui:

 $W'' = G \cdot e_p = 926 \cdot 8.82 = 8.17$  MW

La differenza tra *W"* e *W'* (1.72 MW) è stata dissipata a causa delle perdite di carico nel condotto. Se tale quantità è giudicata elevata, il metodo più elementare per ridurla è allargare il diametro del condotto, riducendo così la velocità del fluido e quindi anche le perdite di carico.

## *Capitolo 6*

**Esercizio 6.1** *(Soluzione redatta dagli studenti Lorenzo Morelli e Matteo Grandini)*

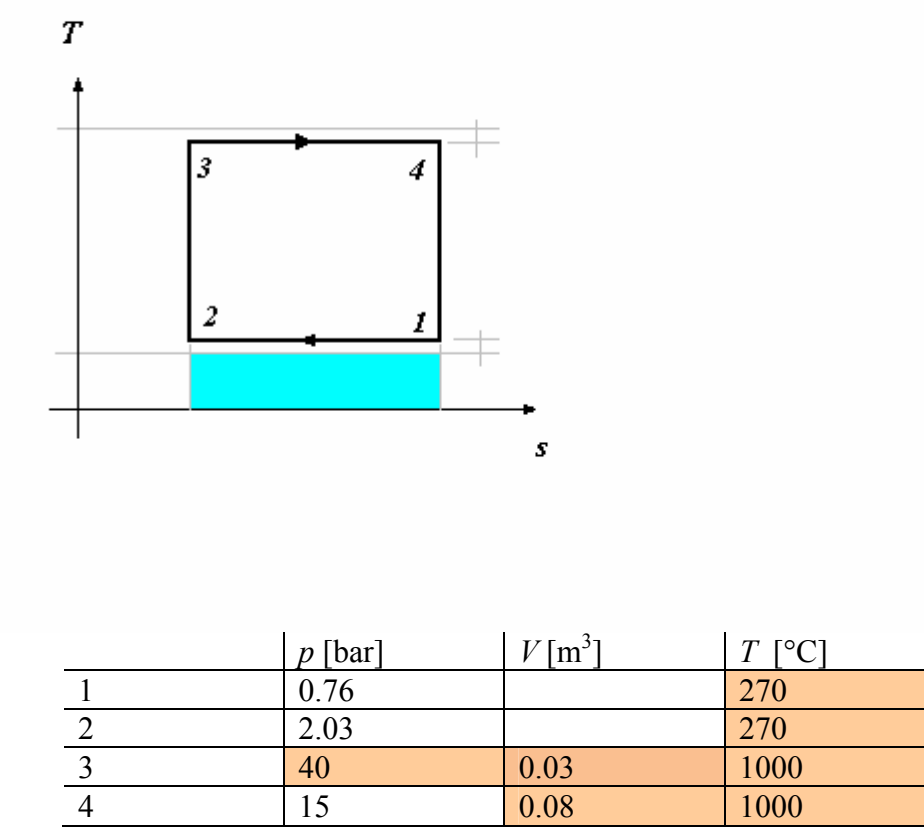

Nelle celle evidenziate si trovano i valori di input.

Il rendimento del ciclo di Carnot si calcola con la seguente formula (ricordando che le temperature vanno espresse in gradi kelvin):

$$
\eta_c = 1 - \frac{T_F}{T_C} = 1 - \frac{(270 + 273.15)}{(1000 + 273.15)} = 0.573
$$

Come prima cosa è necessario calcolare la massa del sistema, sfruttando l'equazione di stato dei gas perfetti al punto 3 di cui sono note T, V, p:

$$
M = \frac{p_3 V_3}{RT_3} = \frac{40 \cdot 10^5 \cdot 0.03}{(1000 + 273.15) \cdot 287} = 0.33 kg
$$

La pressione al punto 4 (*p4*) si calcola anch'essa con l'equazione di stato dei gas perfetti:

$$
pv = RT \Rightarrow p_4 V_4 = MRT_4 \Rightarrow p_4 = \frac{MRT_4}{V_4} = \frac{0.33 \cdot 287 \cdot (1000 + 273.15)}{0.08} = 15 \text{ bar}
$$

Calcoliamo ora le altre due pressioni al punto 1 e al punto 2.

Come si vede anche dal grafico, le trasformazione 4-1e 2-3 sono isoentropiche quindi possiamo scrivere:

$$
ds_{23} = s_2 - s_3 = ds_{41} = s_4 - s_1 = 0
$$

Per i gas perfetti la variazione di entropia è espressa con la seguente espressione:

$$
ds = c_p \frac{dT}{T} - R \frac{dp}{p}
$$

Grazie alla condizione di isoentropicità, la precedente si può semplificare e si ottiene:

$$
ds = c_p \frac{dT}{T} - R \frac{dp}{p} = 0 \Longrightarrow \begin{cases} c_p \ln \frac{T_2}{T_3} = R \ln \frac{p_2}{p_3} \Longrightarrow p_2 = p_3 \left(\frac{T_2}{T_3}\right)^{\frac{c_p}{R}} = 2.03 \text{ bar} \\ c_p \ln \frac{T_1}{T_4} = R \ln \frac{p_1}{p_4} \Longrightarrow p_1 = p_4 \left(\frac{T_1}{T_4}\right)^{\frac{c_p}{R}} = 0.76 \text{ bar} \end{cases}
$$

Calcoliamo ora calore e lavoro trasferiti durante le trasformazioni. Il calore ceduto dal sistema all'ambiente (*qTF*) è l'area sottesa dalla "curva" 1-2: siccome la curva in questione è una retta, l'area richiesta è quella del rettangolo evidenziata e si calcola nel seguente modo:

$$
|q_{12}|=|q_{TF}|=T_F(s_1-s_2)
$$

La quantità  $s_1 - s_2$  si ottiene dalla relazione già scritta in precedenza che descrive la variazione dell'entropia per i gas perfetti:

$$
s_1 - s_2 = c_p \ln \frac{T_1}{T_2} - R \ln \frac{p_1}{p_2} = -R \ln \frac{p_1}{p_2} = 282 \frac{J}{kg \cdot K}
$$

Per ovvie ragioni geometriche  $s_4 - s_3 = s_1 - s_2$ . Si ottengono quindi le quantità cercate:

$$
|q_{TF}| = T_F(s_1 - s_2) = 153 \frac{kJ}{kg}
$$
  

$$
|q_{TC}| = T_C(s_4 - s_3) = 359 \frac{kJ}{kg}
$$
  

$$
|l_m| = |q_{TC}| - |q_{TF}| = 206 \frac{kJ}{kg}
$$

Tali valori si potevano ottenere anche sfruttando la formula che dà lavoro e calore per una trasformazione isoterma:

$$
l_{12} = q_{12} = -RT_1 \ln \frac{p_2}{p_1}
$$
  

$$
l_{34} = q_{34} = -RT_3 \ln \frac{p_4}{p_3}
$$

Si può calcolare nuovamente il rendimento, questa volta considerandolo come il rapporto tra "l'effetto utile prodotto"(cioè il lavoro meccanico utile, trattandosi di macchina termica semplice motrice) e "la spesa sostenuta per ottenerlo"(ossia il calore prelevato dal serbatoio di energia termica a temperatura più elevata):

$$
\eta_c = \frac{|l_m|}{|q_{TC}|} = 0.573
$$

La soluzione naturalmente coincide con quella precedentemente trovata.

**Esercizio 6.2** *(Soluzione redatta dallo studente Giacomo Garofalo)*

Si ha:  $|W_{TC}| = 2000 \text{ kJ}$  $|W_{TF}|$  = 600 kJ  $|W_m|$  = 1700 kJ

Il bilancio energetico del ciclo è:  $|W_{TC}| - |W_{TF}| - |W_m| = 2000 - 600 - 1700 = -300 \neq 0$ 

Il bilancio risluta non nullo, quindi in disaccordo con il principio di conservazione dell'energia. Un ciclo con simili prestazioni è pertanto impossibile da realizzare.

**Esercizio 6.3** *(Soluzione redatta dallo studente Giacomo Garofalo)*

Dati:

 $T_c = 550$ °C

 $T_F = 30$ °C

Tra tutti i cicli termodinamici che hanno queste temperature estreme, quello a rendimento maggiore è il ciclo di Carnot:

$$
\eta_c = 1 - \frac{T_F}{T_C} = 1 - \frac{30 + 273.15}{550 + 273.15} = 0.635
$$

Non è possibile che, a parità di temperature estreme, un qualsiasi ciclo termodinamico (compreso il ciclo Rankine in esame) abbia rendimento superiore a  $\eta_c$ .

**Esercizio 6.4** *(Soluzione redatta dallo studente Giacomo Garofalo)*

Dati:

 $T_c = 25$ °C  $T_F = 5$ °C

$$
|W_{TC}| = 10 \,\mathrm{kW}
$$

Il coefficiente di prestazione della migliore macchina operatrice (ossia della macchina termica inversa reversibile) è dato da:

$$
COP_{p,REV} = \frac{T_C}{T_C - T_F} = 14.9
$$

Il coefficiente di prestazione si può esprimere anche in altra forma:

$$
COP_{p,REV} = \frac{|W_{TC}|}{|W_m|} \Rightarrow |W_m| = \frac{|W_{TC}|}{COP_{p,REV}} = 0.671 \text{ kW}
$$

**Esercizio 6.5** *(Soluzione redatta dallo studente Giacomo Garofalo)*

Dati:

$$
W_{el} = 1000 \text{ MW}
$$

 $G = 50$  t/s = 50000 kg/s

Si può calcolare il rendimento considerandolo come il rapporto tra "l'effetto utile prodotto"(e cioè la potenza elettrica ottenuta) e "la spesa sostenuta per ottenerlo"(ossia la potenza termica prelevata dal serbatoio di energia termica a temperatura più elevata):

$$
\eta = \frac{|W_{el}|}{|W_{TC}|} = 0.412 \implies |W_{TC}| = \frac{|W_{el}|}{\eta} = \frac{1000}{0.412} = 2427 \text{ MW}
$$

Il condensatore serve per scambiare la potenza termica ceduta dal sistema al serbatoio di energia termica a temperatura inferiore; la potenza termica interessata è quindi la  $W_{TF}$ , che si calcola facendo il bilancio di energia del sistema:

$$
|W_{TF}| = |W_{TC}| - |W_{el}| = 1427
$$
 MW

A questo punto non rimane che fare il bilancio di energia del secondario del condensatore, qui sotto schematizzato:

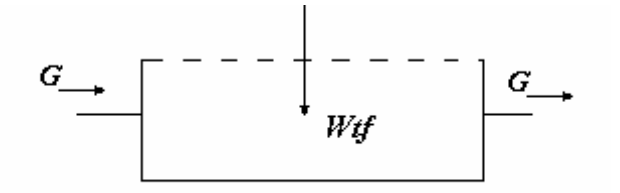

 $W_{TF} + G(h_i - h_u) = 0$  $W_{TF} = G(h_u - h_i) = 4.2 G \Delta T$ 

L'ultimo passaggio è giustificato dal fatto che l'entalpia dell'acqua sottoraffreddata può essere valutata con la seguente espressione:

 $h \approx 4.2T$ 

La variazione di temperatura dell'acqua vale quindi:

$$
\Delta T = \frac{W_{TF}}{4.2G} = 6.8 \text{ K}
$$

**Esercizio 6.6** *(Soluzione redatta da Alessandro Franco)*

a. Applicando il primo principio della termodinamica al motore termico abbiamo:  $W_{TC} = W_{TF} + W_{M} = 9.0 + 7.5 = 16.5$  kW

il rendimento del motore è quindi

$$
\eta = \frac{W_M}{W_{TC}} = \frac{7.5}{16.5} = 0.455
$$

b. Il rendimento di un motore che operasse in maniera reversibile tra le stesse due sorgenti termiche dovrebbe essere funzione soltanto delle temperature di queste ultime, essendo in particolare

$$
\eta_{rev} = 1 - \frac{T_F}{T_C} = 1 - \frac{323.15}{673.15} = 0.520
$$

dal momento che  $\eta$  <  $\eta_{rev}$ , si può concludere che il motore opera seguendo un ciclo irreversibile con produzione entropica.

**Esercizio 6.7** *(Soluzione redatta dallo studente Giacomo Garofalo)*

Valutiamo la disponibilità specifica del sistema assumendo  $T_0 = 25$ °C  $p_0 = 101.3 \text{ kPa} = 1 \text{ bar}$ 

$$
a = (u + e_c + e_p - u_0) - T_0 (s - s_0) - p_0 (v_0 - v)
$$

Per un fluido incomprimibile si hanno le seguenti semplificazioni:

 $du = u - u_0 = c \cdot dT = c(T - T_0)$ *T*  $ds = c \frac{dT}{T}$  $dv = v_0 - v = 0$ 

L'espressione della disponibilità si può quindi semplificare:

$$
a = c(T - T_0) - T_0 c \ln \frac{T}{T_0} = 12.9 \text{ kJ/kg}
$$
  

$$
A = a \cdot M = 25.8 \text{ kJ}
$$

## **Esercizio 6.8** *(Soluzione redatta dallo studente Giacomo Garofalo)*

Considero il freno da un punto di vista termodinamico e ne faccio il bilancio energetico:  $W_t + G(h_t - h_u) = 0$ 

Il freno è un macchina completamente dissipativa, trasforma tutta la potenza meccanica in potenza termica. Nel bilancio energetico è del tutto equivalente inserire quindi l'espressione della potenza meccanica  $W_m$  o l'espressione della potenza termica  $W_t$ , e questo si esprime matematicamente come:

$$
|W_m| = |W_t| = 50
$$
 kW

Ricordando la relazione che lega, per un fluido incomprimibile, la variazione di entalpia alla temperatura

$$
h\cong 4.2T
$$

calcolo il valore della portata richiesto:

$$
G = \frac{W_t}{4.2 \cdot \Delta T} = \frac{50000}{4.2 \cdot (70 - 25)} = 0.27 \text{ kg/s}
$$

Ricordando che la disponibilità del fluido che si trova allo stato morto  $(T_0, p_0, h_0)$  è nulla (e quindi ( $a_{f,i} = 0$ ), la disponibilità distrutta è data dalla seguente relazione:

$$
\dot{A}_{irr} = W_t - G\left(a_{f,u} - a_{f,i}\right) = W_t - G \cdot a_{f,u} = W_t - G\left[c\left(T - T_0\right) - cT_0\ln\frac{T}{T_0}\right] =
$$
  
= 50000 - 0.27\left[4186(343 - 298) - 4186\cdot298\ln\frac{343}{298}\right] = 46.5 kW

La disponibilità distrutta è inferiore alla potenza meccanica introdotta nel sistema perché parte di essa viene recuperata sotto forma di calore dal flusso di acqua, che si scalda.

Si osserva che la disponibilità distrutta è data dalla differenza tra la potenza meccanica introdotta meno l'aumento di disponibilità dovuto all'innalzamento della temperatura dell'acqua di raffreddamento (che in uscita ha un temperatura  $T>T_0$ )

Si può definire un rendimento di secondo principio del freno come:

$$
\varepsilon = \frac{disponib. recuperata dall'acqua}{disponib. distrutta dal freno} = \frac{3.5}{50} = 0.07
$$

Il freno distrugge il 93% della disponibilità che si introduce sotto forma di potenza meccanica mentre si recupera il 7% di detta disponibilità sotto forma di calore che si manifesta con un aumento di temperatura dell'acqua di raffreddamento.

### **Esercizio 6.9** *(Soluzione redatta dallo studente Giacomo Garofalo)*

Nel caso di compressione adiabatica e reversibile (e quindi isoentropica) la temperatura al termine della trasformazione 1-2i è:

*Appendici* 

$$
ds = c_p \frac{dT}{T} - R \frac{dp}{p} = 0 \implies c_p \ln \frac{T_{2i}}{T_1} = R \ln \frac{p_{2i}}{p_{31}} \implies T_{2i} = T_1 \left(\frac{p_{2i}}{p_1}\right)^{\frac{R}{c_p}} = 538 \text{ K}
$$

Nel caso di compressione reale (e quindi caratterizzata da un rendimento di compressione *η<sup>c</sup>* minore di uno) la temperatura al termine della trasformazione 1-2r è:

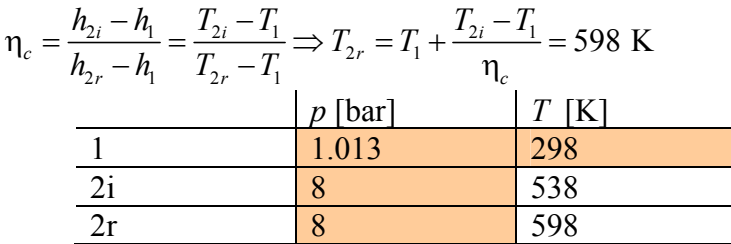

La potenza assorbita (che avrà segno negativo in quanto trattasi di potenza fornita dall'ambiente al sistema) vale, nel caso reale:

 $W_c = -c_p G \Delta T = -1005.03 \cdot (598 - 298) = -90.45$  kW

La potenza minima di compressione si ha quando la disponibilità fornita al fluido sotto forma di lavoro di compressione si trasferisce completamente al fluido sotto forma di aumento di pressione e temperatura.

Matematicamente si scrive:

$$
W_{c,\min} = G(a_{f,i} - a_{f,u})
$$

Siccome il fluido all'ingresso si trova allo stato morto  $(T_0, p_0, h_0)$  la sua disponibilità è nulla  $(a_{f,i} = 0)$ . Passiamo a calcolare il valore della potenza:

$$
W_{c,\min} = -Ga_{f,\mu} = -G\Big[ h - h_0 - T_0 (s - s_0) \Big] = -G \Bigg[ c_p \left( T - T_0 \right) - T_0 \Bigg( c_p \ln \frac{T}{T_0} - R \ln \frac{p}{p_0} \Bigg) \Bigg] = -81.22 \text{ kW}
$$

Dove abbiamo usato le seguenti relazioni, valide per calcolare le variazioni di entalpia ed entropia nei gas perfetti:

$$
dh = c_p dT
$$

$$
ds = c_p \frac{dT}{T} - R \frac{dp}{p}
$$

Il rendimento di secondo principio si calcola immediatamente:

$$
\varepsilon = \frac{W_{c,\text{min}}}{W_c} = \frac{81.22}{90,45} = 0.90
$$

Questo significa che il 90% della disponibilità fornita dal compressore al fluido come lavoro meccanico effettivamente contribuisce ad aumentarne i valori di pressione e temperatura mentre il restante 10% della disponibilità viene sprecato in attriti e irreversibilità.

**Esercizio 6.10** *(Soluzione redatta dallo studente Giacomo Garofalo)*

Dati:

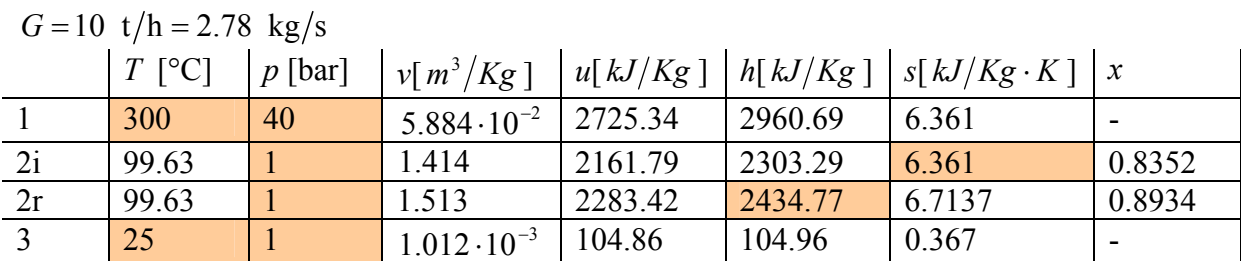

Nel caso di espansione reale (e quindi caratterizzata da un certo rendimento di espansione *ηt*) la temperatura al termine della trasformazione 1-2r è:

$$
\eta_{t} = \frac{h_{2i} - h_{1}}{h_{2r} - h_{1}} \Rightarrow h_{2r} = h_{1} + \eta_{t} (h_{2i} - h_{1}) = 2434.77 \text{ kJ/kg}
$$

La potenza massima disponibile si ottiene dal bilancio di disponibilità per un sistema aperto a regime. Si tratta della massima potenza ottenibile dal fluido nella trasformazione 1-3, cioè da 1 allo stato morto, perché i valori dello stato 3 sono proprio quelli dello stato morto. Ricordando che  $T_0 = T_3 = 298K$  matematicamente si ha:

$$
W'_{m,a} = G\Big(a_{f,i} - a_{f,u}\Big) = G\Big[\Big(h_1 - h_3\Big) - T_0\Big(s_1 - s_3\Big)\Big] =
$$
  
= 2.78\Big[(2960.69 - 104.96) - 298(6.361 - 0.367)\Big] = 2.96 MW

La potenza erogata vale:

 $W'_{m} = G(h_{1} - h_{2r}) = 1.42$  MW

L'efficienza di secondo principio di calcola immediatamente:

$$
\varepsilon = \frac{W_m'}{W_{m,a}} = \frac{1.42}{2.96} = 0.48
$$

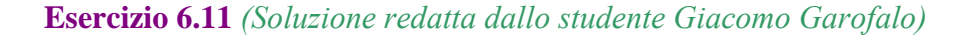

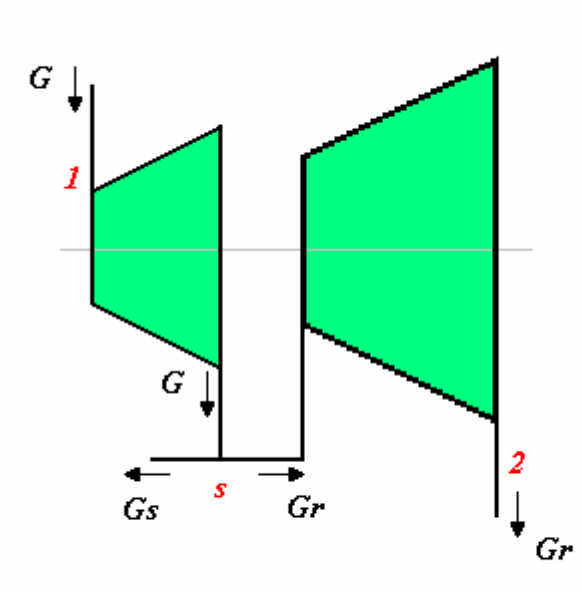

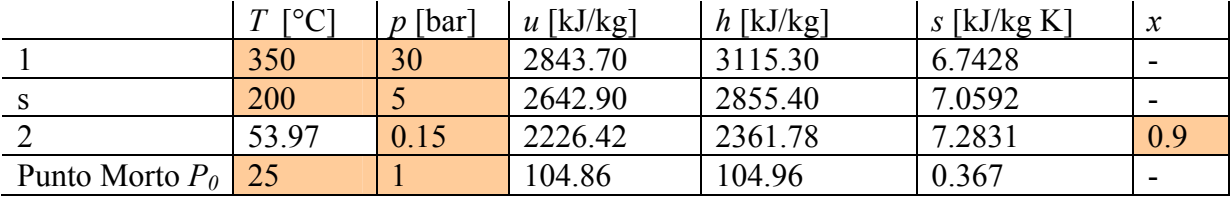

Nelle celle evidenziate si trovano i valori di input.

Facciamo alcune considerazioni.

Una turbina con uno spillamento va studiata con le dovute cautele perché è necessario tenere a mente che la portata al suo interno non rimane costante durante la trasformazione 1-2 ma passa dal valore *G* (a monte dello spillamento) al valore *Gr* (a valle dello spillamento). La turbina si può considerare analoga ad una turbina multistadio dove nel primo stadio avviene l'espansione della portata *G* (trasformazione 1-s) e nel secondo stadio avviene l'espansione della portata *Gr* (trasformazione s-2).

Inoltre, dato che le perdite termiche avvengono alla temperatura dello stato morto, non contribuiscono in alcun modo alla disponibilità del sistema, non potendo produrre lavoro e perciò non le considereremo.

Le portate sono tutte note, e indicando con  $G_s$  la portata spillata, valgono:

 $G = 30$  kg/s

 $G<sub>s</sub> = 5$  kg/s

 $G_r = G - G_s = 25 \text{ kg/s}$ 

La potenza erogata dalla turbina è pertanto la somma delle potenze erogate singolarmente dai due stadi meno le perdite termiche dell'involucro:

 $W'_{m} = G(h_{1} - h_{s}) + G_{r}(h_{s} - h_{2}) - |W_{r}| = 7.7$  MW + 12.3 MW-0.15 MW = 19.85 MW

La potenza meccanica sviluppata nel secondo stadio è maggiore in quanto il salto entalpico della trasformazione s-2 è maggiore del salto entalpico della trasformazione 1-s.

Le exergie del vapore si ottengono direttamente:

 $a_{f,i} = (h_{\rm l} - h_{\rm 0}) - T_{\rm 0} (s_{\rm l} - s_{\rm 0}) = 1109.6$  kJ/kg exerg. vapore ingresso  $a_{f,u,s} = (h_s - h_0) - T_0 (s_s - s_0) = 755.3$  kJ/kg exerg vapore spillato  $a_{f,u,2} = (h_2 - h_0) - T_0 (s_2 - s_0) = 195.0$  kJ/kg exerg vapore uscita al punto 2

La potenza massima erogabile dalla turbina è data dalla somma delle potenza massime erogabili singolarmente dai due stadi. Si ha quindi:

 $W'_{m,a} = G(a_{f,i} - a_{f,u,s}) + G_r(a_{f,u,s} - a_{f,u,2}) = 10.6 \text{ MW} + 14 \text{ MW} = 24.6 \text{ MW}$ 

Il rendimento di secondo principio è dato dal seguente rapporto:

$$
\varepsilon = \frac{W'_m}{W'_{m,a}} = \frac{20.0}{24.6} = 0.811
$$

## *Capitolo 7*

### **Esercizio 7.8** *(Soluzione redatta da Alessandro Franco)*

a) Con riferimento ai dati del programma CATT, o al diagramma di Mollier del vapor d'acqua saturo, possiamo rappresentare i dati relativi al ciclo nella successiva tabella (in cui la coppia di dati a partire dai quali si ricavano le altre variabili è evidenziata in colore):

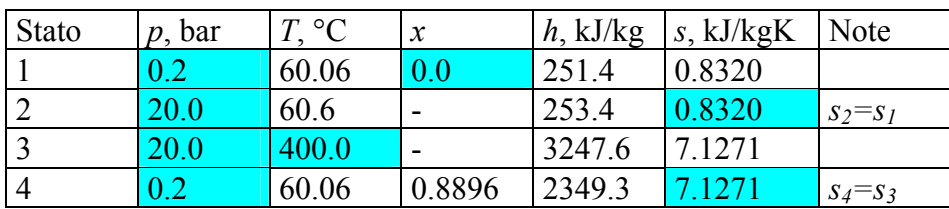

*h2*, dato in genere non reperibile nelle tabelle, può essere ricavato dalla equazione  $w_x = -v (p_2-p_1)$ 

che permette di determinare il lavoro per unità di massa che si spende nel caso di compressione reversibile di un liquido, quindi

 $h_2 = h_1 - w_x = h_1 + v_1(p_2 - p_1) = 251.4 + 0.001017$  x (2000 - 20) = 253.4 kJ/kg

b) Gli scambi termici e i lavori relativi alle singole trasformazioni sono:

$$
q_{12} = 0
$$
  
\n
$$
q_{23} = h_3 - h_2 = 2994.3 \text{ kJ/kg}
$$
  
\n
$$
q_{34} = 0
$$
  
\n
$$
q_{41} = h_1 - h_4 = -2097.9 \text{ kJ/kg}
$$
  
\n
$$
q_{10t} = \sum_{i=1}^{n} q_i = 896.3 \text{ kJ/kg}
$$
  
\n
$$
q_{11} = 0
$$
  
\n
$$
q_{12} = h_1 - h_2 = -2.0 \text{ kJ/kg}
$$
  
\n
$$
q_{12} = h_1 - h_2 = -2.0 \text{ kJ/kg}
$$
  
\n
$$
q_{13} = 0
$$
  
\n
$$
q_{14} = h_1 - h_4 = -2097.9 \text{ kJ/kg}
$$
  
\n
$$
q_{14} = 0
$$
  
\n
$$
q_{15} = 896.3 \text{ kJ/kg}
$$
  
\n
$$
q_{16} = 2.0 \text{ kJ/kg}
$$

c) Il rendimento del ciclo si valuta come

$$
\eta = \frac{(l')_{\text{tot}}}{q_{\text{in}}} = \frac{896.3}{2994.2} = 0.299
$$

dato che il lavoro della pompa (1-2) è trascurabile ed  $h_2$  è molto vicino ad  $h_1$ , il rendimento è anche calcolabile con buona approssimazione come

$$
\eta = \frac{(l')_{34}}{q_{23}} \approx \frac{h_3 - h_4}{h_3 - h_1} = 0.2998
$$

che consente di evitare il calcolo di  $h_2$ 

d) Il rendimento del Ciclo di Carnot equivalente tra la temperatura minima e la temperatura massima del presente ciclo è:

$$
\eta_{Carnot} = 1 - \frac{T_c}{T_h} = 1 - \frac{(273.15 + 60.0)}{(273.15 + 400)} = 0.505
$$

### **Esercizio 7.9** *(Soluzione redatta da Alessandro Franco)*

Le seguenti conclusioni possono essere verificate facendo uso del diagramma *T-s* e di quello di Mollier e dei calcoli svolti nell'esercizio precedente (per farsi un'idea, si può fissare la temperatura di ammissione del vapore in turbina a 500 °C e la pressione nel condensatore a 0.05 bar).

• il lavoro della pompa cresce in quanto cresce la pressione di uscita

- il lavoro della turbina aumenta perché cresce il salto di pressione relativo all'espansione; sul piano *h-s* il punto 3 ha praticamente la stessa entalpia, mentre l'entalpia del punto 4 decresce;
- Il calore fornito in caldaia diminuisce anche se di molto poco; infatti  $h_3$  subisce una lieve diminuzione (bisogna tenere conto che il vapore nel punto 3 è vicino alle condizioni di gas ideale e quindi l'entalpia ha una debole dipendenza dalla pressione) ed  $h_2$  aumenta un po';
- Il calore trasferito nel condensatore diminuisce in quanto, a parità di  $h_1$ ,  $h_4$  diminuisce. Nel piano *T-s* si vede che a parità di temperatura diminuisce il Δ*s*.
- Il rendimento del ciclo aumenta in quanto il calore ceduto in caldaia resta praticamente constante, mentre il lavoro in turbina aumenta; (in termini di temperature medie termodinamiche del fluido si ha che a parità di quella inferiore cresce quella superiore).
- Il titolo del vapore all'uscita della turbina diminuisce perché il punto 4 si sposta verso sinistra sul piano *T-s* o *h-s*.

#### **Esercizio 7.10** *(Soluzione redatta da Alessandro Franco)*

I cicli ideale e reale sono rappresentati nel sottostante diagramma *T-s* del gas ideale.

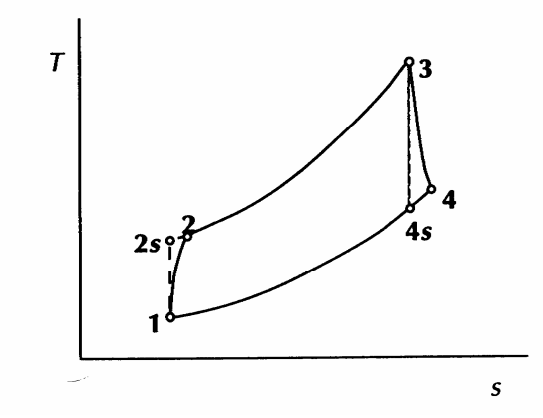

a) Nel caso del ciclo ideale, le temperature incognite  $T_{2s}$  e  $T_{4s}$  si trovano alla seguente maniera:

$$
T_{2s} = T_1 \cdot \left(\frac{p_2}{p_1}\right)^{\frac{k-1}{k}} = 300 \cdot 4^{0.4/1.4} = 445.8 \text{ K}
$$

$$
T_{4s} = T_3 \cdot \left(\frac{p_4}{p_3}\right)^{\frac{k-1}{k}} = 1200 \cdot 0.25^{0.4/1.4} = 807.5 \text{ K}
$$

Il rendimento del ciclo ideale è dato da

$$
\eta = 1 - \frac{T_1}{T_2} = 1 - \frac{300}{445.8} = 0.3271
$$

b) La potenza in uscita è data da  $W = G \cdot l_{tot}$ dove

$$
l_{tot} = (h_3 - h_{4s}) + (h_1 - h_{2s}) = \frac{kR}{k-1}(T_3 - T_{4s} + T_1 - T_{2s}) =
$$
  
= 3.5 \cdot \left(\frac{8.3143}{29}\right) \cdot (1200 - 807.5 + 300 - 445.8) = 247.6 kJ/kg

Quindi  $W = 5 \cdot 247.6 = 1238$  *kW* 

c) Affinchè il lavoro netto in uscita sia nullo, il lavoro ottenuto in turbina deve uguagliare quello speso nel compressore. Deve quindi essere

$$
(h_3-h_{4s})\cdot\eta_e=\frac{(h_{2s}-h_1)}{\eta_c}
$$

quindi

$$
\eta_e \cdot \eta_c = \frac{h_{2s} - h_1}{h_3 - h_{4s}} = \frac{T_{2s} - T_1}{T_3 - T_{4s}} = 0.3715
$$

Per cui nel caso particolare in cui si abbia  $\eta_e = \eta_c$  $\eta_e = \eta_c = \sqrt{0.3715} = 0.6095$ 

d) 
$$
T_2
$$
 e  $T_4$  sono trovati mediante le relazioni:  
\n $T_2 = T_1 + \frac{T_{2s} - T_1}{\eta_c} = 300 + \left(\frac{445.8 - 300}{0.6095}\right) = 539.2$  K  
\n $T_4 = T_3 + \eta_e \cdot (T_{4s} - T_3) = 1200 + 0.6095 \cdot (807.5 - 1200) = 960.8$  K

### **Esercizio 7.11** *(Soluzione redatta da Alessandro Franco)*

Per prima cosa si calcolano pressione e temperatura in ogni punto del ciclo come definiti in figura.

$$
p_4 = p_1 = 100 \text{ kPa}
$$
  
\ne assumedo per l'aria k=1.4  
\n
$$
T_{2s} = T_1 \cdot \left(\frac{p_2}{p_1}\right)^{\frac{k-1}{k}} = 300 \cdot 4^{0.286} = 445.8 \text{ K}
$$
  
\n
$$
T_{4s} = T_1 \cdot \left(\frac{p_4}{p_3}\right)^{\frac{k-1}{k}} = 1200 \cdot 0.25^{0.286} = 807.54 \text{ K}
$$
  
\n
$$
T_2 = T_1 + \frac{T_{2s} - T_1}{\eta_c} = 300 + \frac{445.8 - 300}{0.85} = 471.53 \text{ K}
$$
  
\n
$$
T_4 = T_3 + (T_{4s} - T_3) \cdot \eta_e = 1200 + (807.54 - 1200) \cdot 0.9 = 846.79 \text{ K}
$$

Dato che le portate negli stati 2 e 4 sono uguali, che il gas è considerato ideale con  $c_p$ costante, e che il rigeneratore è considerato ideale, ne segue che il flusso caldo esce dal rigeneratore alla temperatura del flusso freddo ed il flusso freddo esce alla temperatura iniziale del flusso caldo. In altri temini si ha

$$
T_{4*} = T_2 = 471.53 \text{ K}
$$
 e  $T_{2*} = T_4 = 846.79 \text{ K}$ 

La potenza netta in uscita è  
\n
$$
W_m = G \cdot [(h_3 - h_4) - (h_2 - h_1)] = G \cdot c_p \cdot [(T_3 - T_4) - (T_2 - T_1)] =
$$
  
\n= 8 · 1.0035 · [(1200 – 846.79) – (471.53 – 300)] = 1458.5 kW  
\nb) II rendimento del ciclo è pari a  
\n $η = \frac{(h_3 - h_4) - (h_2 - h_1)}{(h_3 - h_{2*})} = \frac{(T_3 - T_4) - (T_2 - T_1)}{(T_3 - T_{2*})} = 0.514$ 

### *Capitolo 8*

### **Esercizio 8.1** *(Soluzione redatta da Alessandro Franco)*

a) Poiché una differenza di temperatura di 3 K è richiesta nello scambiatore, la temperatura di evaporazione è di -10°C e la temperatura di condensazione è di 41°C. La pressione superiore del ciclo si trova a partire dalla temperatura di condensazione (41 °C) e, consultando le tabelle o mediante il programma CATT risulta essere 0.9845 Mpa. La pressione inferiore viene determinata a partire dalla temperatura di evaporazione ( -10 °C) e risulta essere 0.2191 Mpa. Se assumiamo che lo stato 1 sia quello di vapore saturo (a bassa temperatura) e lo stato 3 quello di liquido saturo (ad alta temperatura), le relative proprietà sono riportate nella successiva tabella, dove le caselle corrispondenti ai dati di ingresso sono evidenziate in grigio.

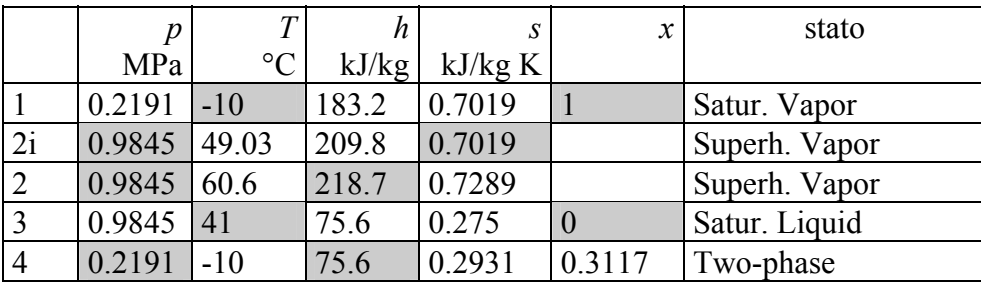

l'entalpia del punto finale della compressione reale (*h2*) è stata ricavata dalla definizione di rendimento isoentropico

$$
\eta_c = \frac{h_{2s} - h_1}{h_2 - h_1}
$$
  

$$
h_2 = h_1 + \frac{h_{2i} - h_1}{\eta_c} = 183.2 + \frac{209.8 - 183.2}{0.75} = 218.7 \text{ kJ/kg}
$$

b) Il coefficiente di prestazione (COP) è dato da

$$
COP = \frac{Q_C}{L} = \frac{h_1 - h_4}{h_2 - h_1} = \frac{183.2 - 75.6}{218.7 - 183.2} = 3.03
$$

c) la portata di fluido necessaria è ottenibile dal bilancio dell'evaporatore:

$$
W_F = G(h_1 - h_4) = 6 \text{ kW}
$$
  

$$
G = \frac{W_F}{h_1 - h_4} = \frac{6}{183.2 - 75.6} = 0.056 \text{ kg/s}
$$

d) La potenza ideale richiesta dal compressore è data da

$$
W_{m,id} = G(h_{2s} - h_1) = 0.056 (209.8 - 183.2) = 1.49 \text{ kW}
$$
  
e quella assorbita dalla rete elettrica, tenuto conto di tutti i rendimenti  

$$
W_m = \frac{W_{m,id}}{\eta_c \eta_m} = \frac{1.49}{0.75 \cdot 0.94} = 2.11 \text{ kW}
$$

l'allievo può verificare che quest'ultimo risultato era ottenibile più rapidamente anche tramite

$$
W_m = \frac{W_f}{COP \eta_m}
$$

# *APPENDICE 7 – Problemi assegnati nei compitini*

# *ESERCIZIO C.1* **(1994, gruppo A)**

In un sistema aperto a regime fluisce una portata *G*=2 kg/s di vapor d'acqua inizialmente nelle condizioni:  $p_1 = 2$  bar,  $x_1 = 1$ .

Il fluido subisce le seguenti trasformazioni:

- 1-2 compressione adiabatica reversibile fino a  $p=5$  MPa;
- 2-3 raffreddamento isobaro fino a  $x_3$ =0.86.

Tracciare le trasformazioni sul diagramma allegato e determinare:

- a. il valore di  $T_2 \text{ e } T_3$ ;
- b. la potenza meccanica necessaria per effettuare la compressione;
- c. il calore scambiato per unità di tempo durante la fase 2-3;
- d. la potenza necessaria e la temperatura finale  $T_{2}$ ' del vapore se la fase di compressione (1-2') avviene in una macchina reale con rendimento isoentropico  $\varepsilon$  =0.8 fino alla pressione  $p_2$ ' =  $p_2$ .

*DOMANDA OPZIONALE* 

e. Determinare le condizioni finali *T4* e *x4* se, a partire dalle condizioni 3, il fluido viene fatto laminare (*trasformazione irreversibile, adiabatica in cui non si raccoglie lavoro utile*) in una valvola fino a pressione  $p_A = 0.01$  MPa.

[825 K; 535 K; -1696 kW; -1980 kW; -2120 kW, 916 K; 320K, 0.99]

# *ESERCIZIO C.2* **(1994, gruppo B)**

In un sistema aperto a regime fluisce una portata *G*=5 kg/s di ammoniaca inizialmente nelle condizioni: *p1*= 2 MPa, *x1*=0.9.

Il fluido subisce le seguenti trasformazioni:

- 
- 1-2 riscaldamento isobaro fino a  $T_2$ = 400 K;<br>• 2-3 espansione adiabatica reversibile fino a  $\mu$ 2-3 espansione adiabatica reversibile fino a  $p_3$ =1.4 bar.

Tracciare le trasformazioni sul diagramma allegato e determinare:

- a. il calore scambiato per unità di tempo durante la fase 1-2;
- b. la potenza meccanica erogata nell'espansione;
- c. il valore di *x3* e di *T3*
- d. la potenza erogata e il titolo finale *x3'* del vapore se la fase di espansione (2-3') avviene in una macchina reale con rendimento isoentropico  $\varepsilon = 0.9$  fino alla pressione  $p_3 = p_3$ .

## *DOMANDA OPZIONALE*

Determinare le condizioni finali *T4* e *x4* se, a partire dalle condizioni 1, il fluido viene fatto laminare (*trasformazione irreversibile, adiabatica in cui non si raccoglie lavoro utile*) in una valvola fino a pressione  $p<sub>A</sub> = 1$  bar.

[1680 kW; 1855 kW; 0.945, 247 K; 0.97, 247 K; 0.975, 236 K]

# *ESERCIZIO C.3* **(1994, gruppo A)**

Un cilindro, dotato di un pistone per cui si possono trascurare massa e attrito con la parete, contiene una massa *M*=0.05 kg di azoto nelle seguenti condizioni iniziali:

 $p_1 = 2$  bar  $T_1 = 300$  K.

Il sistema subisce la seguente trasformazione ciclica:

- 1-2 compressione adiabatica fino a  $p=15$  bar;
- 2-3 espansione isovolumica fino a  $p_3=p_1$ .
- 3-1 dilatazione isobara fino a tornare nelle condizioni iniziali.

Assumendo di poter considerare il fluido un gas ideale con calore specifico costante, tracciare (approssimativamente) uno schema del ciclo sul diagramma *p-v* e determinare:

- a. il valore di *T2*;
- b. il lavoro scambiato durante la fase 1-2;
- c. lavoro totale scambiato durante il ciclo;
- d. il calore totale scambiato durante il ciclo.

Dati per l'azoto: *R*= 297 J/kg K, *cp*= 1041 J/kg K, *k*=1.40.

[534 K; -8705 J; -5300 J; -5300 J]

*Soluzione (redatta dallo studente Andrea Cosentino)*  Rappresentiamo la trasformazione sul piano *p-v*:

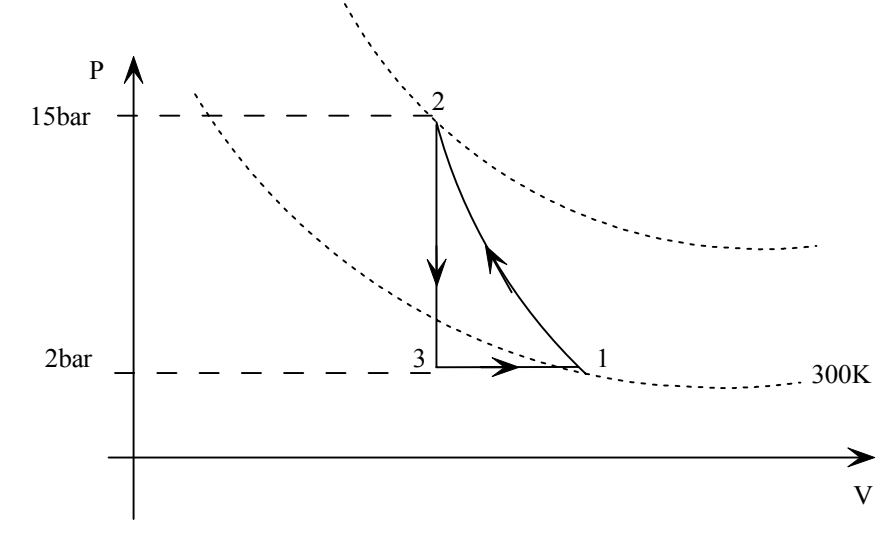

Il valore della temperatura al punto 2 si ricava immediatamente tramite la legge dell'adiabatica reversibile per un gas ideale per cui si ha:

$$
T_2 = T_1 \left(\frac{p_2}{p_1}\right)^{R/c_p} \approx 533.8 \,\mathrm{K}
$$

Ci calcoliamo il lavoro nella trasformazione 1-2:

$$
du = dq - dl
$$
  
\n
$$
dq = 0
$$
  
\n
$$
du = -dl
$$
  
\n
$$
du = cv dt
$$
  
\n
$$
cv dt = -dl
$$

ci ricaviamo *cv*:

$$
c_v = c_p - R = 744 \text{ J/kg}
$$
  
\n
$$
l_{12} = c_v (T_2 - T_1) = -174 \text{ kJ/kg}
$$
  
\n
$$
L_{12} = l_{12} \cdot M = -8.70 \text{ kJ}
$$

Mentre il lavoro totale nella trasformazione ciclica e dato dalla somma dei tre contributi 1-2 2-3 3-1: mettiamo subito in evidenza che il lavoro nel tratto 2-3 è nullo poiché stiamo effettuando una trasformazione isovolumica.

$$
l_{13} = \int_{3}^{1} p dv = p(v_1 - v_3) = 68.04 \text{ kJ/kg}
$$
  
\n
$$
L_{13} = l_{13} \cdot M = 3402 \text{ J}
$$
  
\n
$$
L_t = L_{12} + L_{13} = -5300 \text{ J}
$$

I volumi presenti nelle precedenti equazioni si ricavano con le leggi dei gas ideali *pv* = *RT* e tenendo in considerazione che  $v_3 = v_2$ 

Per quanto riguarda il calore scambiato poiché ci troviamo in una trasformazione ciclica di ha:

$$
du = dq - dl
$$
  

$$
du = 0
$$
  

$$
Q_t = L_t
$$

### *ESERCIZIO C.4* **(1994, gruppo B)**

Un cilindro, dotato di un pistone per cui si possono trascurare massa e attrito con la parete, contiene una massa *M*=0.02 kg di elio nelle seguenti condizioni iniziali:  $p_1$ = 15 bar  $T_1$ =300 K.

Il sistema subisce la seguente trasformazione ciclica:

- 1-2 espansione adiabatica fino a  $p = 2$  bar;
- 2-3 contrazione isobara fino a  $v_3=v_1$ .<br>• 3-1 compressione isovolumica fino a 1
- 3-1 compressione isovolumica fino a tornare nelle condizioni iniziali.

Assumendo di poter considerare il fluido un gas ideale con calore specifico costante, tracciare (approssimativamente) uno schema del ciclo sul diagramma *p-v* e determinare:

- a. il valore di *T*<sub>2</sub>;
- b. il lavoro scambiato durante la fase 1-2;
- c. lavoro totale scambiato durante il ciclo;
- d. il calore totale scambiato durante il ciclo.

Dati per l'elio: *R*= 2073 J/kg K, *cp*= 5192 J/kg K, *k*=1.667.

[134 K; 10.3 kJ; 6.46 kJ; 6.46 kJ]

### *ESERCIZIO C.5* **(1995, gruppo A)**

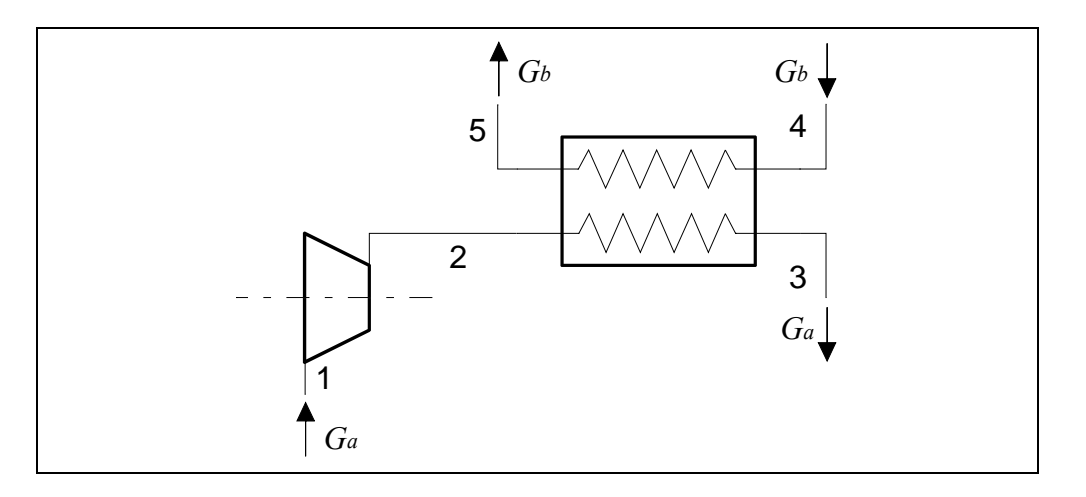

Nel sistema aperto a regime indicato nel diagramma scorrono i seguenti fluidi:

- Ramo 1-2-3:  $G_a$ =0.3 kg/s di R-22 avente le seguenti condizioni:

- punto 1:  $x_1=1$ ,  $p_1=0.11$  MPa;
- punto 2:  $T_2$ =360 K

punto 3: 
$$
x_3=0
$$

- Ramo 4-5:  $G_b$ = 0.4 kg/s di acqua avente le seguenti condizioni:

punto 4:  $p_4 = 1$  bar,  $T_4 = 20$ °C.

La trasformazione 1-2 è adiabatica reversibile (ovvero, isoentropica); la trasformazione 2-3 avviene a pressione costante (ovvero  $p_3 = p_2$ ); la trasformazione 4-5 avviene a pressione costante (ovvero  $p_4 = p_5$ ). La superficie esterna dello scambiatore di calore 2-3-4-5 è rigida ed adiabatica.

Determinare:

- $\circ$  la temperatura  $T_1$ ;
- La potenza assorbita dal compressore, *W'*12;
- $\bigcirc$  la pressione  $p_2$ ;
- $\Omega$  la potenza termica scambiata tra i due fluidi nello scambiatore,  $W_{\nu}$ <sub>23</sub>;

 $\Omega$  la temperatura di uscita dell'acqua  $T_5$ .

Tracciare inoltre la trasformazione 1-2-3 sul diagramma *p-h* dell'R22.

[235 K; -20.6 kW; 1.53 MPa; -62.5 kW;57.4°C]

### *Soluzione (redatta dallo studente Andrea Cosentino)*

*Analisi lato compressore:* 

I dati dell'R22 sono riportati in tabella, nella quale i dati di input sono stati evidenziati:

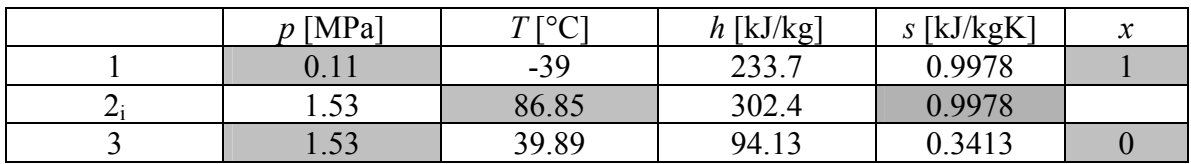

Calcoliamo la potenza raccolta all'asse del compressore tramite l'equazione di bilancio energetico:

$$
W_m = 0.3(233.7 - 302.4) \approx -20.61 \,\text{kW}
$$

*Analisi lato scambiatore:* 

si è ricavato  $h_3$ = 94.13 kJ/kg per cui si ricava una potenza termica scambiata pari a:

 $W_t = G(h_3 - h_2) = 0.3(94.13 - 302.4) \approx -62.5 \text{kW}$ 

ed infine la temperatura di uscita dell'acqua è data da

 $T_5 = T_4 + |W_t|/(Gc_p) = 20 + 62.5/(0.4 \cdot 4.18) = 57.4 \text{°C}$ 

## $\Box$

#### *ESERCIZIO C.6* **(1995, gruppo A, facoltativo)**

Determinare le condizioni finali del fluido R-22 prelevato nelle condizioni  $T_6$ = 460 K,  $p_6$  = 5 MPa se lo stesso viene fatto espandere attraverso una valvola (dispositivo dalla superficie rigida schematizzabile come adiabatico) fino alla pressione atmosferica ( $p<sub>7</sub> = 100$  kPa). Le variazioni di energia cinetica e potenziale possono essere considerate trascurabili. Tracciare la trasformazione 6-7 sul diagramma allegato.

[*la trasformazione è isoentalpica; la temperatura finale vale circa 425 K*]

### *ESERCIZIO C.7* **(1995, gruppo A)**

In un sistema chiuso cilindro pistone con rapporto di compressione volumetrico  $r_v = V_3/V_1 =$ 20:1 dell'aria (approssimabile come un gas ideale a  $c_p$  costante, con  $R = 287$  J/kg K,  $k=1.400$ ) avente le seguenti condizioni iniziali:

 $p_1 = 35$  bar,  $V_1 = 20$  cm<sup>3</sup>,  $T_1 = 700$  K; subisce le trasformazioni reversibili indicate nel seguito: 1-2: riscaldamento isobaro con  $q_{12}$  = 700 kJ/kg;

2-3: espansione adiabatica reversibile.

Determinare:

- $\circ$  il lavoro totale scambiato nella fase 1-2,  $L_{12}$ ;
- $\Omega$  la temperatura e il volume specifico nel punto 2 ( $T_2, v_2$ );
- $\circ$  il lavoro totale scambiato nella trasformazione 2-3,  $L_{23}$ ;
- $\Omega$  la temperatura e la pressione nel punto 3 ( $T_3$ , $p_3$ ).

[70 J; 1397 K, 0.115 m<sup>3</sup>/kg; 210 J; 556 K, 0.14 MPa]

## *ESERCIZIO C.8* **(1995, gruppo B)**

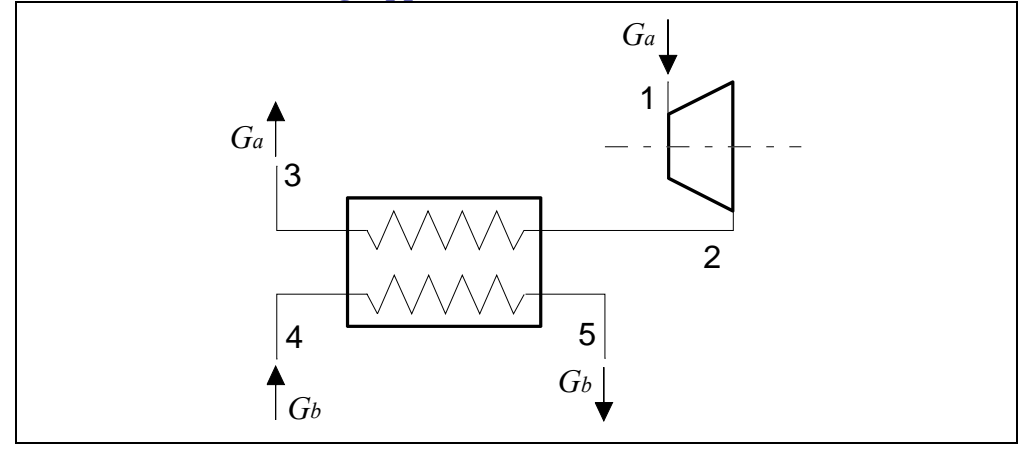

Nel sistema aperto a regime indicato nel diagramma scorrono i seguenti fluidi:

- Ramo 1-2-3:  $G_a$ = 15 kg/s di vapor d'acqua avente le seguenti condizioni:

punto 1:  $T_1$ =900 K,  $p_1$ = 1.2 MPa; punto 2:  $x_2 = 1$ punto 3:  $x_3=0$ - Ramo 4-5: Una portata incognita  $G<sub>b</sub>$  di acqua avente le seguenti condizioni:

punto 4: 
$$
p_4 = 1
$$
 bar,  $T_4 = 20$ °C.  
punto 5:  $p_5 = 1$  bar,  $T_5 = 25$ °C.

La trasformazione 1-2 è adiabatica reversibile (ovvero, isoentropica); la trasformazione 2-3 avviene a pressione costante (ovvero  $p_3 = p_2$ ). La superficie esterna del condensatore (scambiatore di calore) 2-3-4-5 è rigida ed adiabatica.

Determinare:

- $\circ$  La potenza erogata dalla turbina,  $W_{12}$ ;
- $\bigcirc$  la pressione  $p_2$ ;
- $\Omega$  la temperatura  $T_2$  (dare una stima);
- $\circ$  la potenza termica scambiata tra i due fluidi nello scambiatore,  $\dot{Q}_{23}$ ;

la portata di acqua necessaria perché la temperatura di uscita sia limitata a 25 °C.

Tracciare inoltre la trasformazione 1-2-3 sul diagramma allegato.

[17.4 MW; 16 kPa; 350 K; -35.3 MW; 1690 kg/s]

## *ESERCIZIO C.9* **(1995, gruppo B, facoltativo)**

Determinare le condizioni finali del fluido prelevato nel punto 1 del problema precedente se lo stesso viene fatto espandere attraverso una valvola (dispositivo dalla superficie rigida schematizzabile come adiabatico) fino alla pressione atmosferica ( $p<sub>6</sub> = 100$  kPa). Le

variazioni di energia cinetica e potenziale possono essere considerate trascurabili. Tracciare la trasformazione 1-6 sul diagramma allegato.

[*la trasformazione è isoentalpica; la temperatura rimane pressochè invariata*]

### *ESERCIZIO C.10* **(1995, gruppo B)**

In un sistema chiuso cilindro pistone con rapporto di compressione volumetrico  $r_v = V_1/V_2 =$ 12:1 dell'azoto (approssimabile come un gas ideale a  $c_p$  costante, con  $R = 296.8$  J/kg K,  $k=$ 1.400) avente le seguenti condizioni iniziali:

 $p_1 = 1$  bar,  $V_1 = 400$  cm<sup>3</sup>,  $t_1 = 20$  °C; subisce le trasformazioni reversibili indicate nel seguito: 1-2: compressione politropica con *n* = 1.2;

2-3: riscaldamento isovolumico con  $q_{23}$  = 1500 kJ/kg.

Determinare:

- $\circ$  il lavoro totale scambiato nella fase 1-2,  $L_{12}$ ;
- $\circ$  il calore totale scambiato nella fase 1-2,  $Q_{12}$ ;
- $\Omega$  la temperatura e il volume specifico nel punto 2 ( $T_2, p_2$ );
- $\Omega$  la temperatura e la pressione nel punto 3 ( $T_3$ , $p_3$ ).

[-128 J; -63.4 J; 481.8 K, 1.97 MPa; 2495 K, 10.2 MPa]

### *ESERCIZIO C.11* **(1996, gruppo A)**

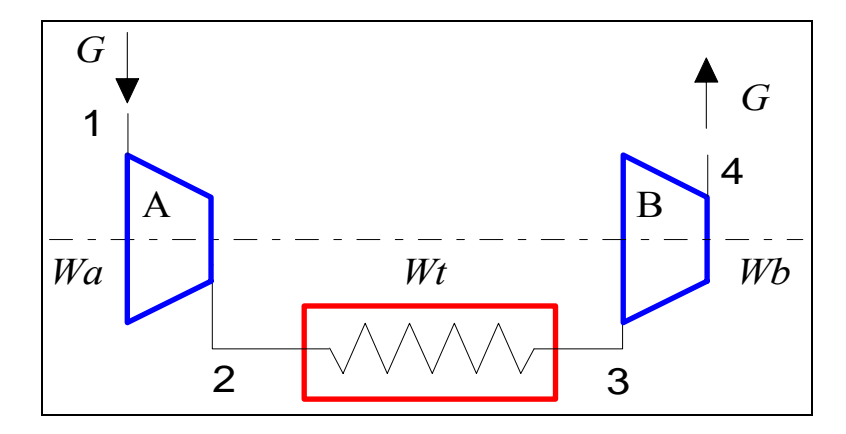

Nel sistema aperto a regime rappresentato nella figura scorre una portata *G* = 2.7 t/h di ammoniaca avente le seguenti condizioni:

punto  $1: x_1 = 1, p_1 = 2$  bar; punto 2:  $p_2 = 7$  bar; punto 4:  $T_4 = 360$  K,  $p_4 = 14$  bar.

La trasformazione 1-2 è adiabatica reversibile (ovvero, isoentropica); la trasformazione 2-3 avviene a pressione costante (ovvero  $p_3 = p_2$ ) e durante essa viene ceduta all'esterno una potenza termica  $W_t$  = - 79 kW.

Tracciare la trasformazione del fluido sul diagramma allegato e determinare:

- 1) La potenza totale necessaria per la compressione  $(W_a + W_b)$
- 2) le temperature  $T_2$   $T_3$ ;
- 3) la potenza totale necessaria per la compressione nello stadio B nel caso che anche tale compressione avvenga isoentropicamente fino alla stessa pressione finale;

4) la temperatura di uscita dell'ammoniaca nell'ipotesi di cui al punto precedente.

[-228 kW; 340 K, 298 K; -75.7 kW; 350 K]

### *ESERCIZIO C.12* **(1996, gruppo A)**

In un sistema chiuso cilindro pistone con rapporto di compressione volumetrico  $r_v = V_3/V_1 =$ 4:1 dell'argon (approssimabile come un gas ideale a  $c_p$  costante, con  $R = 208.2$  J/kg K,  $k=$ 1.66) avente le seguenti condizioni iniziali:

 $p_1 = 3$  bar,  $V_1 = 10$  cm<sup>3</sup>,  $T_1 = 300$  K;

subisce le trasformazioni reversibili indicate nel seguito:

1-2: riscaldamento isovolumico con  $q_{12} = 7$  kJ/kg;

2-3: espansione adiabatica reversibile.

Determinare:

A) la temperatura e la pressione nel punto 2  $(T_2, p_2)$ ;

B) il lavoro totale scambiato nella trasformazione 2-3,  $L_{23}$ ;

C) la temperatura e la pressione nel punto 3  $(T_3, p_3)$ .

[322 K, 3.21 bar; 2.93 J; 129 K, 0.32 bar]

#### *ESERCIZIO C.13* **(1996, gruppo A, facoltativo)**

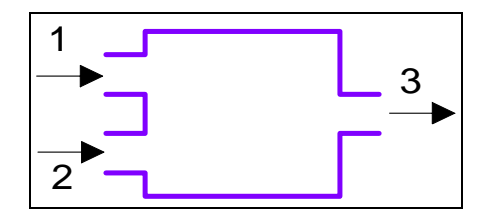

Uno scambiatore di calore a miscelamento, rappresentato nel diagramma, si trova in condizioni stazionarie ed ha la superficie esterna adiabatica e rigida. In esso scorre ammoniaca avente le seguenti caratteristiche:

punto 1: vapore surriscaldato,  $G_1 = 1.6$  kg/s,  $p_1 = 2$  MPa  $T_1 = 390$  K;

punto 2: liquido sottoraffreddato,  $G_2 = 0.4$  kg/s,  $p_2 = 0.5$  MPa,  $h_2 = 220$  kJ/kg

punto 3:  $p_3 = 0.5$  MPa

Ricavando le proprietà mancanti dal diagramma allegato, determinare la portata e le condizioni termodinamiche (temperatura ed eventalmente titolo) del fluido all'uscita (punto 3).

[2 kg/s; 278 K, x=0.93]

## *ESERCIZIO C.14* **(1996, gruppo B)**

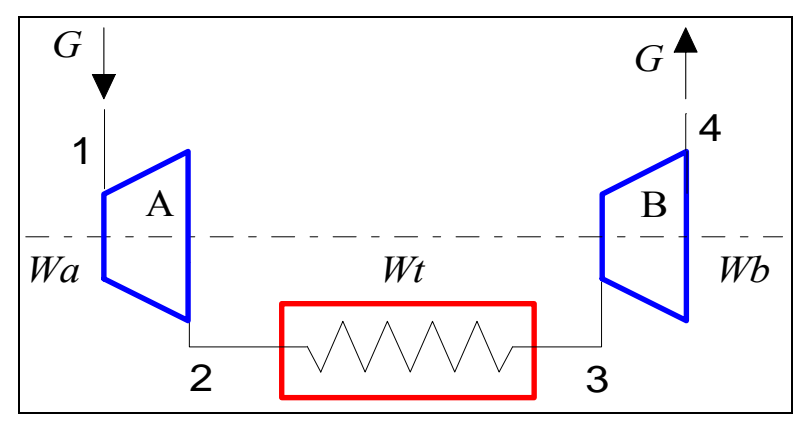

Nel sistema aperto a regime rappresesentato nella figura scorre una portata *G* = 8.1 t/h di acqua avente le seguenti condizioni:

punto 1:  $T_1 = 527 \text{ °C}, p_1 = 10 \text{ MPa};$ punto 2:  $p_2 = 1$  MPa punto 4:  $x_4 = 0.96$ ,  $p_4 = 2$  kPa

La trasformazione 1-2 è adiabatica reversibile (ovvero, isoentropica);

la trasformazione 2-3 avviene a pressione costante (ovvero  $p_3 = p_2$ ) e durante essa viene ceduta al fluido una potenza termica  $W_t = 1.3$  MW.

Tracciare la trasformazione del fluido sul diagramma allegato e determinare:

- 1) La potenza totale erogata dalle due turbine  $(W_a + W_b)$ ;
- 2) le temperature  $T_2$   $T_3$   $T_4$ ;
- 3) il rendimento isoentropico di espansione dello stadio B;
- 4) il titolo in uscita nel caso che la espansione nello stadio B avvenga isoentropicamente fino alla stessa pressione finale.
- [3.5 MW; 471 K, 771 K, 291 K; 0.85; 0.87]

### *ESERCIZIO C.15* **(1996, gruppo B)**

In un sistema chiuso cilindro pistone con rapporto di compressione volumetrico  $r_v = V_2/V_1 =$ 1:12 dell'anidride carbonica (approssimabile come un gas ideale a *cp* costante, con *R*= 188.99 J/kg K, *k*= 1.28) avente le seguenti condizioni iniziali:

 $p_1 = 1$  bar,  $V_1 = 400$  cm<sup>3</sup>,  $T_1 = 20$  °C;

subisce le trasformazioni reversibili indicate nel seguito:

1-2: compressione isoterma;

2-3: riscaldamento isovolumico con  $q_{23}$  = 40 kJ/kg.

Determinare:

A) il calore ed lavoro totali scambiati nella fase 1-2,  $L_{12}$  e  $Q_{12}$ 

B) la pressione nel punto 2  $(p_2)$ ;

C) la temperatura e la pressione nel punto 3  $(T_3, p_3)$ ;

[-96 kJ, -96 kJ; 12 bar; 352 K, 14.4 bar]

### *ESERCIZIO C.16* **(1996, gruppo B, facoltativo)**

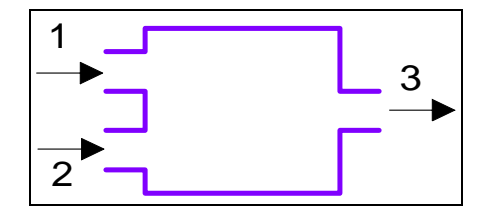

Uno scambiatore di calore a miscelamento, rappresentato nel diagramma, si trova in condizioni stazionarie ed ha la superficie esterna adiabatica e rigida. In esso scorre acqua avente le seguenti caratteristiche:

punto 1: liquido sottoraffreddato,  $G_1 = 0.64$  kg/s,  $p_1 = 1$  bar,  $h_1 = 120$  kJ/kg; punto 2: vapore surriscaldato,  $G_2 = 1.36$  kg/s,  $p_2 = 200$  bar;  $T_2 = 607$  °C;

punto 3:  $p_3 = 1$  bar

Ricavando le proprietà mancanti dal diagramma allegato, determinare la portata e le condizioni termodinamiche (temperatura ed eventalmente titolo) del fluido all'uscita (pto 3).

[2 kg/s; 227 K, 0.90]

### *ESERCIZIO C.17* **(1997, gruppo A)**

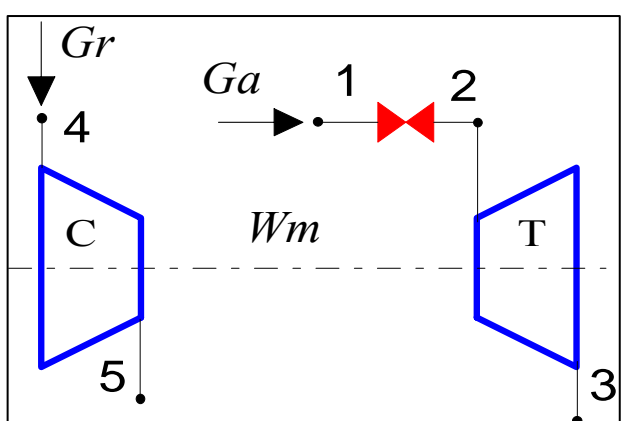

Nel turbocompressore rappresentato in figura, tutta la potenza meccanica erogata dalla turbina ad aria T viene utilizzata per azionare il compressore C per il fluido R134a, montato coassialmente. L'aria che aziona la turbina viene preventivamente fatta attraversare una valvola di laminazione (che ha superficie esterna rigida ed adiabatica) per ridurne la pressione. Tutti i componenti possono essere considerati adiabatici, lavorano in condizioni stazionarie e le variazioni di energia cinetica e potenziale sono trascurabili. Sono noti i seguenti dati:

## **Lato turbina**

Fluido: aria, approssimabile come gas ideale con *cp* costante (*R*= 287 J/kg K, *k*= 1.4), portata  $G_a = 0.4 \text{ kg/s}$ 

- punto 1:  $T_1 = 700 \text{ °C}, p_1 = 10 \text{ bar};$
- punto 2:  $p_2 = 6.8$  bar;
- punto 3:  $p_3 = 1$  bar;
- rendimento isoentropico della turbina  $\eta_t = 0.85$

## **Lato compressore**

Fluido: R-134a (per le proprietà vedi il diagramma allegato).

- punto 4:  $x_4 = 1$ ,  $T_4 = -20$  °C;
- punto 2:  $p_5 = 7$  bar;
- rendimento isoentropico del compressore  $\eta_c = 0.8$ .

## **Determinare:**

- 1. Le temperature  $T_2 \text{ e } T_3$ ;
- 2. la potenza meccanica erogata dalla turbina (*WmT*)
- 3. la portata di fluido nel compressore, *Gr*;
- 4. la variazione di entropia dell'aria, *s3*-*s1*;

Tracciare inoltre, qualitativamente, le trasformazioni dell'aria su un diagramma *T*-*s* e quella dell'R-134a sul diagramma allegato.

[973.15 K, 624 K; 138 kW; 3.25 kg/s; 223.8 J/kg K]

## *ESERCIZIO C.18* **(199**7**, gruppo A)**

In una tubazione rigida in acciaio di lunghezza  $L = 1$  m, raggio esterno  $R_E = 10$  mm e spessore  $s = 1$  mm, scorre una portata  $G = 0.01$  kg/s di miscela bifase acqua-vapore avente le seguenti caratteristiche in ingresso: pressione  $p_1 = 2$  bar e titolo  $x_1 = 1$ .

Il sistema si trova in condizioni stazionarie. In prima approssimazione, si può trascurare la caduta di pressione e porre in uscita  $p_2=p_1$ . Anche le variazioni di energia cinetica e potenziale possono essere trascurate. Dato il piccolo valore dello spessore rispetto al raggio, la tubazione può essere approssimata ai fini dello scambio termico come una parete piana di superficie  $A = 2 \pi R_M L$ , dove il raggio medio  $R_M$  è pari a  $R_E$ -*s*/2. I coefficienti di scambio all'interno ed all'esterno valgono rispettivamente  $\alpha_E = 1200 \text{ W/m}^2 \text{ K}$  e  $\alpha_I = 5000 \text{ W/m}^2 \text{ K}$ . La conducibilità termica dell'acciaio vale  $k = 40$  W/m K. La temperatura dell'aria esterna è  $T_F$  $= 20 °C$ .

Determinare, utilizzando il diagramma allegato, il titolo del vapore saturo in uscita

[circa 0.73 (la potenza scambiata vale 5.2 kW)]

## *ESERCIZIO C.19* **(1997,entrambi i gruppi, facoltativo)**

In una turbina adiabatica, in condizioni stazionarie, si espande dell'elio (gas ideale con *cp* costante, *R*= 2077 J/kg K, *k*= 1.667), dalle condizioni iniziali  $p_1$  = 13.6 bar,  $T_1$  = 900 °C alla pressione finale  $p_2 = 1$  bar. La variazione di entropia tra ingresso ed uscita vale  $s_2$ - $s_1$ = 1015 J/kg K. Determinare il rendimento isoentropico della turbina.

[0.88; le temperature di uscita ideale e reale sono rispettivamente 413 K e 502 K]

### *ESERCIZIO C.20* **(1997, gruppo B)**

Nel turbocompressore rappresentato in figura, tutta la potenza meccanica erogata dalla turbina a vapore T viene utilizzata per azionare il compressore C per argon, montato coassialmente. L'argon in uscita dal compressore viene successivamente refrigerato isobaricamente fino a riportarlo alla temperatura *T3*. Turbina e compressore possono essere considerati adiabatici, lo scambiatore ha pareti rigide. Il complesso lavora in condizioni stazionarie e le variazioni di energia cinetica e potenziale sono trascurabili. Sono noti i seguenti dati:

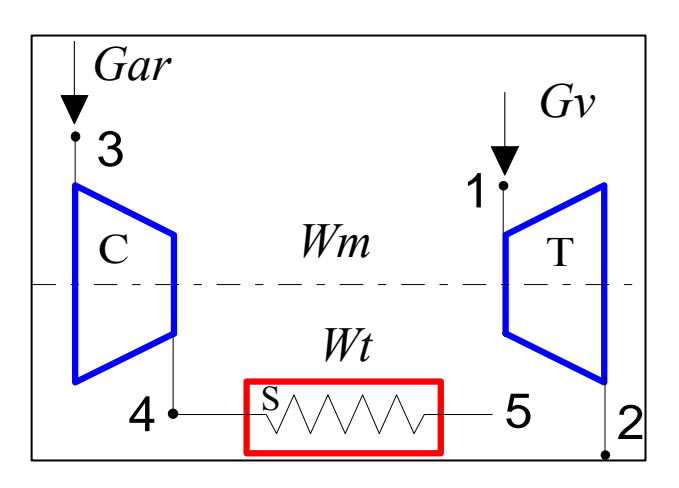

### **Lato turbina**

Fluido: vapore acqueo (per le proprietà vedi il diagramma allegato).

- punto 1:  $T_1 = 400 \degree C$ ,  $p_1 = 40$  bar;
- punto 2:  $p_2 = 1$  bar;
- rendimento isoentropico della turbina  $\eta_t = 0.8$

### **Lato compressore**

Fluido: argon approssimabile come gas ideale con  $c_p$  costante ( $R = 208.2$  J/kg K,  $k = 1.667$ ), portata  $G_{ar}$  = 0.9 kg/s

- punto 3:  $p_3 = 1$  bar,  $T_3 = -20$  °C;
- punto 4:  $p_4 = 4$  bar;
- punto 5:  $p_5 = 4$  bar,  $T_5 = -20$  °C;
- rendimento isoentropico del compressore  $\eta_c = 0.84$ .

## **Determinare:**

- 1. La temperatura *T4*;
- 2. la potenza meccanica assorbita dal compressore (*WmC*)
- 3. la potenza termica ceduta nello scambiatore,  $W_t$ ;
- 4. la portata di vapore necessaria nella turbina, *Gv*;
- 5. la variazione di entropia dell'argon, *s5*-*s3*;

Tracciare inoltre, qualitativamente, le trasformazioni dell'argon su un diagramma *T-s* e quella del vapore sul diagramma allegato.

[476 K; -104.5 kW; -104.5 kW; 0.22 kg/s; -288.6 J/kg K]

### *ESERCIZIO C.21* **(1997, gruppo B)**

In una tubazione rigida in rame di lunghezza  $L = 10$  m, raggio esterno  $R_E = 7$  mm e spessore *s*  $= 1$  mm, scorre una portata  $G = 0.015$  kg/s di miscela bifase di R134a avente le seguenti caratteristiche in ingresso: pressione  $p_1 = 2$  bar e titolo  $x_1 = 0.3$ .

Il sistema si trova in condizioni stazionarie. In prima approssimazione, si può trascurare la caduta di pressione e porre in uscita  $p_2=p_1$ . Anche le variazioni di energia cinetica e potenziale possono essere trascurate. Dato il piccolo valore dello spessore rispetto al raggio, la tubazione può essere approssimata ai fini dello scambio termico come una parete piana di superficie superficie  $A = 2 \pi R_M L$ , dove il raggio medio  $R_M$  è pari a  $R_E$ -*s*/2. I coefficienti di scambio all'interno ed all'esterno valgono rispettivamente  $\alpha_E = 230$  W/m<sup>2</sup> K e  $\alpha_I = 5000$ W/m<sup>2</sup> K. La conducibilità termica del rame vale  $k = 400$  W/m K. La temperatura dell'aria esterna è  $T_E = 20$  °C.

Determinare, utilizzando il diagramma allegato, il titolo del vapore saturo in uscita

[circa 0.6 (la potenza scambiata vale 0.9 kW)]

### *ESERCIZIO C.22* **(1998)**

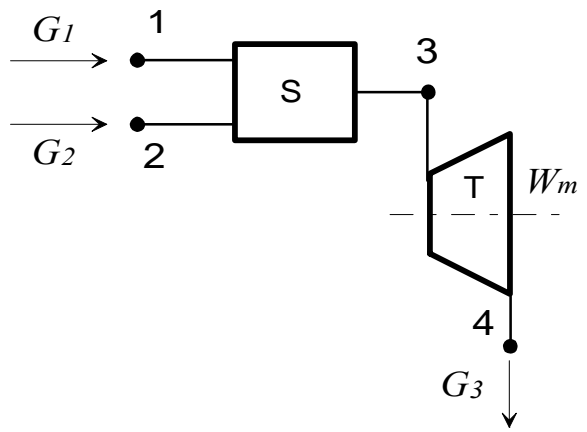

La turbina a vapore adiabatica rappresentata in figura lavora in condizioni stazionarie ed è alimentata da vapore surriscaldato che viene precedentemente regolato in temperatura iniettando acqua fredda nello scambiatore a miscelamento a monte della turbina stessa. Sono noti i seguenti dati:

- punto 1:  $T_1 = 20 \degree C$ ,  $p_1 = 200$  bar;
- punto 2:  $T_2 = 650 \degree \text{C}$ ,  $p_2 = 200 \text{ bar}$ ;  $G_2 = 0.8 \text{ kg/s}$
- punto 3:  $T_3 = 600 \degree \text{C}, p_3 = 200 \text{ bar};$
- punto 4:  $p_4 = 1$  bar;
- rendimento isoentropico della turbina  $\eta_t = 0.89$

### **Determinare:**

- 5. La portata di acqua necessaria, *G1* ;
- 6. la potenza meccanica erogata dalla turbina (*WmT*)
- 7. le condizioni (temperatura  $T_4$  ed eventualmente titolo  $x_4$ ) del vapore in uscita.
- 8. L'entropia del vapore in uscita, *s4*.

Tracciare inoltre, la trasformazione 2-3-4 del vapore sul diagramma allegato.

La tabella seguente riporta le proprietà del fluido nei punti 1-4, più quelle del punto 4i in cui terminerebbe la espansione ideale (adiabatica e reversibile), il cui stato è definito dalla pressione *p4* e da *s4i*=*s3*. Per l'acqua in ingresso, l'entalpia può anche essere stimata con sufficiente approssimazione con  $h = c_p T = 4.2 \cdot 20 = 84 \text{ kJ/kg}$ .

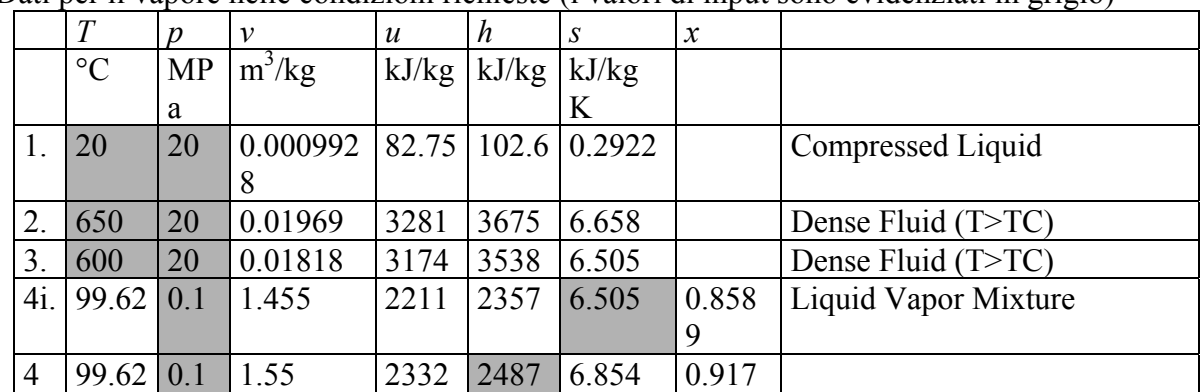

*Soluzione* 

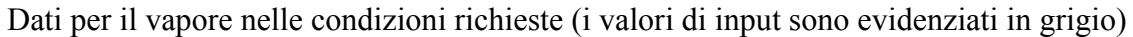

Dati di saturazione alla pressione di 1 bar

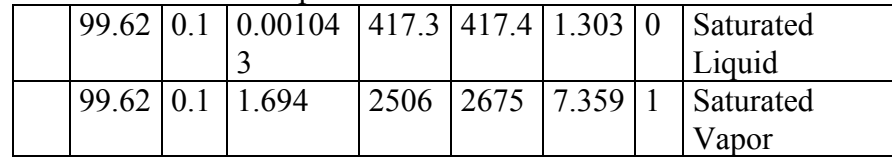

Il bilancio dello scambiatore di calore a miscelamento risulta in

$$
\frac{G_1}{G_2} = \frac{h_2 - h_3}{h_3 - h_1}
$$

da cui si calcola facilmente la portata di acqua,  $3 - n_1$  $G_1 = G_2 \frac{h_2 - h_3}{h_3 - h_1} = 0.032 \text{ kg/s}$ 

Notare che il rapporto tra le portate è indipendente dal cognome dello studente. La potenza erogata dalla turbina è data da

 $W'_{m} = G_{3} (h_{3} - h_{4}) = \eta_{t} (G_{1} + G_{2}) (h_{3} - h_{4}) = 874.4 \text{ kW}$ 

La entalpia nel punto 4 può essere ricavata dalla definizione di rendimento isoentropico.

$$
\eta_T = \frac{h_4 - h_3}{h_{4i} - h_3} \implies h_4 = h_3 + \eta_T (h_{4i} - h_3)
$$

Nota quest'ultima e la pressione in uscita, è possibile ricavare (dal diagramma o dalle tabelle) le altre proprietà del vapore. In particolare per il titolo si ha:

$$
x_4 = \frac{h_4 - h_1}{h_v - h_1} = 0.917
$$

 $\Box$ 

## *ESERCIZIO C.23* **(1998)**

Una parete piana in lamiera di acciaio (di conducibilità termica  $k_p = 40$  W/m K) di superficie  $A = 11.8$  m<sup>2</sup>, di spessore  $s_p = 1$  mm, separa due ambienti a temperatura rispettivamente  $T_I = 20$  ${}^{\circ}C$  e  $T_E$  = -5  ${}^{\circ}C$ . I coefficienti di scambio all'esterno ed all'interno valgono rispettivamente  $\alpha_E$  = 40 W/m<sup>2</sup> K e  $\alpha_I$  = 15 W/m<sup>2</sup> K. Il sistema si trova in condizioni stazionarie e lo scambio termico può essere considerato monodimensionale. Determinare:

- 1. lo spessore di materiale isolante *sis* (di conducibilità termica *kis* = 0.1 W/m K) che è necessario mettere sulla faccia esterna della parete per limitare la potenza termica scambiata attraverso la parete stessa al valore  $W_t = 1.18 \text{ kW}$ ;
- 2. la temperatura *T'* della faccia interna dello strato di isolante.

#### *Soluzione*

La conduttanza e la resistenza termica di parete sono date da

$$
U = \frac{W_t}{T_I - T_E} \Rightarrow R_T = \frac{T_I - T_E}{W_t}
$$

e per una parete piana la resistenza termica totale può essere ottenuta sommando le resistenze termiche in serie:

$$
R_T = (R_I + R_p + R_{is} + R_E) = \left(\frac{1}{A\alpha_I} + \frac{s_p}{A k_p} + \frac{s_{is}}{A k_{is}} + \frac{1}{A\alpha_E}\right)
$$

L'equazione suddetta contiene come unica incognita lo spessore dell'isolante che è dato da

$$
s_{is} = k_{is} \left[ AR_T - \left( \frac{1}{\alpha_I} + \frac{s_p}{k_p} + \frac{1}{\alpha_E} \right) \right] = 0.0158 \text{ m}
$$

Infine, la temperatura della faccia interna della parete è ottenibile come

$$
\frac{T_i - T'}{W_t} = \frac{1}{A\alpha_I} + \frac{s_p}{Ak_p} \implies T' = T_i - \frac{W_t}{A} \left( \frac{1}{\alpha_I} + \frac{s_p}{k_p} \right) = 13.3 \text{°C}
$$

 $\Box$ 

#### *ESERCIZIO C.24* **(1998)**

Una superficie orizzontale di area  $A = 0.28$  m<sup>2</sup> ed emissività  $\varepsilon = 0.19$  irraggia verso il cielo sereno notturno (temperatura  $T_c$  = -40 °C). Il coefficiente di convezione tra aria e superficie vale  $\alpha$  = 14.7 W/m<sup>2</sup> K. La parte inferiore della superficie è adiabatica. Determinare il valore della temperatura dell'aria  $T_a$  per cui la superficie, in condizioni stazionarie, si trova a  $T_s = 0$ °C. La costante di Stefan-Boltzmann vale  $\sigma = 5.67 \times 10^{-8}$  W/m<sup>2</sup> K<sup>4</sup>.

#### *Soluzione*

La superficie, in equilibrio termico, riceve calore per convezione dall'aria circostante e lo dissipa verso il cielo.

Il bilancio energetico risulta in  $A \varepsilon \sigma (T_s^4 - T_c^4) = \alpha A (T_a - T_s)$ il risultato è indipendente dall'area della superficie  $\left( T_{s}^{4}-T_{c}^{4}\right) =275.06\,\mathrm{K}$  = 1.9 °C  $T_a = T_s + \frac{\varepsilon \sigma (T_s^4 - T_c^4)}{\alpha} = 275.06 \,\text{K} = 1.9^\circ$ 

 $\Box$ 

### *ESERCIZIO C.25* **(1998, facoltativo)**

Si vuole comprimere, in condizioni stazionarie, con un compressore adiabatico di rendimento isoentropico  $\eta_c = 0.935$ , una portata G = 0.03 kg/s di elio (gas ideale con  $c_p$  costante,  $R = 2077$ J/kg K,  $k= 1.667$ ), dalle condizioni iniziali  $p_1 = 1$  bar,  $T_1 = 20$  °C alle condizioni finali  $p_3 =$ 6.8 bar,  $T_3 = 150$  °C. Determinare la potenza meccanica necessaria e la potenza termica da asportare nel raffreddamento isobaro che segue la compressione. Tracciare qualitativamente le trasformazioni su un diagramma *T-s.*

#### *Soluzione*

Per un compressore a regime e per un gas ideale con calore specifico costante si ha  $W'_{m} = -G(h_{2} - h_{1}) = -Gc_{p}(T_{2} - T_{1})$ 

la temperatura di fine compressione può essere ottenuta dalla definizione di rendimento isoentropico

$$
\eta_C = \frac{T_{2i} - T_1}{T_2 - T_1} \implies
$$
\n
$$
T_{2i} = T_1 \left(\frac{p_2}{p_1}\right)^{\frac{R}{c_p}} = 631.2 \text{ K}
$$
\n
$$
T_2 = T_1 + \frac{T_{2i} - T_1}{\eta_C} = 654.7 \text{ K} = 381.6 \text{°C}
$$

da cui si ha la potenza meccanica

$$
W'_{m} = G c_{p} (T_{1} - T_{2}) = -56.3
$$
 kW

la potenza termica asportata durante la refrigerazione isobara successiva alla compressione è data da

$$
W_t = G(h_3 - h_2) = G c_p (T_3 - T_2) = -36.1 \,\text{kW}
$$

$$
\qquad \qquad \Box
$$

*ESERCIZIO C.26* **(1999)** 

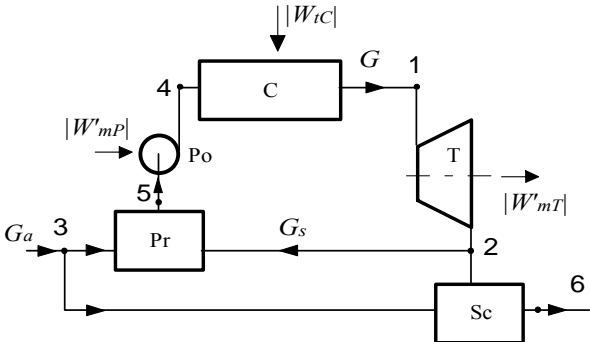

La turbina a vapore adiabatica **T** rappresentata in Figura lavora in condizioni stazionarie ed è alimentata da vapore surriscaldato che viene prodotto nell'insieme caldaia-preriscaldatore (**C, Pr**) a monte di essa. Una pompa **Po** (che si può considerare adiabatica) comprime il fluido tra il preriscaldatore e la caldaia. All'uscita della turbina, una parte della portata di vapore viene inviata ad alimentare il preriscaldatore **Pr** (che è uno scambiatore a miscelamento) mentre la rimanente alimenta un secondo scambiatore a miscelamento **Sc** per la produzione di acqua riscaldata. **Pr** ed **Sc** sono adiabatici. Sono noti i seguenti dati:

punto 1:  $T_1 = 470 \degree C$ ,  $p_1 = 60$  bar;

punto 2:  $p_2 = 4$  bar;

punto 3:  $T_3 = 20 °C$ ,  $p_3 = 4$  bar;

punto 4:  $p_4 = p_1$ ,  $s_4 = s_5$ ;

punto 5:  $p_5 = 4$  bar,  $x_5 = 0$ ;

punto 6:  $T_6 = 130 °C$ ,  $p_6 = 4$  bar;

incremento di entropia nella turbina:  $s_2$ -  $s_1$  = 0.5 kJ/kg K;

potenza meccanica utile all'asse della turbina: *W'mT* = 560 kW.

### **Determinare:**

- 1. Le condizioni (temperatura  $T_2$  ed eventualmente titolo  $x_2$ ) del vapore in uscita dalla turbina;
- 2. la portata di vapore necessaria per alimentare la turbina,(*G*);
- 3. il rendimento isoentropico della turbina  $\eta_i$ ;
- 4. la potenza termica scambiata nella caldaia  $C(W_{TC})$ ;

*Appendici* 

- 5. la potenza meccanica assorbita dalla pompa **Po** (*W'mP*);
- 6. la portata di vapore che è necessaria per alimentare il preriscaldatore, (*Gs*);
- 7. la portata di acqua di alimento (*Ga*).
- 8. la quantità di acqua nelle condizioni 6, *M6*, che è possibile produrre in un'ora di funzionamento dell'impianto.

Tracciare inoltre la trasformazione 4-1-2 del vapore sul diagramma *h*-*s*.

### *Soluzione*

1) Le condizioni in uscita sono determinate dalla coppia di variabili *p2*, *s2*; dal diagramma si ottiene

 $h_2$  = 2916 kJ/kg,  $T_2$  = 227 °C,  $x_2$  = 0.98

2) Dalla espressione della potenza della turbina si ottiene direttamente la portata *G*, una volta noto il salto entalpico:

$$
G = \frac{W'}{h_1 - h_2} = \frac{560}{3350 - 2916} = 1.29
$$
 kg/s

3) Il rendimento isoentropico si ottiene confrontando il salto entalpico reale con quello ideale  $(s_{2I} = s_I)$ 

$$
\eta_T = \frac{h_1 - h_2}{h_1 - h_{2I}} = \frac{3350 - 2916}{3350 - 2693} = 0.66
$$

4) La potenza termica scambiata in caldaia, non avendo essa parti in movimento ed essendo quindi nulla la potenza meccanica scambiata è data da

$$
W_{TC} = G(h_1 - h_4) = 1.29 \cdot (3350 - 90) = 4205 \,\text{kW}
$$

notare che  $h_4$  può essere ricavato dalle tabelle o con sufficiente approssimazione da  $h_4 = 4.2$ *T4*.

5) La potenza meccanica assorbita dalla pompa, che è isoentropica, si può ottenere integrando  $-v$  dp per un fluido incomprimibile. Si può assumere  $v_5 = v_4 = 0.0011$  m<sup>3</sup>/kg (volume del liquido saturo a 4 bar).

 $W'_{mP} = -Gv_4(p_4 - p_5) = -1.29 \cdot 0.0011 \cdot (6000 - 400) = -7.9 \text{ kW}$ 

6) Dai bilanci di massa ed energia del preriscaldatore si ottiene

$$
G = Gs + G3 \implies G3 = G - Gs
$$

$$
G h_5 = G_s h_2 + G_3 h_3 \implies G h_5 = G_s h_2 + (G - G_s) h_3
$$

da cui infine

$$
G_s = G \frac{h_s - h_3}{h_2 - h_3} = 1.29 \frac{605 - 84}{2916 - 84} = 0.237 \text{ kg/s}
$$

7) La portata di acqua di alimento si può determinare semplicemente dal bilancio globale di energia dell'intero sistema:

$$
0 = W_{iC} - W'_{mP} - W'_{mT} + G_a (h_3 - h_6)
$$
  
\n
$$
G_a = \frac{W_{iC} - W'_{mP} - W'_{mT}}{h_6 - h_3} \approx \frac{W_{iC} - W'_{mT}}{c (T_6 - T_3)} = \frac{4208 - 560}{4.2 \cdot (130 - 20)} = 7.9 \text{ kg/s}
$$

dove di nuovo si può porre  $h_6 = 4.2 T_6$ . e trascurare la potenza della pompa. 8) Dal bilancio di massa dell'intero sistema segue che  $G_6 = G_a$  per cui  $M_6 = G_6 t = 7.9 \cdot 3600 = 28.5 t$ 

 $\Box$ 

#### *ESERCIZIO C.27* **(1999)**

Il filo cilindrico di una resistenza elettrica, di diametro *D* = 1.07 mm e lunghezza *L* = 1.5 m, ha una temperatura superficiale di lavoro  $T_S = 700$  °C ed una emissività ε = 0.87. Esso è raffreddato da aria in convezione naturale alla temperatura  $T_A = 20$  °C con un coefficiente di scambio  $\alpha = (5 + 0.5N)$  W/m<sup>2</sup> K. ed è circondato da pareti opache alla temperatura  $T_P = 10$ <sup>o</sup>C. Determinare la corrente che passa nel filo se la sua resistenza elettrica è  $R_e = 10$  Ohm (come è noto, la potenza dissipata per effetto Joule è data da  $W = RI^2$ ).

### *Soluzione*

La potenza dissipata è data da  
\n
$$
W_T = A \varepsilon \sigma (T_s^4 - T_p^4) + \alpha A (T_s - T_a) =
$$
\n= 0.005042 ⋅ [0.87 ⋅ 5.67 ⋅ 10<sup>-8</sup> ⋅ (973.15<sup>4</sup> – 283.15<sup>4</sup>) + 14.5 ⋅ (700 – 20)] = 271.19 W  
\n
$$
I = \sqrt{\frac{W_T}{R}} = \sqrt{\frac{271.19}{10}} = 5.21 A
$$

#### *ESERCIZIO C.28* **(1999, facoltativo)**

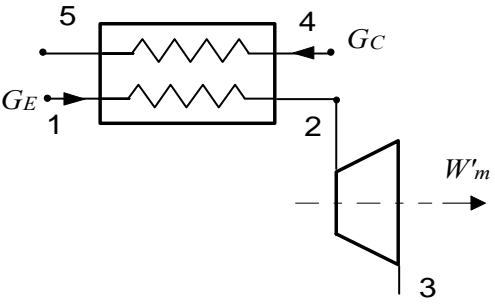

La turbina adiabatica rappresentata in figura lavora in condizioni di regime ed ha rendimento isoentropico  $\eta_t = 0.95$ . Essa è alimentata di elio (gas ideale con  $c_p$  costante,  $R = 2077$  J/kg K,  $k = 1.667$ ) alla pressione e temperatura di ingresso nello scambiatore  $p_1 = 20$  bar,  $T_1 = 100$  °C e nella turbina  $p_2 = 20$  bar,  $T_2 = 830$  °C, pressione di uscita dalla turbina  $p_3 = 4$  bar. L'elio viene riscaldato in uno scambiatore, il cui lato primario è alimentato con una portata *G* = 1.1 kg/s gas di combustione ( $c_p = 1100$  J/kg K, costante) che in ingresso ha pressione e temperatura  $p_4 = 1$  bar,  $T_4 = 1380$  °C ed esce dallo scambiatore alla temperatura  $T_5 = 300$  °C,  $p_5 = p_4$ . Determinare 1) la portata di elio *G<sub>E</sub>*, 2) la sua temperatura di uscita dalla turbina *T*<sub>3</sub>, 3) la potenza erogata dalla turbina *W'm*. Tracciare qualitativamente le trasformazioni dell'elio su un diagramma *T-s* schizzato a mano*.*

#### *Soluzione*

1) Dal bilancio dello scambiatore di calore si ottiene la portata di elio

$$
G_C (h_4 - h_5) = G_E (h_2 - h_1)
$$
  
\n
$$
G_E = G_C \frac{h_4 - h_5}{h_2 - h_1} = G_C \frac{c_{pC} (T_4 - T_5)}{c_{pE} (T_2 - T_1)} = 1.1 \frac{1100 (1380 - 300)}{5191 (830 - 100)} = 0.345 \text{ kg/s}
$$

2) Le temperature di uscita ideale e reale valgono rispettivamente, per  $\eta_T = 0.95$ :

$$
T_{3i} = T_2 \left(\frac{p_3}{p_2}\right)^{\frac{R}{c_p}} = 1103 \left(\frac{4}{20}\right)^{0.4} = 579 \text{ K}
$$

$$
T_3 = T_2 - (T_2 - T_{3i})\eta_T = 605 \text{ K} = 332 \text{°C}
$$

3) Nella turbina adiabatica e a regime, e per un gas ideale con calore specifico costante, si ha

$$
W'_{m} = G(h_{3} - h_{2}) = G c_{p}(T_{3} - T_{2}) = 0.345 \cdot 5191 \cdot (830 - 332) = 890.7 \text{ kW}
$$

### *ESERCIZIO C.29* **(2000)**

Il circuito idraulico rappresentato in figura è costituito da una pompa che preleva acqua alla temperatura di 20 °C dal serbatoio S (in contatto con l'atmosfera) e la trasferisce, tramite l'accumulatore in pressione P e la valvola V, alla lancia L da cui l'acqua viene espulsa nell'atmosfera alla velocita di 20 m/s. Tra la superficie libera del serbatoio e la lancia vi è una differenza di livello  $H = 11$  m. La portata nel circuito vale  $G = 5$  kg/s; per tutte le tubazioni si può assumere un valore del coefficiente di Darcy  $\lambda = 0.02$ ; si può assumere per l'acqua una densità  $p = 1000 \text{ kg/m}^3$ .

Sono noti i seguenti dati

- Tubazione *a-b*: lunghezza  $L_{ab} = 4$  m, velocità media del fluido  $w_{ab} = 3.15$  m/s,
- Tubazione *b-c*: lunghezza  $L_{bc} = 20$  m, diametro  $D_{bc} = 0.8 D_{ab}$ ;
- Tubazione *c-d*: lunghezza  $L_{cd} = 4$  m, diametro  $D_{cd} = D_{bc}$ .

La valvola V ha un coefficiente di perdita di carico concentrata  $K_v = 6$ . Assumendo dei valori plausibili per i coefficienti di perdita di carico concentrata nelle rimanenti discontinuità rilevabili dal disegno, e trascurando detta perdita per la lancia L, determinare:

- 1. La prevalenza della pompa *h'*;
- 2. La potenza resa dalla pompa al fluido  $W_p$ ;
- 3. La pressione relativa all'interno del polmone P, la cui superficie libera si trova ad un'altezza *Z* = 3 m superiore rispetto a quella della lancia L.

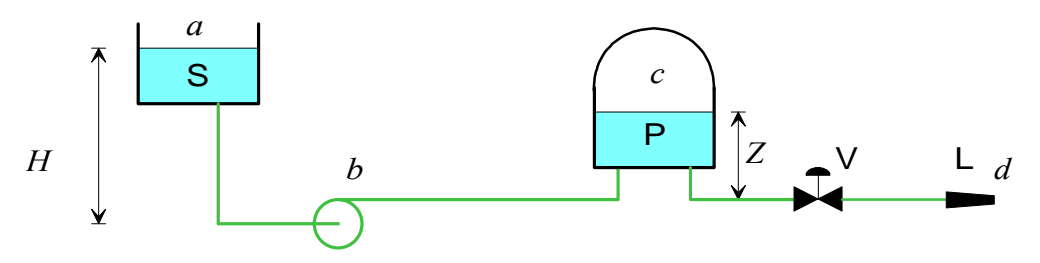

#### *Soluzione*

Il diametro della tubazione *a-b* è ottenibile dal valore della portata

$$
G = \rho w_{ab} A = \rho w_{ab} \frac{\pi D_{ab}^2}{4}; D_{ab} = \sqrt{\frac{4G}{\pi \rho w_{ab}}} = 0.045 \text{ m}
$$

La velocità *wbc* = *wcd* è ottenibile dall'equazione di continuità

$$
w_{ab} \frac{\pi D_{ab}^2}{4} = w_{bc} \frac{\pi D_{bc}^2}{4} \qquad ; \quad w_{bc} = w_{ab} \frac{D_{ab}^2}{D_{bc}^2} = \frac{w_{ab}}{0.8^2} = 4.92 \text{ m/s}
$$

La prima parte del problema (domande 1 e 2) si risolve applicando l'equazione generalizzata di Bernoulli tra le sezioni *a* e *d*, tenuto conto che *pa* = *pd* e che la velocità sulla superficie libera del serbatoio può essere trascurata

$$
\frac{w_d^2}{2g} - H = h' - h_a
$$

Le perdite di carico distribuite valgono

$$
h_{ad} = \lambda \frac{L_{ab}}{D_{ab}} \frac{w_{ab}^2}{2g} + \lambda \frac{L_{bc}}{D_{bc}} \frac{w_{bc}^2}{2g} + \lambda \frac{L_{cd}}{D_{cd}} \frac{w_{cd}^2}{2g} = 17 \text{ m}
$$

Le perdite concentrate (assunto il valore di  $K = 0.5$  per le tre curve a gomito presenti e  $K = 1$ per i tre punti di ingresso/uscita da serbatoio) valgono

$$
h_{ac} = 1 \frac{w_{ab}^2}{2g} + 0.5 \frac{w_{ab}^2}{2g} + 0.5 \frac{w_{bc}^2}{2g} + 1 \frac{w_{bc}^2}{2g} + 1 \frac{w_{cd}^2}{2g} + 0.5 \frac{w_{cd}^2}{2g} + 6 \frac{w_{cd}^2}{2g} = 11.87 \text{ m}
$$

Si ottiene quindi

$$
h' = h_a + \frac{w_d^2}{2g} - H = 38.5 \text{ m}
$$

La potenza resa dalla pompa al fluido vale

 $W_p = G g h' = 1.42$  kW

Per la domanda 3 è necessario applicare l'equazione di Bernoulli al solo tratto *c-d* di circuito

$$
\frac{p_d-p_c}{\gamma}+\frac{w_d^2}{2g}-Z=-h_a
$$

dalla quale, considerato che le perdite di carico concentrate e distribuite valgono rispettivamente

$$
h_{ac} = 1 \frac{w_{cd}^2}{2g} + 0.5 \frac{w_{cd}^2}{2g} + 6 \frac{w_{cd}^2}{2g} = 9.26 \text{ m}
$$
  

$$
h_{ad} = \lambda \frac{L_{cd}}{D_{cd}} \frac{w_{cd}^2}{2g} = 2.7 \text{ m}
$$

si ottiene il valore della pressione relativa nel serbatoio:

$$
p_c - p_d = \gamma \left(\frac{w_d^2}{2g} - Z + h_a\right) = 305 \text{ kPa}
$$

 $\Box$ 

#### *ESERCIZIO C.30* **(2000)**

Il recipiente cilindrico rappresentato in figura ha diametro *D*  $= 49$  cm ed altezza  $H = 30$  cm, è riempito di acqua a temperatura  $T_i = 44.6$  °C, ed è mantenuto in comunicazione con l'ambiente esterno, che si trova a temperatura  $T_e = 15 \text{ °C}$ . La parete laterali del recipiente è di acciaio inox  $(k_1 = 16)$ W/m K) di spessore  $s_1 = 3.3$  mm, mentre il fondo è di alluminio ( $k_2$  = 200 W/m K) di spessore  $s_2$  = 20 mm.

Nel fondo, a distanza uguale dalle due facce dello stesso, è inglobata una resistenza elettrica piana (di spessore trascurabile) che eroga una potenza  $W_e = 2$  kW. Il coefficiente di scambio termico convettivo tra tutte le pareti (incluso il fondo) e l'acqua vale  $\alpha_I = 150$  W/m<sup>2</sup> K e quello tra tutte le pareti (incluso il fondo) e l'aria esterna vale  $\alpha_E = 15$  W/m<sup>2</sup> K. Il contributo dell'irraggiamento è già considerato nel valore dei coefficienti di convezione. Determinare:

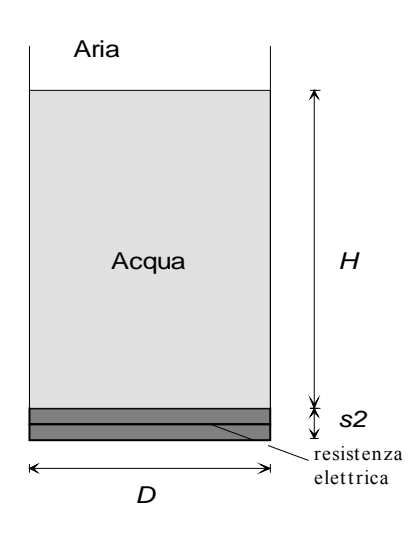

- 1. La potenza termica *Wp*, scambiata tra l'acqua del recipiente e l'esterno attraverso la parete laterale.
- 2. La frazione della potenza *We* erogata dalla resistenza che viene trasferita all'acqua all'interno del recipiente.
- 3. L'altezza di cui varia la superficie libera dell'acqua nel recipiente quando la sua temperatura varia da 20 °C a 80 °C. A tal fine si può assumere un valore medio del

coefficiente di dilatazione isobaro β =  $4.6 \times 10^{-4}$  K<sup>-1</sup>, oppure ricavare gli opportuni dati dalle tabelle termodinamiche dell'acqua.

### *Soluzione*

1. La parete del recipiente, dato il piccolo spessore rispetto al diametro, si può schematizzare come una superficie piana lambita da due fluidi di superficie pari a  $A_n = \pi D H = 0.0461$  m<sup>3</sup>

la resistenza termica, assumendo il modello di parete piana lambita da due fluidi, è data da

$$
R_p = \frac{1}{\alpha_I A_p} + \frac{s_1}{k_1 A_p} + \frac{1}{\alpha_I A_p} = 0.159 \text{ K/W}
$$

quindi la potenza termica scambiata tra interno ed esterno vale

$$
W_p = \frac{T_i - T_e}{R_p} = 185 \text{ W}
$$

2. Il fondo della pentola è schematizzabile come due resistenze termiche in parallelo, ciascuna costituita dalla resistenza conduttiva di uno strato di alluminio avente spessore pari alla metà di quello del fondo stesso, più la resistenza convettiva verso il fluido che lo lambisce. La potenza termica  $W_p$  si ripartisce tra queste due resistenze. Si ha quindi, detta  $T_r$  la temperatura della resistenza (non richiesta dal problema), *R1* la resistenza termica in direzione dell'acqua,  $R_2$  quella in direzione dell'aria e  $W_1$ ,  $W_2$  le relative potenze termiche scambiate

$$
R_1 = \frac{1}{\alpha_I A_f} + \frac{s_2/2}{k_2 A_f} = 0.036 \text{ K/W} , \qquad R_2 = \frac{1}{\alpha_E A_f} + \frac{s_2/2}{k_2 A_f} = 0.354 \text{ K/W}
$$

$$
W_e = W_1 + W_2 \t(1)
$$
  
\n
$$
W_2 = \frac{T_r - T_E}{R_2} \t(2)
$$
  
\n
$$
W_1 = \frac{T_r - T_I}{R_1} \t(3)
$$

eliminando *Tr* dalle ultime due equazioni (2), (3) e sostituendo il valore di così ricavato nella precedente equazione (1) si ottiene

$$
W_1 = \frac{W_e + (T_I - T_E)/R_2}{1 + R_1/R_2} = 1741 \text{ W}
$$

3. La variazione di volume del fluido può essere ottenuta alternativamente come (gli indici *i* ed *f* si riferiscono rispettivamente allo stato iniziale e finale)

$$
\beta\left(T_f - T_i\right) = \ln\frac{V_f}{V_i} \approx \frac{\Delta V}{V_i} \quad ; \quad \Delta V = V_i \beta\left(T_f - T_i\right) = 1.56 \times 10^{-3} \text{ m}^3
$$

oppure

$$
V_f = M v_f
$$
;  $M = \frac{V_i}{v_i}$ ;  $V_f = \frac{v_f}{v_i} V_i$ ;  $\Delta V = V_i \left( \frac{v_f}{v_i} - 1 \right) = 1.52 \times 10^{-3} \text{ m}^3$ 

La variazione di livello nel recipiente è data da

$$
\Delta V = \frac{\pi D_b^2}{4} \Delta L \quad ; \quad \Delta L = \frac{4 \Delta V}{\pi D_b^2} = 8.3 \text{ mm}
$$

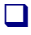

### *ESERCIZIO C.31* **(2000 -** *Per l'anno 2000 si dovevano risolvere almeno due esercizi tra i tre proposti***)**

Si vuole ottenere una portata di  $G_a = 43$  kg/s di aria a 15 bar e ad una temperatura di 115 °C, prelevando aria atmosferica (pressione di 1 bar) alla temperatura di 30 °C. A tale scopo (vedi figura) si comprime l'aria in un compressore adiabatico, con rendimento isoentropico pari a 0.915, e poi la si refrigera in uno scambiatore di calore a superficie, adiabatico verso l'esterno. Il raffreddamento dell'aria viene ottenuto utilizzando acqua alla pressione di 1 bar ed alla temperatura di ingresso di 20 °C. L'acqua esce dallo scambiatore in condizioni di vapore saturo con un titolo  $x_5 = 0.93$ . Le trasformazioni nello scambiatore (2-3, 4-5) possono essere considerate isobare.

Si determini:

- 1. la temperatura dell'aria in uscita dal compressore, *T2*;
- 2. la potenza meccanica di compressione *W'm*;
- 3. la potenza termica scambiata nello scambiatore di calore tra i due fluidi;
- 4. la portata d'acqua necessaria per il raffreddamento, *Gw*;
- 5. Il valore del termine di irreversibilità  $(\dot{S}_{irr})$  nel sistema costituito dallo scambiatore.

(Si consideri l'aria come un gas ideale con  $c_p = 1005$  J/(kg K) costante ed  $R = 287$  J/(kg K))

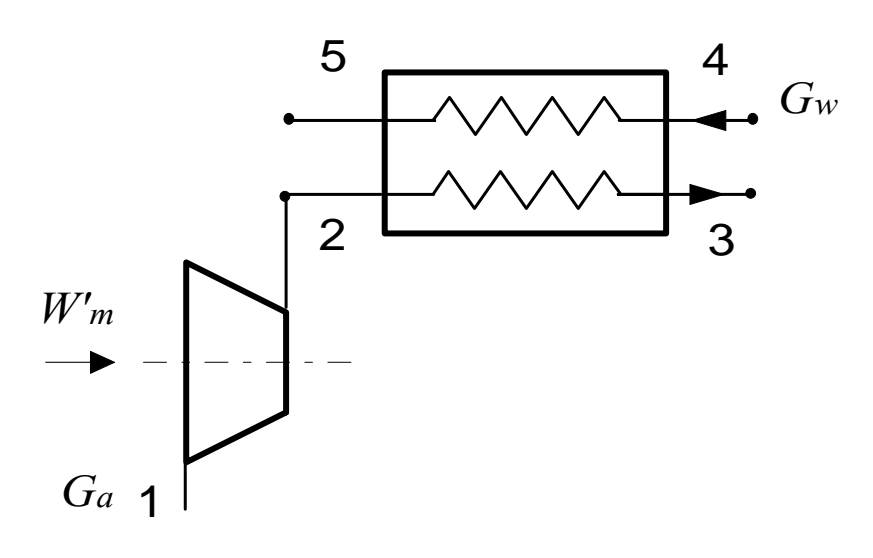

#### *Soluzione*

La temperatura ideale e reale in uscita dal compressore sono date rispettivamente da

$$
T_{2i} = T_1 \left(\frac{p_2}{p_1}\right)^{R/c_p} = 656 \text{ K} \qquad ; \ T_2 = T_1 + \frac{T_{2i} - T_1}{\eta_c} = 689 \text{ K}
$$

La potenza meccanica necessaria al compressore vale  $W'_{m} = G(h_{1} - h_{2}) = Gc_{p}(T_{1} - T_{2}) = -16.71$  MW

e quella ceduta dall'aria all'acqua nello scambiatore  $W_T = G c_p (T_2 - T_3) = -13.03$  MW

L'entalpia e l'entropia di ingresso e di uscita dell'acqua (ricavabili dalle tabelle o dal diagramma dell'acqua) valgono rispettivamente

 $h_4$  = 84.03 kJ/kg;  $h_5$  = 2517 kJ/kg;  $s_4$  = 0.2965 kJ/kg K;  $s_5$  = 6.935 kJ/kg K; quindi la portata di acqua necessaria è ottenibile dal bilancio energetico dello scambiatore

$$
G_w = \frac{G c_p (T_2 - T_3)}{h_5 - h_4} = 5.4 \text{ kg/s}
$$

mentre il termine di irreversibilità si ricava dal bilancio entropico dello scambiatore  $G_a (s_2 - s_3) + G_w (s_4 - s_5) + \dot{S}_{irr} = 0$  ;

$$
\dot{S}_{irr} = G_a (s_3 - s_2) + G_w (s_5 - s_4) = G_a \left( c_p \ln \frac{T_3}{T_2} - R \ln \frac{P_3}{P_2} \right) + G_w (s_5 - s_4) = 11 \text{ kW/K}
$$

ed essendo positivo indica che la trasformazione è irreversibile.

 $\Box$ 

## *ESERCIZIO C.32* **(2001 -** *Per l'anno 2001 si dovevano risolvere almeno due esercizi tra i tre proposti***)**

Per l'impianto antincendio schematizzato in figura, si ha *H* = 24.5 m. Le prescrizioni impongono che all'attacco della manichetta (punto b) deve arrivare una portata *Gv* = 73 litri/min di acqua a 26.9 °C, alla pressione relativa di 1.5 bar. Ricavando dalle tabelle allegate i dati mancanti, determinare:

- 1. il diametro della tubazione, in acciaio galvanizzato, selezionato tra quelli unificati della serie standard (v. tabella), per una velocità del fluido non superiore a 2 m/s;
- 2. la prevalenza della pompa;
- 3. la potenza resa al fluido e quella assorbita dalla pompa stessa, ipotizzando per la medesima un rendimento  $\eta_p = 0.65$ .

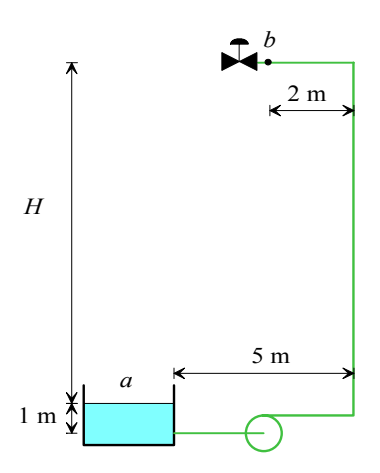

#### *Soluzione (redatta da N.Forgione)*

La viscosità e la densità dell'acqua a 26.9 °C sono ricavabili per interpolazione lineare dai dati della tabella a 21 e 66 °C:

$$
\mu = \mu(21) + \frac{26.9 - 21}{66 - 21} [\mu(66) - \mu(21)] = 0.978 + \frac{26.9 - 21}{66 - 21} [0.434 - 0.978] = 0.9067 \text{ mPa s}
$$
  
\n
$$
\rho = \rho(21) + \frac{26.9 - 21}{66 - 21} [\rho(66) - \rho(21)] = 997 + \frac{26.9 - 21}{66 - 21} [979 - 997] = 994.64 \text{ kg/m}^3
$$

Il diametro minimo della tubazione è ottenibile dal valore della portata volumetrica, dopo aver convertito la portata in unita SI  $(G_v = 1.22 \times 10^{-3} \text{ m}^3/\text{s})$ 

$$
G_v = w_{\text{max}} A = w_{\text{max}} \frac{\pi D_{\text{min}}^2}{4}
$$
;  $D_{\text{min}} = \sqrt{\frac{4 G_v}{\pi w_{\text{max}}}} = 0.0279 \text{ m} = 27.9 \text{ mm}$ 

Il diametro deve essere quindi portato al valore immediatamente superiore tra quelli interni disponibili in tabella ovvero ad 1¼", a cui corrisponde un diametro interno effettivo di *Deff* = 0.03508 m
La velocità *w* deve quindi essere ricalcolata per il valore effettivo del diametro della tubazione  $w = \frac{G_v}{4} = \frac{4G_v}{5R^2}$  $w = \frac{G_v}{A} = \frac{4 G_v}{\pi D_{\text{eff}}^2} = 1.26 \text{ m/s}$ 

La prevalenza della pompa si determina applicando l'equazione generalizzata di Bernoulli tra le sezioni *a* e *b*, tenuto conto che la velocità sulla superficie libera del serbatoio può essere trascurata e che  $p_a = p_{atm}$ 

$$
\frac{p_b - p_a}{\gamma} + \frac{w_b^2}{2g} + H = h' - h_a
$$

tenendo conto che  $p_b - p_a$  rappresenta appunto la pressione relativa nel punto b, ovvero 1.5  $bar = 150000$  Pa.

Il coefficiente di Darcy può essere determinato con la formula di Haaland una volta noti il numero di Reynolds e la rugosità relativa che valgono

Re = 
$$
\frac{\rho w D_{\text{eff}}}{\mu}
$$
 = 48488;  $\varepsilon$  = 150 µm, da cui  

$$
\lambda = \left\{-0.782 \ln \left[ \frac{6.9}{\text{Re}} + \left( \frac{\varepsilon}{3.7 D_{\text{eff}}} \right)^{1.11} \right] \right\}^{-2} = 0.0309
$$

*eff*

Le perdite di carico distribuite lungo i 32.5 m di tubo valgono dunque  $h_{\perp} = \lambda \frac{L}{\mu} w^2$  $L_{ad} - \kappa \frac{D_{\text{eff}}}{D_{\text{eff}}}$  2  $h_{ad} = \lambda \frac{L}{D_{\text{eff}}} \frac{w^2}{2g} = 2.32 \text{ m}$ 

Le perdite concentrate (assunto il valore di  $K = 0.5$  per le due curve a gomito presenti e  $K = 1$ per il punto di uscita dal serbatoio) valgono

$$
h_{ac} = 1 \frac{w^2}{2g} + 0.5 \frac{w^2}{2g} + 0.5 \frac{w^2}{2g} = 0.16 \text{ m}
$$

Si noti che la valvola in uscita non deve essere considerata perché esterna al sistema.

Si ottiene quindi infine 
$$
h' = h_a + \frac{p_b - p_{atm}}{\gamma} + \frac{w^2}{2g} + H = 42.43 \text{ m}
$$

La potenza resa dalla pompa al fluido vale  $W_p = G g h' = 0.50$  kW

e quella assorbita 
$$
W_{ass} = \frac{W_p}{\eta_p} = 0.78 \text{ kW}
$$

 $\Box$ 

## *ESERCIZIO C.33* **(2001 -** *Per l'anno 2001 si dovevano risolvere almeno due esercizi tra i tre proposti***)**

Una portata volumetrica  $G_{vI} = 23 \text{ m}^3/\text{h}$  di aria alla pressione  $p_I = 60$  bar ed alla temperatura  $T_I$  $= 49^{\circ}$ C viene introdotta alla velocità  $w_1 = 206$  m/s in un diffusore, da cui esce alla velocità  $w_2$ = 20 m/s. Il processo è stazionario e reversibile, e le pareti del diffusore sono adiabatiche e rigide. Determinare:

- 1. la portata in massa nel dispositivo;
- 2. il numero di Mach in ingresso, *M1*;
- 3. la temperatura di uscita dell'aria e la sua pressione,  $T_2$ ,  $p_2$ ;
- 4. la portata volumetrica in uscita  $G_{\nu2}$ ;
- 5. la sezione di ingresso e di uscita del diffusore (*A1*, *A2*).

Si consideri l'aria come un gas ideale con  $c_p = 1005$  J/kg K costante ed  $R = 287$  J/kg K.

## *Soluzione (redatta da N.Forgione)*

Il volume specifico in ingresso è dato da  $v_1 = \frac{N_1}{N_1}$ 1  $p_1 = \frac{R_1}{p_1}$  $v_1 = \frac{RT_1}{RT_1} = 0.0154 \text{ m}^3/\text{kg}$ , per cui la portata massica

vale 
$$
G = \frac{G_{v,1}}{v_1} = 0.415 \text{ kg/s}
$$

La velocità del suono in ingresso è data da  $c_1 = \sqrt{k} R T_1 = \sqrt{\frac{c_p}{c_p - R}} R T_1 =$ *c*  $c_1 = \sqrt{k} R T$ *p*  $\frac{p}{p}$  R T<sub>1</sub> = = 359.74 m/s

Ed il numero di Mach vale quindi  $M_1 = \frac{W_1}{W_1}$ 1  $\frac{v_1}{c_1} = \frac{v_1}{c_1}$  $M_1 = \frac{w_1}{w_1} = 0.573$ 

Il bilancio di energia si scrive come

2  $\frac{1}{2}$  2 2  $x_2 + \frac{w_2}{2}$ 2  $h_1 + \frac{w_1^2}{2} = h_2 + \frac{w_1^2}{2}$ 

da cui, sfruttando l'ipotesi di gas ideale, si ottiene la temperatura in uscita  $(w_1^2 - w_2^2)$ 2  $2^{-1}$ <sup>1</sup>  $\frac{1}{2c_n}$ <sup>(*W*</sup><sup>1</sup>)  $\frac{1}{w_1^2 - w_2^2}$ *c*  $T_2 = T$ *p*  $=T_1 + \frac{1}{2} (w_1^2 - w_2^2) = 69.91$  °C

La pressione in uscita si può derivare dall'espansione isoentropica di un gas ideale

$$
p_2 = p_1 \left(\frac{T_2}{T_1}\right)^{c_p/R} = 74.78 \text{ bar}
$$

e quindi il volume in uscita è dato da  $v_2 = \frac{112}{2}$ 2  $p_2 = \frac{112}{p_2}$  $v_2 = \frac{RT_2}{RT} = 0.0132 \text{ m}^3/\text{kg};$ 

La portata volumetrica in uscita vale  $G_{v,2} = G v_2 = 0.0055$  m<sup>3</sup>/s

Le sezioni in ingresso ed in uscita sono date da  $A_1 = \frac{G_{v,1}}{W_1}$  $A_1 = \frac{G_{v,1}}{W_1} = 3.10 \times 10^{-5} \text{ m}^2$ ;

$$
A_2 = \frac{G_{v,2}}{w_2} = \frac{Gv_2}{w_2} = 27.39 \times 10^{-5} \text{ m}^2
$$

 $\Box$ 

# *ESERCIZIO C.33* **(2001 -** *Per l'anno 2001 si dovevano risolvere almeno due esercizi tra i tre proposti***)**

Nell'impianto schematizzato in Fig.2, una portata  $G_1 = 0.43$  kg/s di acqua proveniente da una sorgente geotermica, alla pressione  $p_1 = 100$  bar ed alla temperatura  $T_1 = 291$  °C, viene fatta espandere irreversibilmente in un evaporatore a flash° (E) per ottenere vapore saturo secco (*x3*  $= 1$ ) alla pressione  $p_3 = 60$  bar, che viene inviato ad una turbina (T) con rendimento isoentropico di espansione  $\eta_t = 0.93$ , in cui si espande fino alla pressione  $p_5 = 200$  kPa. Il liquido saturo ( $x_4 = 0$ ,  $p_4 = 60$  bar) che viene scaricato alla base dell'evaporatore viene laminato, miscelato adiabaticamente nel miscelatore (M) con il vapore in uscita dalla turbina ed inviato (alla pressione  $p_6 = p_5 = 200$  kPa) ad un impianto di teleriscaldamento. Il sistema è a regime e tutti i suoi componenti sono adiabatici; le pareti dell'evaporatore e del miscelatore e delle valvole di laminazione sono rigide. Determinare:

- 1. la portata di vapore all'ingresso turbina, *G3* ;
- 2. la portata di liquido scaricata dall'evaporatore, *G4* e la sua temperatura, *T4*;
- 3. la potenza meccanica erogata dalla turbina, *W'mt*;
- 4. il titolo e la temperatura in uscita alla turbina  $x_5$ ,  $T_5$ ;
- 5. la portata, l'entalpia e la temperatura ed il titolo (*G6*, *h6*, *T6*, *x6*) del fluido in uscita dal punto 6.
- 6. la massima potenza meccanica teoricamente ottenibile dal sistema (secondo l'analisi di disponibilità) ed il rendimento di secondo principio dello stesso. Considerare per lo stato morto  $T_{0}$  = 25 °C.
- ° *un evaporatore a flash è un dispositivo in cui si introduce un liquido sottoraffreddato che, per effetto di una repentina variazione di pressione, evapora parzialmente; la separazione delle fasi avviene per gravità.*

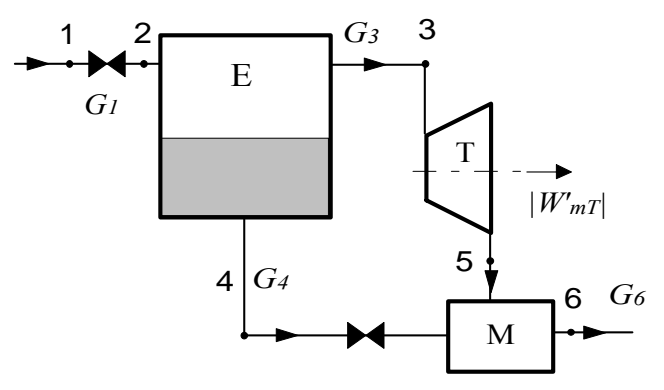

### *Soluzione (redatta da N.Forgione)*

lo stato in ogni punto). Si ha  $G_1 = 0.43$  kg/s,  $\eta_T = 0.93$ .

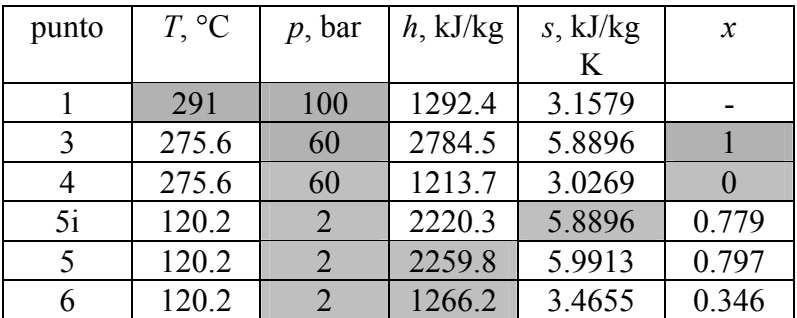

I bilanci di massa ed energia dell'evaporatore (includendovi la valvola di laminazione 1-2) si scrivono rispettivamente come

$$
G_1 = G_3 + G_4
$$

$$
G_1 h_1 = G_3 h_3 + G_4 h_4
$$

Da cui tenuto conto che  $h_3 = h_g$  e  $h_4 = h_f$  alla pressione di 60 bar, si può ricavare  $G_3 = G_1 \frac{h_1 - h_f}{h_e - h_f} = 0.0215 \text{ kg/s}$ 

$$
G_4 = G_1 - G_3 = 0.4085 \text{ kg/s}
$$

Per quanto riguarda la turbina, come ben noto si ricava innanzi tutto l'entalpia ideale in uscita  $h_{5i}$  imponendo una trasformazione isoentropica, ovvero  $s_3 = s_{5i}$ ; si ha poi

$$
h_{5} = h_{3} - \eta_{T} (h_{3} - h_{5i}) = 2259.8 \text{ kJ/kg}
$$
  

$$
W'_{mT} = G_{3} (h_{3} - h_{5}) = 11.28 \text{ kW}
$$

noti *h5* e *p5*, si può ricavare il titolo in uscita (v. tabella).

Per i punti 5 e 6 risulta più facile considerare il bilancio dell'intero sistema. Per esso si ha ovviamente per il bilancio di massa

$$
G_6 = G_1
$$

e per il bilancio di energia  $G_6 h_6 + W'_{mT} = G_1 h_1$ , da cui si ricava  $h_6 = h_1 - \frac{W'_{mT}}{G_1}$  $h_6 = h_1 - \frac{W'_{mT}}{G_1} = 1266.2 \text{ kJ/kg}$ 

e da questo valore, insieme a quello della pressione  $p_6 = p_5$ , si ricavano le proprietà del punto 6.

Infine, il bilancio di disponibilità per l'intero sistema fornisce  $W'_{m,a} = G_1 a_{f,1} - G_6 a_{f,6} = G_1 [h_1 - h_6 - T_0 (s_1 - s_6)] = 50.7$  kW

da cui il rendimento di secondo principio vale *ma mt W W* ' $\varepsilon = \frac{W'}{W}$  = 0.22

 $\Box$ 

# *ESERCIZIO C.34* **(2002 -** *Per l'anno 2002 si dovevano risolvere almeno due esercizi tra i tre proposti***)**

L'impianto di pompaggio rappresentato in figura sfrutta la sovraproduzione di energia elettrica nelle ore notturne per sollevare una portata di acqua *G* = 100 t/min alla temperatura di 20 °C da un bacino inferiore alla quota  $H_1 = 50$  m ad uno superiore alla quota  $H_2 = 630$  m. La tubazione è costituita da due spezzoni principali di differente diametro, *b-c* e *c-d*, alla cui congiunzione *c* (alla quota  $H_c = 250$  m) si trova l'accumulatore S, e nei quali sono inserite due pompe  $P_1$  e  $P_2$ . La tubazione è rettilinea e giace lungo un pendio inclinato di 60°.

Sono noti i seguenti dati

- Tubazione *a-b*: lunghezza  $L_{ab} = 15$  m, velocità media del fluido  $w_{ab} = 3$  m/s, coefficiente di Darcy  $\lambda_{ab} = 0.03$ .
- Tubazione *b-c*: diametro  $D_{bc} = D_{ab}$ , coefficiente di Darcy  $\lambda_{bc} = 0.03$ .
- Tubazione *c-d*: diametro  $D_{cd} = 0.7 D_{ab}$ , coefficiente di Darcy  $\lambda_{cd} = 0.025$ .
- Pompa  $P_1$ , prevalenza  $h'_1 = 300$  m, rendimento  $\eta_{P1} = 0.8$ .
- Pompa  $P_2$ , rendimento  $\eta_{P2} = 0.75$ .
- Trascurando le perdite di carico concentrate, determinare:
- 4. La prevalenza della pompa P2, *h'2*;
- 5. La potenza elettrica necessaria per il pompaggio del fluido *Wtot* (si consideri unitario il rendimento elettrico).
- 6. La pressione relativa all'interno dell'accumulatore S, la cui superficie libera si trova ad un'altezza *Z* = 3 m superiore rispetto a quella del punto *c*.
- 7. La potenza elettrica ottenuta dalla caduta dell'acqua nel bacino inferiore, supponendo un rendimento di conversione (potenza ottenuta/potenza max. ottenibile)  $\eta_c = 85\%$ , ed il rendimento dell'impianto di pompaggio (potenza elettrica restituita/potenza elettrica assorbita).

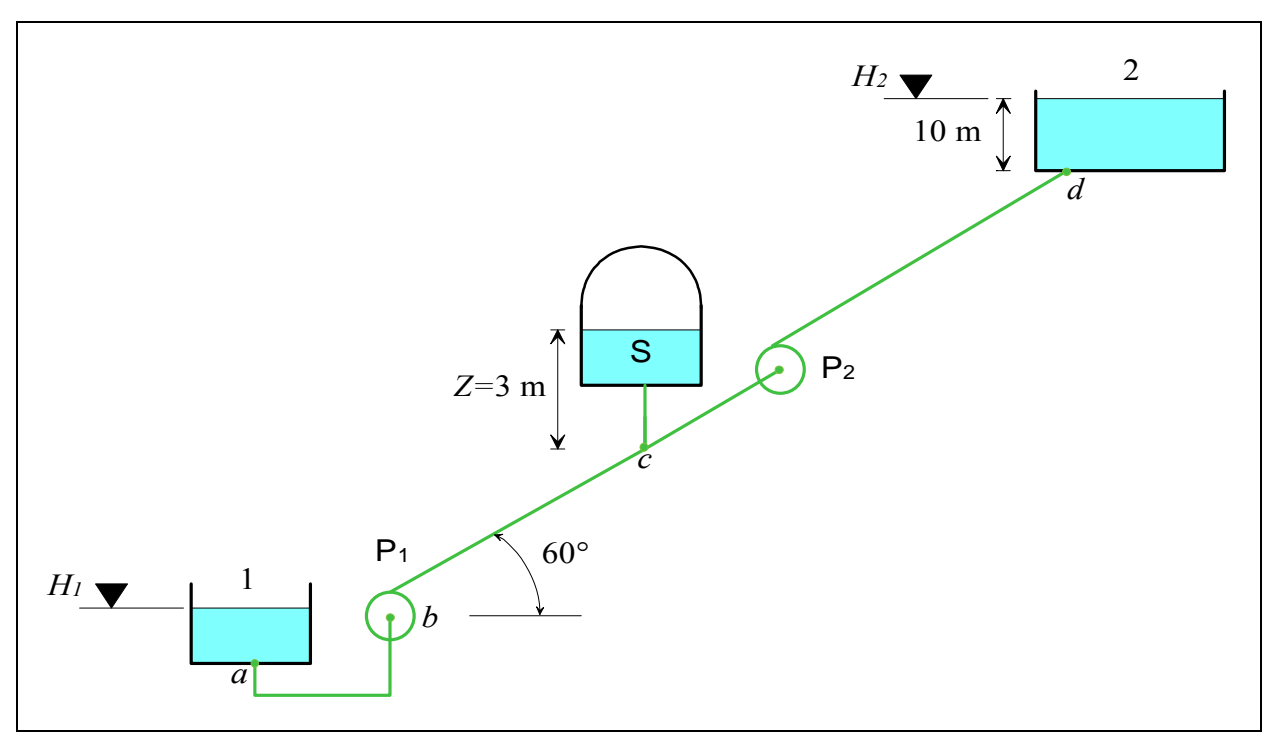

### *Soluzione*

Il diametro della tubazione *a-b* è ottenibile dal valore della portata

$$
G = \rho w_{ab} A = \rho w_{ab} \frac{\pi D_{ab}^2}{4}; D_{ab} = \sqrt{\frac{4G}{\pi \rho w_{ab}}} = 0.84 \text{ m}
$$

Le velocità *wbc* e *wcd* sono ottenibili dall'equazione di continuità

$$
w_{bc} = w_{ab} = 3 \text{ m/s}
$$
  
\n $w_{ab} \frac{\pi D_{ab}^2}{4} = w_{cd} \frac{\pi D_{cd}^2}{4}$ ;  $w_{cd} = w_{ab} \frac{D_{ab}^2}{D_{cd}^2} = \frac{w_{ab}}{0.7^2} = 6.12 \text{ m/s}$ 

La lunghezza dei tratti di tubazione *b-c* e *c-d* è data da

$$
L_{b,c} = \frac{H_c - H_b}{\text{sen } 60^\circ} = 231 \text{ m}
$$

$$
L_{c,d} = \frac{H_d - H_c}{\text{sen } 60^\circ} = 427 \text{ m}
$$

**Domanda 1:** La prevalenza della pompa P<sub>2</sub> si risolve applicando l'equazione generalizzata di Bernoulli tra le due superfici libere dei bacini, 1 e 2, tenuto conto che  $p_1 = p_2 = p_{\text{atm}}$  e che le velocità sulla superfici libere dei bacini possono essere trascurate

$$
(H_2 - H_1) = h'_1 + h'_2 - h_a
$$

Le perdite di carico sono unicamente di tipo distribuito e valgono

$$
h_{a,ab} = \lambda_{ab} \frac{L_{ab}}{D_{ab}} \frac{w_{ab}^2}{2 g} = 0.25 \text{ m}
$$
  
\n
$$
h_{a,bc} = \lambda_{bc} \frac{L_{bc}}{D_{bc}} \frac{w_{bc}^2}{2 g} = 4.72 \text{ m}
$$
  
\n
$$
h_{a,cd} = \lambda_{cd} \frac{L_{cd}}{D_{cd}} \frac{w_{cd}^2}{2 g} = 30.32 \text{ m}
$$
  
\n
$$
h_a = h_{a,ab} + h_{a,bc} + h_{a,cd} = 35.29 \text{ m}
$$
  
\nSi ottiene quindi  
\n
$$
h'_2 = (H_2 - H_1) - h'_1 + h_a = 299 \text{ m}
$$

**Domanda 2:** La potenza resa dalle pompe al fluido vale rispettivamente  $W_{p1} = G g h_1' = 4.91 \text{ MW}$   $W_{p2} = G g h_2' = 5.15 \text{ MW}$ 

mentre quella assorbita è data da

 $_{1,a} = \frac{0 g h_1}{\eta_{P1}}$  $W_{p1,a} = \frac{G g h'_{1}}{\eta_{p1}} = 6.13 \text{ MW}$   $W_{p2,a} = \frac{G g h'_{2}}{\eta_{p2}}$  $W_{p2,a} = \frac{G g h'_{2}}{\eta_{p2}} = 6.87 \text{ MW}$ 

e pertanto  $W_a$  = 13 MW

**Domanda 3:** è necessario applicare l'equazione di Bernoulli al tratto di circuito comprese tra le superfici libere del bacino inferiore e del serbatoio S, tenendo conto che: a) in tale tratto è presente solo la pompa P1; b) le velocità sulle due superfici libere sono trascurabili; c) bisogna considerare solo le perdite di carico distribuite relative ai tratti *a-b* e *b-c*.

$$
\frac{p_c - p_1}{\gamma} + \left[ (H_c + Z) - H_1 \right] = h'_{p_1} - h_{a,ab} - h_{a,bc}
$$

da cui si ottiene il valore della pressione relativa nel serbatoio:

$$
p_c - p_1 = \gamma \left\{ - \left[ (H_c + Z) - H_1 \right] + h'_{p_1} - h_{a,ab} - h_{a,bc} \right\} = 903 \text{ kPa}
$$

**Domanda 4:** La potenza ottenibile dalla caduta dell'acqua è data da  $W_c = \eta_c gG(H_2 - H_1) = 8.06$  MW

e pertanto il rendimento globale di conversione vale  $\eta_G = \frac{W_G}{W_a}$  $\eta_G = \frac{W_c}{W_a} = 0.62.$ 

## $\Box$

## *ESERCIZIO C.35* **(2002 -** *Per l'anno 2002 si dovevano risolvere almeno due esercizi tra i tre proposti***)**

Un impianto di condizionamento per aeromobili preleva una portata di aria  $G_a = 3$  kg/s a pressione atmosferica ( $p_1 = 1$  bar,  $T_1 = 40$  °C) per introdurla all'interno della cabina dell'aereo ad una temperatura  $T_4 = 14 \degree \text{C}$  e ad una pressione  $p_4 = 1.15$  bar. A tale scopo (vedi figura) si comprime l'aria in un compressore adiabatico, con rendimento isoentropico  $\eta_c$  = 0.9, la si refrigera in uno scambiatore di calore a superficie S, adiabatico verso l'esterno, per farla espandere infine nella turbina adiabatica T, con rendimento  $\eta_T = 0.815$ . La potenza necessaria per azionare il compressore è prelevata in parte dalla turbina e per la parte rimanente dal motore elettrico M. La trasformazione nello scambiatore può essere considerata isobara ed il sistema opera in condizioni di regime stazionario. Si determini:

- 6. la pressione *p3* che bisogna imporre all'ingresso turbina per avere una temperatura dell'aria  $T_3 = 123$  °C.
- 7. la temperatura dell'aria in uscita dal compressore, *T2*;
- 8. la potenza termica ceduta nello scambiatore, *Wt*;
- 9. la potenza elettrica erogata dal motore, *Wel* (si consideri unitario il rendimento elettrico del motore).

*Si consideri l'aria come un gas ideale con*  $c_p$  = 1005 J/(kg K) *costante ed R* = 287 J/(kg K)

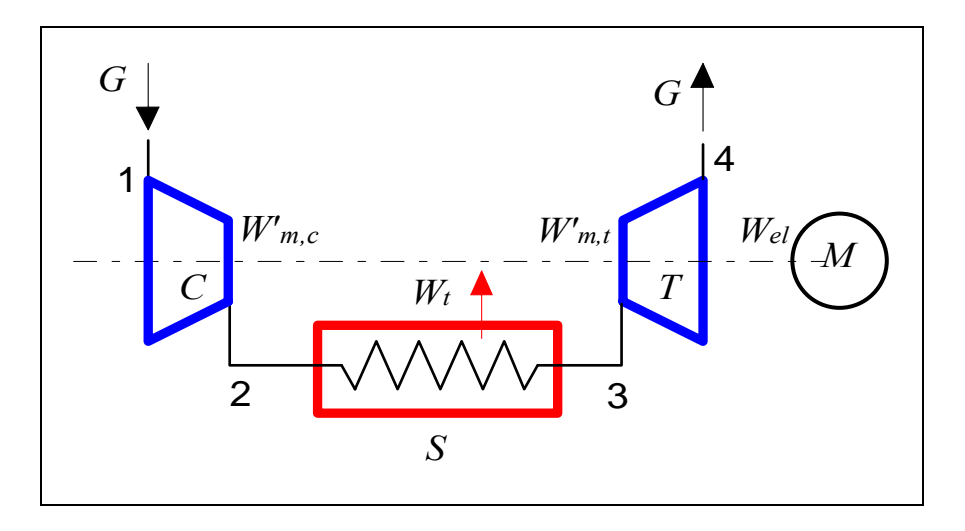

### *Soluzione*

Per una turbina che funziona con gas ideale a  $c_p$  costante si ha

$$
\eta_{T} = \frac{h_{3} - h_{4}}{h_{3} - h_{4i}} = \frac{T_{3} - T_{4}}{T_{3} - T_{4i}}
$$

La temperatura ideale di uscita dalla turbina è data quindi da

$$
T_{4i} = T_3 - \frac{T_3 - T_4}{\eta_r} = 262.4 \text{ K}
$$

e pertanto la pressione in ingresso si può ottenere da / /

$$
\frac{T_3}{T_{4i}} = \left(\frac{p_3}{p_4}\right)^{R/c_p} \rightarrow p_3 = p_4 \left(\frac{T_3}{T_{4i}}\right)^{c_p/R} = 4.87 \text{ bar}
$$

La temperatura ideale e reale in uscita dal compressore sono date rispettivamente da /

$$
T_{2i} = T_1 \left(\frac{p_2}{p_1}\right)^{R/c_p} = 492.0 \text{ K} \quad ; \quad T_2 = T_1 + \frac{T_{2i} - T_1}{\eta_c} = 511.9 \text{ K}
$$

La potenza ceduta nello scambiatore vale pertanto  $W_t = G(h_3 - h_2) = Gc_n (T_3 - T_2) = -348.9$  kW

La potenza meccanica necessaria al compressore vale

 $W'_{m,c} = G(h_1 - h_2) = Gc_n (T_1 - T_2) = -599.2 \text{ kW}$ 

La turbina eroga una potenza meccanica pari a

 $W'_{m,T} = G(h_3 - h_4) = Gc_p(T_3 - T_4) = 328.6 \text{ kW}$ 

e pertanto il motore elettrico (supposto di rendimento unitario) deve erogare una potenza data da

 $W_{el} = |W|_{m,C} - |W|_{m,T} = 270.5 \text{ kW}$ 

 $\Box$ 

## *ESERCIZIO C.36* **(2002 -** *Per l'anno 2002 si dovevano risolvere almeno due esercizi tra i tre proposti***)**

Del vapore acqueo entra in un ugello alla velocità  $w_1 = 10$  m/s, ad una temperatura  $T_1 = 715$ <sup>o</sup>C ed una pressione  $p_1 = 8$  MPa. La sezione di ingresso dell'ugello è pari ad  $A_1 = 2200$  mm<sup>2</sup>. Il sistema è in condizioni stazionarie ed a pareti rigide. All'uscita dell'ugello il fluido ha pressione  $p_2 = 4$  bar, temperatura  $T_2 = 196$  °C ed una velocità  $w_2 = 900$  m/s. Ricavando le proprietà del vapore dal diagramma allegato o dalle tabelle allegate alle dispense, determinare:

- 1. la portata di vapore nel dispositivo;
- 2. la sezione di uscita dell'ugello;
- 3. la potenza termica dissipata attraverso le pareti dell'ugello;
- 4. la perdita di potenza meccanica nel dispositivo (supponendo che il calore sia scambiato a temperatura ambiente  $T_0 = 25 \text{ °C}$ .
- 5. Tracciare inoltre la trasformazione subita dal fluido sul diagramma *T-s*.

## *Soluzione*

Dalle tabelle termodinamiche si ricavano i seguenti valori delle grandezze di stato nelle sezioni 1 e 2:

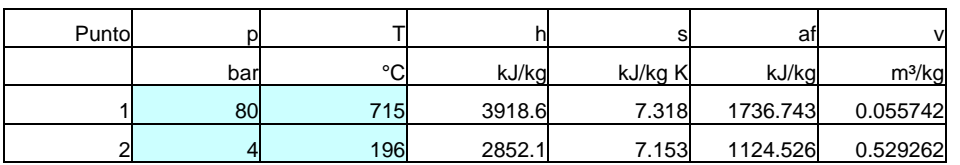

La diminuzione di entropia all'uscita è compatibile con il fatto che il sistema non è adiabatico. La portata di vapore è data da

$$
G = \rho_1 w_1 A_1 = \frac{w_1 A_1}{v_1} = 0.395 \text{ kg/s}
$$

La sezione in uscita si ricava dal bilancio di massa

$$
G = \frac{w_2 A_2}{v_1} \rightarrow A_2 = \frac{G v_2}{w_2} = 232 \text{ mm}^2
$$

La potenza termica scambiata si ricava dal bilancio energetico (dove non si può trascurare la variazione di energia cinetica)

$$
W_{t} = G\left[\left(h_{2} + \frac{w_{2}^{2}}{2}\right) - \left(h_{1} + \frac{w_{1}^{2}}{2}\right)\right] = -261 \text{ kW}
$$

Ed infine, la perdita di potenza meccanica è ottenibile dal bilancio di disponibilità (nuovamente la variazione di energia cinetica deve essere tenuta in conto) 2 2

$$
W'_{m,a} = G\left(a_{f,1} - a_{f,2}\right) = G\left\{ \left[ \left( h_1 + \frac{w_1^2}{2} \right) - \left( h_2 + \frac{w_2^2}{2} \right) \right] - T_0 \left( s_1 - s_2 \right) \right\} = -W_t - GT_0 \left( s_1 - s_2 \right) = 241.6 \text{ kW}
$$

Infatti, dato che dal dispositivo si ottiene potenza meccanica nulla, la massima potenza disponibile coincide con quella perduta.

NOTA: *il valore della potenza termica dissipata attraverso le pareti è inverosimile, date le limitate dimensioni dell'ugello: i dati del problema sono stati infatti "adattati" a fini didattici.*

# $\Box$

# *ESERCIZIO C.37* **(2003 -** *Per l'anno 2003 si dovevano risolvere almeno due esercizi tra i tre proposti***)**

L'impianto di refrigerazione di un trasformatore può essere schematizzato come in Fig.1. La pompa P preleva il fluido dal serbatoio S, lo fa circolare in una tubazione che contiene un filtro F ed una valvola V per poi reimmetterlo nel serbatoio stesso. Il fluido di lavoro è olio (densità  $\rho = 870 \text{ kg/m}^3$ , viscosità  $\mu = 140 \text{ mPa s}$ ) percorre la tubazione ad una velocità  $w =$ 2.5 m/s. La tubazione può essere considerata idraulicamente liscia. Sono noti inoltre i seguenti dati

- quote geometriche (vedi figura 1)  $H_1 = 6.8$  m,  $H_2 = 5.8$  m,  $H_3 = 6.3$  m,  $B = 4.3$  m.
- $\bullet$  diametro della tubazione  $D_t = 72$  mm.

Noto che i coefficienti di perdita di carico concentrata valgono  $K<sub>1</sub>=30$  per il filtro e  $K<sub>2</sub>=6$  per la valvola, e assumendo valori ragionevoli per i coefficienti ed altri eventuali dati mancanti, determinare:

- 1. la portata di fluido nel circuito;
- 2. la prevalenza della pompa;
- 3. la potenza resa dalla pompa al fluido;
- 4. la potenza assorbita dalla pompa, assumendo per la stessa un rendimento  $\eta_p = 0.69$ ;
- 5. la pressione relativa del fluido nel punto *c*.

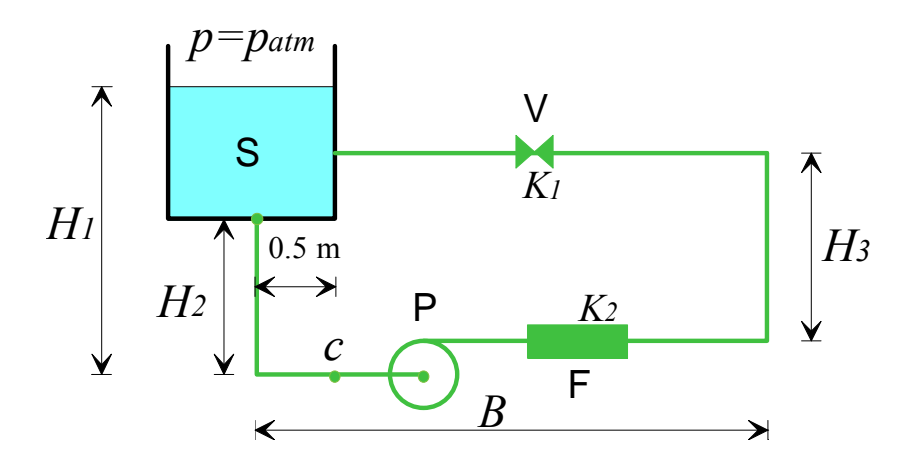

## *Soluzione*

**Domanda 1:** La portata di fluido è ottenibile semplicemente come  $G = \rho w A = \rho w \frac{\pi D_t^2}{4} = 8.86$ kg/s

**Domanda 2:** Si può applicare l'equazione di Bernoulli al circuito chiuso avente come ingresso e come uscita la superficie libera dell'acqua nel serbatoio. Si ha pertanto  $0 = h' - h_{ac} - h_{ad} \rightarrow h' = h_{ac} + h_{ad}$ 

Per la valutazione delle perdite distribuite occorre calcolare il numero di Reynolds,  $Re = \frac{\rho w D_t}{\mu} = 1119$ 

essendo *Re* inferiore a 2000, il moto è laminare ed il coefficiente di Darcy-Weisbach è  
esprimibile come 
$$
\lambda = \frac{64}{Re} = 0.057
$$

le perdite distribuite valgono quindi  $h_{ad} = \lambda \frac{(2B - 0.5 + H_3 + H_2)}{D} \frac{w^2}{2\lambda}$  $D_t$  2  $h_{ad} = \lambda \frac{(2B - 0.5 + H_3 + H_2)}{D} \frac{w^2}{2g} = 11.3 \text{ m}$ 

Le perdite concentrate sono dovute alla valvola, al filtro, alle curve e all'imbocco e lo sbocco dal serbatoio; assumendo un coefficiente  $K_c = 0.5$  per le curve e un coefficiente  $K_i = K_s = 1$  per imbocco e sbocco si ha 2

$$
h_{ac} = (3K_c + K_1 + K_2 + K_i + K_s) \frac{w^2}{2g} = 12.6 \text{ m}
$$

per cui si ha infine  $h' = h_{ac} + h_{ad} = 23.9 \text{ m}$ 

**Domande 3-4:** La potenza resa dalla pompa al fluido vale  $W_p = G g h' = 2.07$  kW

quella assorbita è data da  $W_{p,q} = \frac{Ggh'}{\eta_p} = 3.01 \text{ kW}$ *P*

**Domanda 5:** è necessario applicare l'equazione di Bernoulli al tratto di circuito comprese tra la superficie libera del serbatoio (1) ed il punto *c*:  $\frac{p_c - p_1}{\gamma} + \frac{\alpha w^2}{2g} - H_1 = -h_{ac,1-c} - h_{ad,1-c}$  $\frac{-p_1}{\gamma} + \frac{\alpha w^2}{2g} - H_1 = -h_{ac,1-c}$ 

Dove, essendo il moto laminare,  $\alpha=2$ . Le perdite concentrate nel tratto 1-c valgono  $h_{ac} = (K_c + K_s) \frac{w^2}{2g} = 0.5 \text{ m}$ 

e le perdite distribuite  $h_{ad} = \lambda \frac{(0.5 + H_2)}{2} \frac{w^2}{4}$  $D_t$  2  $h_{ad} = \lambda \frac{(0.5 + H_2)}{D} \frac{w^2}{2g} = 1.6 \text{ m}$ 

Essendo *p1* appunto la pressione atmosferica, si ha che la pressione relativa in *c* è data da 2

$$
p_c - p_1 = \gamma \left\{ H_1 - \frac{2 w^2}{2g} - h_{ac, 1-c} - h_{ad, 1-c} \right\} = 35 \text{ kPa}
$$

 $\Box$ 

## *ESERCIZIO C.38* **(2003 -** *Per l'anno 2003 si dovevano risolvere almeno due esercizi tra i tre proposti***)**

Un motore aeronautico (vedi Figura 2) è costituito da un compressore C accoppiato ad una turbina T, tra i quali è interposta una camera di combustione S isobara destinata ad incrementare la temperatura del fluido (questa parte del sistema viene anche detta "generatore di gas"). All'uscita della turbina è collegato un ugello U, deputato ad accelerare il gas per imprimere la spinta all'aeromobile.

Il fluido di lavoro può essere considerato per semplicità aria standard (gas ideale con  $c_p$  = 1005 J/kg K = costante ed *R* = 287 J/kg K). La potenza meccanica all'albero della turbina è destinata unicamente all'azionamento del compressore. Il sistema tratta una portata di aria pari a  $G_a$  = 58 kg/s, e la velocità in uscita all'ugello è pari a  $w_5$  = 1746 km/h. Sono noti inoltre i seguenti dati

- Pressione esterna  $p_1 = p_5 = 0.4$  bar.
- Pressione di ingresso ed uscita della camera di combustione  $p_2 = p_3 = 15$  bar.
- Temperatura di ingresso turbina  $T_3 = 1190 \degree C$
- Temperatura di ingresso aria,  $T_1 = -40$  °C
- Rendimento isoentropico del compressore,  $\eta_c = 0.89$

Si assuma di poter trascurare la velocità in uscita alla turbina ed in ingresso all'ugello,  $w_4 \approx 0$ . Nelle ulteriori ipotesi che il sistema sia in condizioni stazionarie, tutti i componenti tranne la camera di combustione siano adiabatici e l'espansione nell'ugello sia isoentropica, determinare:

- 1. la temperatura in uscita dal compressore,  $T_2$ ;
- 2. la potenza termica che è necessario fornire in camera di combustione,  $W_t$ ;
- 3. la temperatura in uscita dalla turbina, *T4*;
- 4. la temperatura in uscita dall'ugello,  $T_5$ ;
- 5. la pressione in uscita dalla turbina, *p4*;
- 6. il rendimento isoentropico della turbina, ηT (*nota: questo valore può essere più basso di quanto normalmente atteso*)
- 7. il numero di Mach in uscita all'ugello;
- 8. il diametro della sezione di uscita dell'ugello, supponendo che esso sia circolare.

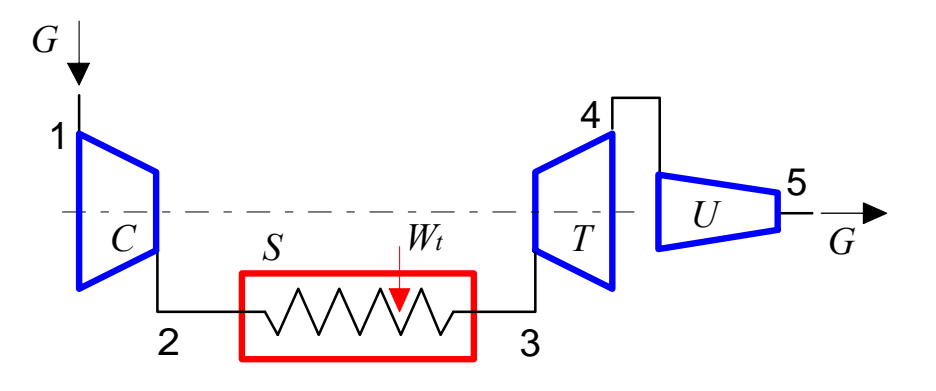

#### *Soluzione*

**Domanda 1:** La temperatura ideale e reale in uscita dal compressore sono date rispettivamente da /

$$
T_{2i} = T_1 \left(\frac{p_2}{p_1}\right)^{R/c_p} = 656.3 \text{ K} \quad ; \quad T_2 = T_1 + \frac{T_{2i} - T_1}{\eta_c} = 708.7 \text{ K}
$$

**Domanda 2:** La potenza termica in camera di combustione è data da  $W_t = G(h_3 - h_2) = Gc_n (T_3 - T_2) = 43.98$  MW

**Domanda 3:** La temperatura in uscita dalla turbina si ottiene uguagliando la potenza del compressore a quella della turbina

 $(G c_n (T_3 - T_4) = G c_n (T_2 - T_1) \rightarrow T_4 = T_3 - (T_2 - T_1) = 987.6 \text{ K}$ 

**Domanda 4:** La temperatura in uscita dall'ugello si ottiene dal bilancio energetico dello stesso

$$
G h_4 = G \left( h_5 + \frac{w_5^2}{2} \right) \rightarrow G c_p \left( T_4 - T_5 \right) = G \frac{w_5^2}{2} \text{ da cui } T_5 = T_4 - \frac{w_5^2}{2 c_p} = 870.6 \text{ K}
$$

**Domanda 5:** per ottenere la pressione in uscita alla turbina consideriamo il fatto che l'espansione nell'ugello è isoentropica /

$$
p_4 = p_5 \left(\frac{T_4}{T_5}\right)^{c_p/R} = 0.6 \text{ bar}
$$

**Domanda 6:** la temperatura ideale di uscita dalla turbina è data da

$$
T_{4i} = T_3 \left(\frac{p_4}{p_3}\right)^{R/c_p} = 589.6 \text{ K} \quad \text{e quindi il suo rendimento isoentropico vale } \eta_T = \frac{T_3 - T_4}{T_3 - T_{4i}} = 0.54
$$

**Domanda 7:** la velocità del suono in uscita all'ugello è data da (per un gas ideale)

 $c_5 = \sqrt{kRT_5}$  = 591.4 m/s, per cui si ha  $M = \frac{w_5}{c_5}$  $M = \frac{w_s}{c_s}$  = 0.82 (il moto è subsonico, non è quindi

necessario un ugello di De Laval)

**Domanda 7:** la sezione ed il diametro di uscita dell'ugello si ricavano da 2

$$
G = \rho_s w_s \quad A_s = \rho_s w_s \frac{\pi D_s^2}{4} \quad \text{dove} \quad \rho_s = \frac{1}{v_s} = \frac{p_s}{R T_s} = 0.16 \text{ kg/m}^3, \text{ da cui infine } D_s = \sqrt{\frac{4G}{\pi \rho_s w_s}} = 0.97 \text{ m}
$$

## $\Box$

# *ESERCIZIO C.39* **(2003 -** *Per l'anno 2003 si dovevano risolvere almeno due esercizi tra i tre proposti***)**

Una turbina a vapore a contropressione è alimentata da un generatore di vapore a ricircolo secondo lo schema rappresentato in Figura 3. In particolare, nel separatore S la miscela liquido-vapore in uscita dal fascio evaporatore 2-3 viene separata in vapore saturo secco (che

alimenta la turbina, punto 5) e liquido saturo (punto 4). Quest'ultimo viene ricircolato e mescolato all'acqua in ingresso nello scambiatore a miscelamento M, e successivamente reimmesso nel fascio evaporatore. Si ha quindi, ovviamente,  $x_5 = 1$ ,  $x_4 = 0$ .

Il generatore è alimentato da gas di combustione che può essere considerato gas ideale con *cp* = 1100 J/(kg K) costante e *k* = 1.31. Il sistema è in condizioni stazionarie e tutti i componenti possono essere considerati adiabatici verso l'esterno. Sono noti i seguenti dati

- Potenza meccanica erogata dalla turbina  $W'_m = 11.8$  MW
- Pressione del vapore all'ammissione in turbina,  $p_5 = 100$  bar
- Il generatore di vapore può essere considerato isobaro, ovvero  $p_1 = p_2 = p_3 = p_4 = p_5$
- Pressione in uscita alla turbina  $p_6 = 4$  bar
- Rendimento isoentropico della turbina  $\eta_T = 0.79$ ;
- Temperatura di ingresso dell'acqua  $T_1 = 20$  °C;
- Temperatura e pressione di ingresso dei gas di combustione  $T_7 = 936 \degree \text{C}, p_7 = 1.2 \text{ bar};$
- Temperatura e pressione di uscita dei gas di combustione  $T_8 = 730 \degree \text{C}, p_8 = 1.2 \text{ bar};$
- Titolo in uscita dal fascio evaporatore  $x_3 = 0.59$

#### Determinare:

- 1. la portata di acqua necessaria ad ingresso generatore *G1*;
- 2. la portata di gas di combustione necessaria, *G7*;
- 3. il titolo e la temperatura del vapore in uscita alla turbina,  $x_6$ ,  $T_6$ ;
- 4. il rendimento exergetico del generatore di vapore (considerando le sezioni di ingresso e uscita 7,8,1,5);
- 5. il rendimento exergetico della turbina;
- 6. la portata di vapore nel fascio evaporatore, *G3*.

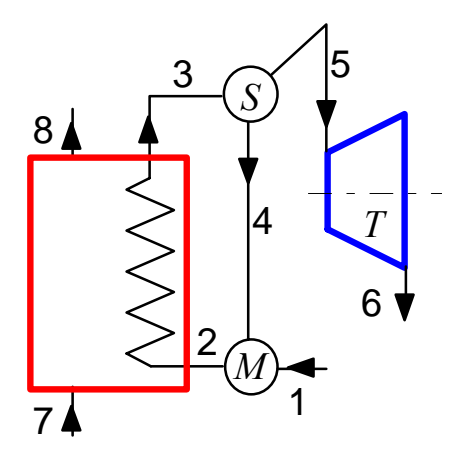

#### *Soluzione*

Dalle tabelle termodinamiche si ricavano i seguenti valori delle grandezze di stato nelle sezioni di interesse:

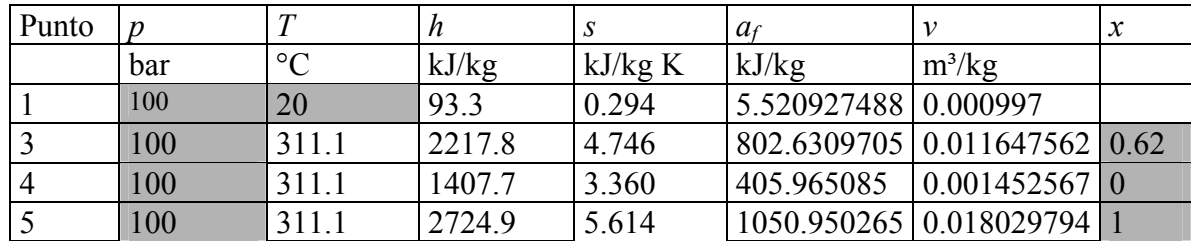

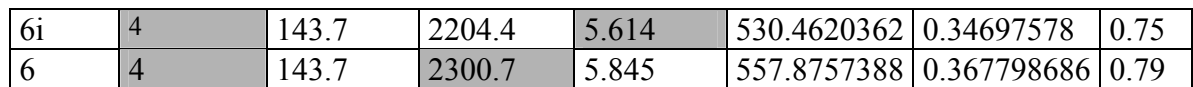

dove i dati di input sono indicati nelle caselle in colore (la entalpia,  $h_6$  verrà determinata successivamente).

**Domanda 1:** La portata di fluido in ingresso generatore e uguale a quella di ingresso in turbina. Quest'ultima è ottenibile da

 $W'_{m} = G_{5} (h_{5} - h_{6}) = G_{5} \eta_{t} (h_{5} - h_{6})$ da cui  $5 - 51 - \eta_t (h_5 - h_6)$  $\frac{W'}{h_s-h_{\rm ej}}$  = 27.8 kg/s  $G_5 = G_1 = \frac{W'}{\eta_r (h_s - h_{6i})}$ 

 $\frac{1}{t}$   $\binom{n_5}{1}$   $\binom{n_6}{1}$ 

**Domanda 2:** la portata di gas nel generatore di vapore è ottenibile dal bilancio dello scambiatore di calore avente ingressi ed uscite nelle sezioni 1,5,7,8: adottando questo sistema, il valore della portata nel circuito di ricircolo è ininfluente.

$$
G_5(h_5 - h_1) = G_7(h_7 - h_8)
$$

considerando i fumi un gas ideale a *cp* costante si ha

$$
G_7(h_7 - h_8) = G_7 c_p (T_7 - T_8)
$$

da cui

$$
G_7 = \frac{G_5 (h_5 - h_1)}{c_p (T_7 - T_8)} = 323 \text{ kg/s}
$$

**Domanda 3:** il titolo e la temperatura in uscita sono desumibili direttamente dai diagrammi o le tavole del vapore una volta note  $p_6$  e  $h_6$  (vedi tabella sopra) dove

$$
h_6 = h_5 - \eta_t (h_5 - h_{6i}) = 2300.7 \text{ kJ/kg}
$$

**Domanda 4-5:** i rendimenti exergetici del generatore di vapore e della turbina sono ricavabili direttamente dalle relative definizioni

$$
\varepsilon_{t} = \frac{W'}{W'_{m,a}} = \frac{W'}{G_{5}(a_{fs} - a_{fs})} = 0.86
$$
\n
$$
\varepsilon_{t} = \frac{G_{5}(a_{fs} - a_{fs})}{G_{7}(a_{fs} - a_{fs})} = \frac{G_{5}(a_{fs} - a_{fs})}{G_{7}c_{p}\left(T_{7} - T_{8} - 298.15 \ln \frac{T_{7}}{T_{8}}\right)} = 0.53
$$

**Domanda 6:** dal bilancio di massa ed energia del separatore (sistema adiabatico e rigido con un ingresso, 3, e due uscite, 4 e 5) si ha

 $3 - 94 + 95$  $3\,n_3 - \mathbf{0}_4\,n_4 + \mathbf{0}_5\,n_5$  $G_3 = G_4 + G$  $G_3 h_3 = G_4 h_4 + G_5 h$  $\int G_3 = G_4 +$  $G_3 = G_4 + G_5$ <br> $G_5 h_3 = G_4 h_4 + G_5 h_5$  nelle incognite  $G_3$  e  $G_4$ . Eliminando  $G_4$  si ha  $G_3 = G_5 \frac{n_5 - n_4}{h_3 - h_4}$  $G_3 = G_5 \frac{h_5 - h_4}{h_3 - h_4} = 45.2 \text{ kg/s}$ 

Lo studente interessato può dimostrare che  $G_5 = G_3 x_3$ .

 $\Box$ 

## *ESERCIZIO C.40* **(2004 -** *Per l'anno 2004 si dovevano risolvere almeno due esercizi tra i tre proposti***)**

Si deve realizzare il sistema di ventilazione per un locale fumatori, secondo lo schema di Figura 1. Il ventilatore V deve essere in grado di asportare una portata volumetrica  $G_v = 3080$ m<sup>3</sup>/h attraverso il condotto di mandata AB ed il filtro F1, scaricando all'esterno. L'aria viene introdotta nella locale attraverso il condotto di aspirazione CD ed il filtro F2. Il locale è mantenuto in depressione di 50 Pa rispetto all'atmosfera esterna. Sono noti i seguenti dati:

• quote geometriche (vedi figura 1)  $L_1 = 2.2$  m,  $L_2 = 4.2$  m,  $H = 10.2$  m.

- proprietà fisiche dell'aria a 20°C: densità  $\rho = 1.2 \text{ kg/m}^3$ , viscosità dinamica  $\mu =$  $1.82 \times 10^{-5}$  Pa s;
- coefficiente di perdita concentrata per il filtro F1 *KF1* = 5 (*si considera che i filtri vengano attraversati dal fluido alla stessa velocità che esso ha nella condotta principale*);
- coefficiente di perdita di carico distribuita nei condotti  $\lambda = 0.02$ .

Assumendo valori ragionevoli per i coefficienti ed altri eventuali dati mancanti, determinare:

- 1. Il diametro della tubazione di mandata AB, assumendo che sia di sezione circolare e che il fluido vi scorra con velocita *w* = (10.4) m/s.
- 2. la prevalenza del ventilatore;
- 3. la potenza resa dal ventilatore al fluido;
- 4. la potenza assorbita dal ventilatore, assumendo per lo stesso un rendimento  $\eta_p = 0.6$ ;
- 5. Il coefficiente di perdita di carico da assegnare al filtro F2,  $K_{F2}$ , per mantenere nel locale la depressione desiderata, ipotizzando che il diametro del condotto di aspirazione sia pari a 1.5 volte quello della tubazione di mandata  $(D_{CD} = 1.5 D_{AB})$ .

*Suggerimenti: in queste condizioni, l'aria può essere trattata come un fluido incomprimibile, al pari dell'acqua. Il ventilatore equivale in tutto e per tutto ad una pompa.* 

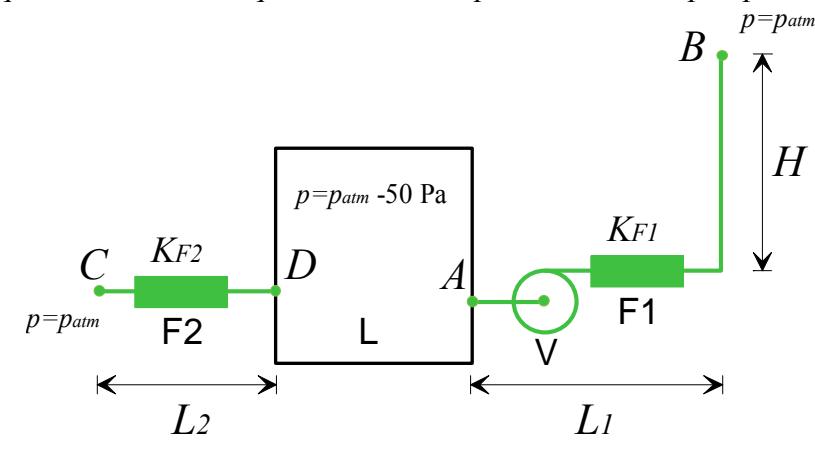

#### *Soluzione*

**Domanda 1:** Il diametro della tubazione di mandata si ottiene dall' espressione della portata volumetrica

$$
G_v = w
$$
  $A = w \frac{\pi D_t^2}{4} \implies D_t = \sqrt{\frac{4G_v}{\pi w}} = 0.324 \text{ m}$ 

**Domanda 2:** Si può applicare l'equazione di Bernoulli al circuito aperto AB, dal locale all'uscita. Se si considerano i punti A e B appartenenti rispettivamente al locale ed all'atmosfera esterna immediatamente dopo lo sbocco dal camino, le velocità del fluido sono nulle in entrambi i casi.

$$
\frac{p_B - p_A}{\rho g} + (z_B - z_A) = h' - h_{ac} - h_{ad} \rightarrow h' = h_{ac} + h_{ad} + \frac{p_B - p_A}{\rho g} + (z_B - z_A)
$$

Le perdite distribuite valgono  $h_{ad} = \lambda \frac{(L_1 + H)}{R_1} \frac{w^2}{2}$  $D_t$  2  $h_{ad} = \lambda \frac{(L_1 + H)}{D_1} \frac{w^2}{2g} = 4.2 \text{ m}$ 

Le perdite concentrate sono dovute al filtro, alla curva a 90° e all'imbocco e lo sbocco del condotto; assumendo un coefficiente  $K_c = 0.5$  per la curva e un coefficiente  $K_i = K_s = 1$  per imbocco e sbocco si ha 2

$$
h_{ac} = (K_c + K_i + K_s + K_{F1}) \frac{w^2}{2g} = 41.4 \text{ m}
$$

per cui si ha infine  $h' = 4.2 + 41.4 + \frac{50}{9.81 \cdot 1.2} + 10.2 = 60 \text{ m}$ 

**Domande 3-4:** La potenza resa dal ventilatore al fluido vale  $W_p = G g h' = 604$  W quella assorbita è data da  $W_{p,q} = \frac{Ggh'}{\eta_P} = 1007$  W

*t*

**Domanda 5:** è necessario applicare di nuovo l'equazione di Bernoulli al tratto di circuito CD  $\frac{p_{D} - p_{C}}{\rho g} = -h_{ac} - h_{ad}$ 

La velocità nel tratto CD vale  $\left(\begin{array}{cc} D_t \end{array}\right)^2 \left(\begin{array}{cc} 1 \end{array}\right)^2$  $(D', )$  (1.5 *t*  $w' = w \left( \frac{D_t}{D_t'} \right)^2 = w \left( \frac{1}{1.5} \right)^2 = 4.62 \text{ m/s}$ 

Le perdite concentrate nel tratto 1-c valgono  $h_{ac} = (2 + K_{F2}) \frac{w^{2}}{2\pi}$  $h_{ac} = (2 + K_{F2}) \frac{w^{2}}{2g}$  e le perdite distribuite

$$
h_{ad} = \lambda \frac{H_2}{D!_i} \frac{w^2}{2g}
$$

Sostituendo le espressioni precedenti nell'equazione di Bernoulli e ricavando  $K_{F2}$  si ha

$$
K_{F2} = \frac{(p_C - p_D)}{\rho} \frac{2}{w'}^{2} - \left(\lambda \frac{H_2}{D'} + 2\right) = 1.73
$$

 $\Box$ 

# *ESERCIZIO C.41* **(2004 -** *Per l'anno 2004 si dovevano risolvere almeno due esercizi tra i tre proposti***)**

Lo scambiatore a tre corpi per una caldaia domestica per riscaldamento e produzione di acqua calda sanitaria è schematizzabile come in Fig.2. I gas combusti provenienti dal bruciatore (corpo A) cedono calore all'acqua del riscaldamento che scorre nel corpo B. L'acqua calda sanitaria scorre nel corpo C, interno al corpo B. Sono noti i seguenti dati:

- Gas combusti (corpo A): temperatura di ingresso  $T_1 = 600$ °C, temperatura di uscita  $T_2$  $= 114 °C$ ;
- Acqua riscaldamento (corpo B): temperatura di ingresso  $T_3 = 51$  °C, temperatura di uscita  $T_4$  = 80 °C, portata  $G_R$  = 3.4 kg/min
- Acqua sanitaria (corpo C): temperatura di ingresso  $T_5 = 10 \degree C$ , temperatura di uscita  $T_6 = 64$  °C, portata  $G_S = 0.5$  kg/min.
- Calore specifico dei gas di combustione  $c_{pg} = 1100$  J/kg K = costante; calore specifico dell'acqua  $c_{pa}$  = 4186 J/kg K = costante;

Nelle ulteriori ipotesi che il sistema sia in condizioni stazionarie, isobaro ed adiabatico verso l'esterno, determinare:

- 1. La portata di gas combusti necessaria, *Gc*;
- 2. la potenza termica scambiata tra i gas combusti e l'acqua di riscaldamento,  $W_{t1}$ ;
- 3. la potenza termica scambiata tra l'acqua di riscaldamento e l'acqua sanitaria,  $W_{12}$ ;
- 4. la nuova temperatura di uscita dell'acqua di riscaldamento, *T'4*, quando si interrompe l'erogazione di acqua sanitaria  $(G<sub>S</sub> = 0)$ , a parità di ogni altra condizione e una volta che il relativo transitorio si è estinto.

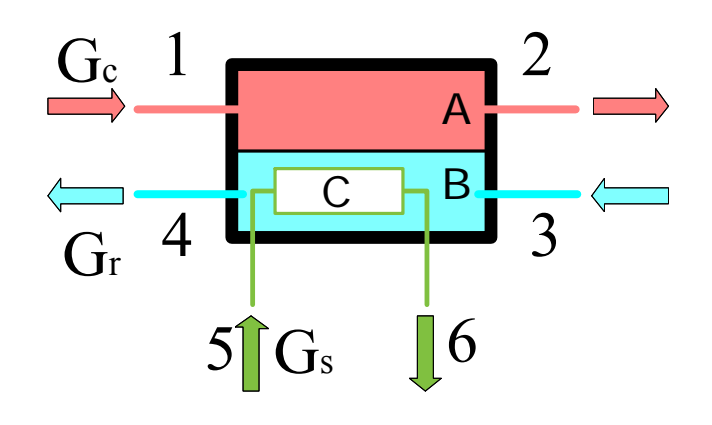

## *Soluzione*

**Domanda 1:** Il bilancio di energia dell'intero scambiatore è dato da  $G_{C}$   $c_{pc}$  (T<sub>1</sub> - T<sub>2</sub>) =  $G_{R}$   $c_{pa}$  (T<sub>4</sub> - T<sub>3</sub>) +  $G_{S}$   $c_{pa}$  (T<sub>6</sub> - T<sub>5</sub>)

da cui (dopo aver convertito le portate in kg/s) si ricava  $G_c = \frac{G_R c_{pa}(t_4 - t_3) + G_S c_{pa}(t_6 - t_5)}{(T - T_3)}$  $1 \quad 12$  $(T_4 - T_3) + G_S c_{pq} (T_6 - T_5)$  $(T_1 - T_2)$  $\frac{C}{C} = \frac{G_R C_{pa} (T_4 - T_3) + G_S C_{pa}}{C_{pc} (T_1 - T_2)}$  $G_c = \frac{G_R c_{pa} (T_4 - T_3) + G_S c_{pa} (T_6 - T_5)}{c_{pc} (T_1 - T_2)}$  =

## 0.016 kg/s

**Domanda 2:** La potenza termica scambiata tra i gas combusti e l'acqua di riscaldamento è pari a quella perduta dai gas combusti ovvero  $W_{\text{rf}} = G_c c_{\text{pc}} (T_1 - T_2) = 8.76 \text{ kW}.$ 

Tale potenza non è pari a quella acquistata dall'acqua di riscaldamento,  $G_R c_{nq} (T_4 - T_3)$ , perché una parte viene ceduta all'acqua sanitaria.

**Domanda 3:** La potenza termica scambiata tra l'acqua di riscaldamento e l'acqua sanitaria è pari a quella acquistata dall'acqua sanitaria, ovvero  $W_{12} = G_s c_{pa} (T_6 - T_5) = 1.88 \text{ kW}$ .

**Domanda 4:** Si riscrive il bilancio per uno scambiatore classico a superficie (o alternativamente si annulla *GS* nel bilancio della domanda 1) per ottenere

$$
T'_{4} = T_{3} + \frac{G_{C} c_{pc} (T_{1} - T_{2})}{G_{R} c_{pa}} = 87.9 \text{ °C}
$$

 $\Box$ 

## *ESERCIZIO C.42* **(2004 -** *Per l'anno 2004 si dovevano risolvere almeno due esercizi tra i tre proposti***)**

Il sistema di recupero del calore dal compressore di una centrale termoelettrica è schematizzabile come in Figura 3. L'aria calda, in uscita dal compressore C, cede calore all'acqua nello scambiatore di recupero a superficie SR. Il vapore saturo secco in uscita da detto scambiatore (punto 5) viene miscelato nello scambiatore a miscelamento SM con il vapore surriscaldato proveniente dallo scarico della turbina ad alta pressione (non rappresentata, punto 6) ed inviato all'ingresso della turbina a vapore a bassa pressione.

Il sistema è in condizioni stazionarie e tutti i componenti possono essere considerati adiabatici verso l'esterno. Il fluido di lavoro del compressore può essere considerato per semplicità aria standard (gas ideale con  $c_p = 1005$  J/kg K = costante ed  $R = 287$  J/kg K). Sono noti i seguenti dati

- Rendimento isoentropico del compressore C,  $\eta_c = 0.702$ ;
- Rapporto di compressione del compressore C,  $r_p = 14.4$ ;
- Temperatura e pressione di ingresso aria nel compressore C,  $T_1 = 20 \degree \text{C}, p_1 = 1 \text{ bar}$ ;
- Temperatura di uscita aria dallo scambiatore SR,  $T_3 = 250 \degree \text{C}$ ;
- Pressione del fluido negli scambiatori SR e SM e all'ammissione in turbina T,  $p_4 = p_5$  $=p_6 = p_7 = 30$  bar
- Pressione in uscita alla turbina T  $p_8 = 0.05$  bar

- Rendimento isoentropico della turbina T,  $\eta_T = 0.751$ ;
- Temperatura di ingresso dell'acqua nello scambiatore SR,  $T_4 = 30 \degree \text{C}$ ;
- Temperatura di ingresso del vapore surriscaldato nello scambiatore a miscelamento *T6*  $= 500 °C$ ;
- Portata di aria nel compressore  $G_1 = 52 \text{ kg/s}$
- Portata di vapore surriscaldato in ingresso allo scambiatore SM  $G_6 = 30$  kg/s:
- •

Determinare:

- 1. la potenza assorbita dal compressore;
- 2. la portata di vapore saturo secco in uscita dallo scambiatore SR, *G5*;
- 3. la portata di vapore in uscita dallo scambiatore SM, *G7*;
- 4. la temperatura del vapore in ingresso turbina, *T7*;
- 5. il titolo e la temperatura del vapore in uscita alla turbina, *x8*, *T8*;
- 6. la potenza erogata dalla turbina.

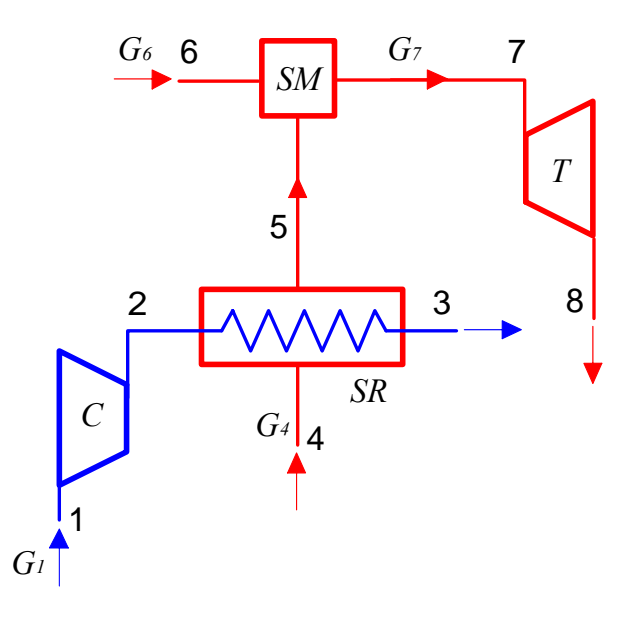

### *Soluzione*

**Domanda 1:** La temperatura ideale e reale in uscita dal compressore sono date rispettivamente da /

$$
T_{2i} = T_1 \left(\frac{p_2}{p_1}\right)^{R/c_p} = 627.9 \text{ K} \quad ; \quad T_2 = T_1 + \frac{T_{2i} - T_1}{\eta_c} = 758.1 \text{ K}
$$

la potenza assorbita dal compressore vale quindi  $W_{mc} = G_1 ( h_1 - h_2 ) = G_1 c_p ( T_1 - T_2 ) = -24.3 \text{ MW}$ 

**Domanda 2:** Dalle tabelle termodinamiche o dal diagramma si ricavano i seguenti valori delle grandezze di stato nelle sezioni di interesse:

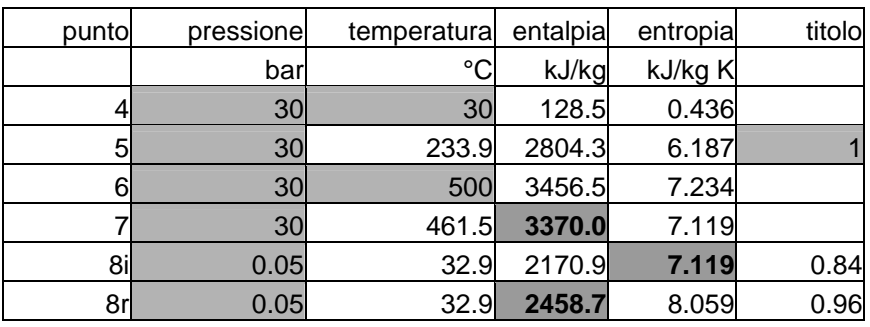

dove i dati di input sono indicati nelle caselle in colore (alcuni di essi, in colore più scuro, verranno determinati successivamente).

Il bilancio dello scambiatore a superficie SR si può scrivere come

 $G_4(h_5-h_4) = G_1 c_n (T_2-T_3)$  da cui sfruttando i dati della tabella si trova  $G_4 = 4.59$  kg/s.

**Domanda 3:** Il bilancio dello scambiatore a miscelamento SM è dato da

 $G_5 + G_6 = G_7$ 

 $G_5 h_5 + G_6 h_6 = G_7 h_7$ 

da cui si ricavano *G<sub>7</sub>* = 34.6 kg/s e  $h_7$  = 3370 kJ/kg

**Domanda 4:** la temperatura del punto 7 ( $T_7$  = 461.5 °C) si ricava direttamente dalle tabelle o dal diagramma di stato, noti *p* ed *h*.

**Domanda 5** titolo e temperatura a valle della turbina si ricavano classicamente con il seguente procedimento: si ricava l'entalpia di uscita in condizioni ideali per la trasformazione isoentropica, a partire da pressione ed entropia,  $h_{\delta i} = 2170 \text{ kJ/kg}$ , dopodichè si ricava  $h_{\delta}$ sfruttando la definizione di rendimento isoentropico della turbina

 $h_s = h_7 - \eta$ ,  $(h_7 - h_{s_i}) = 2458.7$  kJ/kg.

Si ricavano quindi temperatura e titolo con il diagramma di stato o le tavole termodinamiche, vedi tabella.

**Domanda 6** La potenza erogata dalla turbina è ottenibile da

 $W'_{mT} = G_7 (h_7 - h_8) = 31.5 \text{ MW}$ 

 $\Box$ 

### *ESERCIZIO C.43* **(2005 -** *Per l'anno 2005 si dovevano risolvere almeno due esercizi tra i tre proposti***)**

Lo schema di figura 1 rappresenta in maniera semplificata e fuori scala l'impianto di alimentazione di un'abitazione tramite l'acquedotto cittadino. Si suppone per semplicità che non vi siano al momento altri utenti collegati alla condotta principale e che il sistema sia in condizioni stazionarie. Il fluido è acqua alla temperatura di 21°C (densità  $\rho = 997 \text{ kg/m}^3$ , viscosità dinamica  $\mu = 0.978 \times 10^{-3}$  Pa s). Il sistema è a regime, e la pressione in A ed E è pari a quella atmosferica. Sono noti inoltre i seguenti dati:

- quote geometriche (vedi figura 1)  $H_1 = 30$  m,  $H_2 = 12$  m,  $L = 500$  m; il tratto DE ha lunghezza trascurabile.
- portata nel circuito,  $G = 1.73$  kg/s;
- diametri delle condotte AB,  $D_{AB} = 200$  mm, e CD,  $D_{CD} = 25$  mm;
- coefficiente di perdita concentrata per la diramazione a T, localizzata in BC,  $K_B$  = 0.7 (facendo riferimento alla velocità del fluido a valle);
- coefficiente di perdita di carico distribuita nei condotti per moto turbolento  $\lambda = 0.030$ , per moto laminare ( $Re \le 2000$ )  $\lambda = 64/Re$ .

Assumendo valori ragionevoli per i coefficienti di perdita di carico concentrata ed altri eventuali dati mancanti, determinare:

- 1. la pressione relativa nel punto D;
- 2. il coefficiente di perdita di carico della valvola DE;
- 3. il nuovo valore della portata se all'interno del ramo di derivazione CD si inserisce una pompa di prevalenza *h'*= 15 m, supponendo invariati tutti i coefficienti di perdita di carico concentrata e distribuita;
- 4. la potenza assorbita da tale pompa, assumendo per la stessa un rendimento  $\eta_p = 0.7$ ;
- 5. specificare se conviene localizzare tale pompa in prossimità del punto C o del punto D, giustificando qualitativamente la scelta;
- 6. *(facoltativo)* spiegare qualitativamente cosa accade alla pressione in D se altri utenti prelevano acqua dalla condotta principale tramite il punto B.

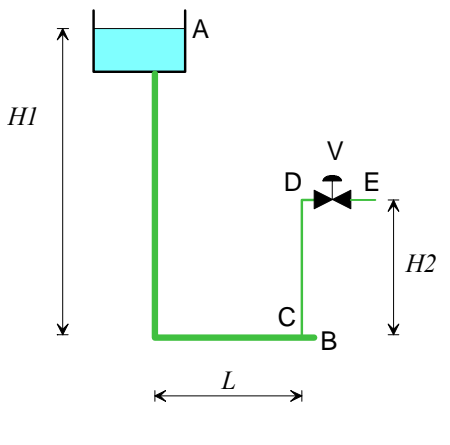

*Figura 1* 

### *Soluzione*

**Domanda 1:** La velocità media di portata nei due rami si ottiene come segue

$$
G = \rho w \quad A = \rho w \frac{\pi D^2}{4} \quad \Rightarrow \quad w_{AB} = \sqrt{\frac{4G}{\rho \pi D_{AB}^2}} = \quad 0.055 \text{ m/s} \quad w_{CD} = \sqrt{\frac{4G}{\rho \pi D_{CD}^2}} = 3.54 \text{ m/s}
$$

il numero di Reynolds nei due rami vale rispettivamente

$$
Re_{AB} = \frac{\rho w_{AB} D_{AB}}{\mu} = 11267
$$
,  $Re_{CD} = \frac{\rho w_{CD} D_{CD}}{\mu} = 90135$ 

quindi il moto è turbolento in entrambi i tratti.

Si può applicare l'equazione di Bernoulli al circuito aperto AD, dal serbatoio al punto a monte della valvola. 2

$$
\frac{p_D - p_A}{\rho g} + \frac{w_{CD}^2}{2g} + (z_D - z_A) = -h_{ac} - h_{ad}
$$

Essendo la pressione in A pari a quella atmosferica, la pressione relativa in D vale

$$
p_D - p_A = -\rho \frac{w_{CD}^2}{2} + \rho g \left[ (z_A - z_D) - h_{ac} - h_{ad} \right]
$$

le perdite di carico distribuite sono date da

$$
h_{ad} = \frac{\lambda}{2g} \left( \frac{H_1 + L}{D_{AB}} w_{AB}^2 + \frac{H_2}{D_{CD}} w_{CD}^2 \right) = 9.2 \text{ m} \quad \text{(dovute in grandissima parte al ramo CD del circuito)}
$$

e quelle concentrate (assumendo per le curve *K*=0.5 e per il restringimento dal serbatoio al condotto AB  $K = 1$ )

$$
h_{ac} = (1+0.5) \frac{w_{AB}^2}{2g} + (0.7+0.5) \frac{w_{CD}^2}{2g} = 0.77 \text{ m}
$$
  
Da cui si ha infine  

$$
p_D - p_A = 0.85 \text{ bar}
$$

**Domanda 2:** Il rubinetto DC deve poi realizzare una perdita di carico pari a quella necessaria a riportare il fluido a pressione atmosferica, quindi applicando Bernoulli al tratto DE 2

$$
\frac{p_E - p_D}{\rho g} = -h_{ac} = -K_R \frac{w_{CD}^2}{2g} \quad \text{da cui } K_R = 2 \frac{p_D - p_E}{\rho w_{CD}^2} = 13.6
$$

**Domanda 3:** In questo caso la velocità nelle tubazioni cambia, e l'equazione di Bernoulli applicata all'intero circuito fornisce

$$
\frac{w_{CD}^{2}}{2g} + (z_E - z_A) = h' - h_{ac} - h_{ad} = h' - \left[ (1 + 0.5) \frac{w_{AB}^{2}}{2g} + (0.7 + 0.5 + K_R) \frac{w_{CD}^{2}}{2g} + \frac{\lambda}{2g} \left( \frac{H_1 + L}{D_{AB}} w_{AB}^{2} + \frac{H_2}{D_{CD}} w_{CD}^{2} \right) \right]
$$

e inoltre il bilancio di massa dà

$$
G = \rho w'_{AB} \frac{\pi D_{AB}^2}{4} = \rho w'_{CD} \frac{\pi D_{CD}^2}{4} \rightarrow w'_{AB} = \frac{D_{CD}^2}{D_{AB}^2} w'_{CD}
$$

si può sostituire *wAB* nella precedente e ricavare la velocità nel ramo CD, e da essa la portata richiesta

$$
\frac{w_{CD}^{2}}{2g} \left[ (1.5) \frac{D_{CD}^{2}}{D_{AB}^{2}} + (1 + 1.2 + K_{R}) + \lambda \left( \frac{D_{CD}^{2}}{D_{AB}^{2}} \cdot \frac{H_{1} + L}{D_{AB}} + \frac{H_{2}}{D_{CD}} \right) \right] = (z_{A} - z_{E}) + h' \quad \text{da cui } w'_{CD} = 4.54 \text{ m/s}
$$
\n
$$
G' = \rho w'_{CD} \frac{\pi D_{CD}^{2}}{4} = 2.22 \text{ kg/s}
$$

**Domanda 4:** La potenza assorbita dalla pompa è data da

$$
W_{p,a} = \frac{G g h'}{\eta_p} = 466 \text{ W}
$$

**Domanda 5:** La pompa va localizzata in prossimità di C per evitare che le perdite di carico nel ramo CD contribuiscano ad abbassare la pressione all'aspirazione e quindi la mettano a rischio di cavitazione; meglio ancora sarebbe posizionare la pompa nel ramo AB del circuito.

**Domanda 6:** se un altro utente preleva acqua dal punto B, le perdite di carico nel tratto AB aumentano e conseguentemente la portata nel ramo CD si riduce. Dato il grande diametro di AB, tale riduzione è trascurabile finchè gli utenti sono pochi.

 $\Box$ 

# *ESERCIZIO C.44* **(2005 -** *Per l'anno 2005 si dovevano risolvere almeno due esercizi tra i tre proposti***)**

Il sistema di compressori interrefrigerato rappresentato in Figura 2 è destinato a comprimere il metano fino alla pressione finale  $p_4 = 49$  bar, a partire dalle condizioni iniziali  $p_1 = 2$  bar,  $T_1 =$ 25 °C. Sono inoltre noti i seguenti dati:

- portata volumetrica di metano in ingresso,  $G_{vI} = 630 \text{ m}^3/\text{h}$ ;
- pressione intermedia  $p_2 = p_3 = 10$  bar;
- temperatura di uscita dal refrigeratore intermedio  $T_3 = 80$  °C.
- rendimento isoentropico del compressore A,  $\eta_{cA} = 0.92$  e del compressore B,  $\eta_{cB} =$ 0.85;

Nelle ulteriori ipotesi che il sistema sia in condizioni stazionarie, i compressori possano essere considerati adiabatici ed il metano un gas ideale ( $c_p$  = costante= 2253.7 J/kg K ed  $R$  = 518.46 J/kg K) determinare:

- 1. la temperature di uscita del metano dai due stadi,  $T_2 \in T_4$ ;
- 2. la potenza totale necessaria per la compressione,  $W'_{mA} + W'_{mB}$
- 3. la portata volumetrica di metano in uscita,  $G_{v4}$ ;
- 4. il diametro della tubazione di mandata, *D4*, assunta in essa una velocità del metano *w4*  $= 10$  m/s;
- 5. la potenza termica scambiata nel refrigeratore intermedio,  $W_t$ ;
- 6. determinare la minima potenza meccanica teoricamente richiesta per effettuare la compressione del metano fino alle stesse condizioni di temperatura e pressione del punto 4, e conseguentemente il rendimento exergetico del sistema, ε (a tal fine si consideri la potenza termica *W<sub>t</sub>* scambiata con una sorgente a temperatura dello stato morto,  $T_0=25$  °C);
- 7. (*facoltativo*) discutere l'ipotesi di aver considerato il metano un gas ideale nelle condizioni del punto 4, sulla base del diagramma del fattore di comprimibilità allegato (temperatura critica del metano  $T_c$  =190.9 K, pressione critica  $p_c$  = 4.64 MPa).

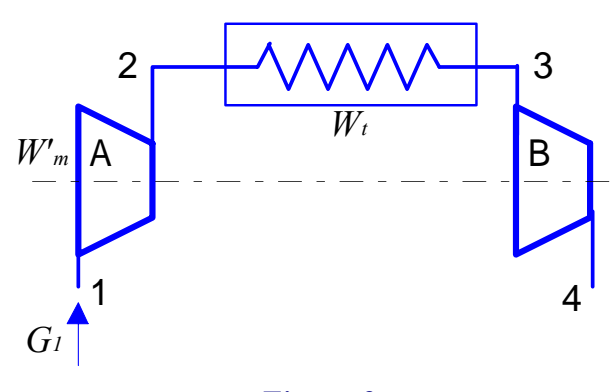

*Figura 2* 

### *Soluzione*

**Domanda 1:** La temperature di uscita del metano sono date da /

$$
T_{2i} = T_1 \left(\frac{p_2}{p_1}\right)^{R/c_p} = 431.75 \text{ K} = 158.6 \text{ °C} \qquad ; \qquad T_{4i} = T_3 \left(\frac{p_4}{p_3}\right)^{R/c_p} = 509 \text{ K} = 235.9 \text{ °C}
$$
\n
$$
T_2 = T_1 + \frac{T_{2i} - T_1}{\eta_{cd}} = 443.4 \text{ K} = 170.22 \text{ °C} \qquad ; \qquad T_4 = T_3 + \frac{T_{4i} - T_3}{\eta_{cd}} = 536.5 \text{ K} = 263.4 \text{ °C}
$$

**Domanda 2:** La potenza meccanica totale assorbita dai due compressori vale  $W'_{md} + W'_{mg} = G c_p [(T_1 - T_2) + (T_3 - T_4)] = -104.5$  kW (il segno negativo indica che è assorbita). dove la portata in massa di metano, *G*, è calcolata come segue

$$
v_1 = \frac{RT_1}{p_1} = 0.773 \text{ m}^3/\text{kg}
$$
;  $G = \frac{G_{v1}}{v_1} = 0.226 \text{ kg/s}$ , dove  $G_{v1} = \frac{630}{3600} = 0.175 \text{ m}^3/\text{s}$ 

**Domanda 3:** La portata volumetrica in uscita vale  $G_{v4} = G \cdot v_4 = 0.0129 \text{ m}^3/\text{s}$  dove  $v_4 = \frac{R T_4}{P_4}$  $v_4 = \frac{RT_4}{p_4} = 0.057 \text{ m}^3/\text{kg}$ 

**Domanda 4:** Il diametro della tubazione di mandata si calcola come

$$
D_4 = \sqrt{\frac{4A}{\pi}} = \sqrt{\frac{4G_{v4}}{w_4 \pi}} = 0.040 \text{ m}
$$

**Domanda 5:** La potenza termica scambiata dal refrigeratore intermedio è data da  $W_t = Gc_n (T_3 - T_2) = -46.04 \text{ kW (i}$  segno negativo indica che viene ceduta all'esterno).

**Domanda 6:** La potenza meccanica minima necessaria, essendo il calore scambiato con una sorgente alla temperatura dello stato morto, è data dalla portata per la differenza di exergia tra ingresso ed uscita, ovvero

$$
W'_{m,\min} = G(a_{f1} - a_{f4}) = G[(h_1 - h_4) - T_0(s_1 - s_4)] = G\left[c_p(T_1 - T_4) - T_0\left(c_p \ln \frac{T_1}{T_4} - R \ln \frac{p_1}{p_4}\right)\right] = -144.2 \text{ kW}
$$

per cui il rendimento exergetico è  $\varepsilon = \frac{m \cdot m \cdot m}{m \cdot m}$ ,  $\frac{I_{m,\text{min}}}{I_{m,\text{tot}}} = \frac{-84.2}{-104.5} = 0.86$ *m m tot*  $\epsilon = \frac{W'_{m,\text{min}}}{W'_{m,\text{tot}}} = \frac{-84.2}{-104.5} = 0.86$ 

**Domanda 7:** alle condizioni del punto 4 la temperatura e la pressione ridotta valgono rispettivamente

$$
T_r = \frac{T}{T_c} = 2.8 \qquad p_r = \frac{p}{p_c} = 1.06
$$

In queste condizioni, dal diagramma si ricava *Z* > 0.95, per cui l'ipotesi di gas ideale risulta perfettamente accettabile.

Piuttosto l'avere assunto il calore specifico costante è solo approssimativamente compatibile con un salto di temperatura superiore a 200 °C.

# $\Box$

## *ESERCIZIO C.45* **(2005 -** *Per l'anno 2005 si dovevano risolvere almeno due esercizi tra i tre proposti***)**

Una centrale geotermica lavora secondo lo schema rappresentato in Figura 3. Il vapore endogeno viene fatto espandere nella turbina T e successivamente entra nel condensatore isobaro C, dove viene condensato e successivamente ripompato nel pozzo geotermico tramite lo scarico 3. Per mantenere tale condensatore in condizioni stazionarie, una parte del condensato viene prelevata tramite l'uscita 4 ed inviata allo scambiatore a superficie S, ove viene raffreddata tramite un flusso di aria esterna, e successivamente reimmessa, previa una laminazione 6-7, nel condensatore tramite l'ingresso 7. L'intero sistema è in condizioni di regime stazionario e la trasformazione nella pompa 4-5 può essere considerata reversibile. Sono noti i seguenti dati

- Temperatura e pressione di ingresso del vapore,  $T_1 = 460 \degree \text{C}, p_1 = 60 \text{ bar};$
- Portata di vapore in ingresso,  $G_1 = 50 \text{ kg/s}$ ;
- Rendimento isoentropico della turbina T,  $\eta_t = 0.785$ ;
- Temperatura al condensatore,  $T_2 = T_3 = T_4 = 35 \text{ °C}$ ;
- Titolo in uscita dal condensatore,  $x_3 = x_4 = 0$ ;
- Temperatura di uscita acqua dallo scambiatore S,  $T_6 = 25 \text{ °C}$ ;
- pressione nei punti 5 e 6,  $p_5 = p_6 = 2$  bar;

• Temperatura di ingresso ed uscita aria dallo scambiatore S,  $T_8 = 15 \degree \text{C}$ ,  $T_9 = 22 \degree \text{C}$ ; Determinare:

- 1. la potenza erogata dalla turbina *W'm*;
- 2. il titolo un uscita alla turbina, *x2*;
- 3. la portata di acqua di ricircolo necessaria, *G4*;
- 4. la portata di aria necessaria per lo scambiatore S, *G8*; l'aria può essere considerata per semplicità gas ideale con  $c_p$  = costante= 1005 J/kg K ed  $R = 287$  J/kg K;
- 5. la massima potenza meccanica ottenibile dal vapore endogeno in condizioni ideali, e conseguentemente il rendimento exergetico dell'impianto; a tal fine si considerino la temperatura e la pressione dello stato morto  $T_0 = 15 \degree \text{C}, p_0 = 1$  bar (*suggerimento: si consideri la massima potenza ottenibile dal vapore riportandolo allo stato morto in un sistema aperto a regime*).
- 6. *(facoltativo)* Si giustifichi qualitativamente la scelta di aggiungere il condensatore C all'impianto, anziché scaricare il vapore direttamente nell'atmosfera.
- *NB: Le portate*  $G_4$  *e*  $G_8$  *risulteranno molto più grandi di*  $G_1$ *.*

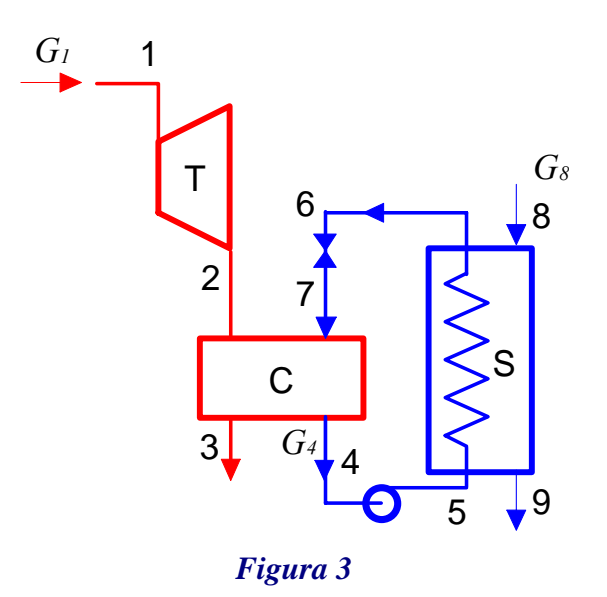

## *Soluzione*

**Domanda 1:** Dalle tabelle termodinamiche o dal diagramma si ricavano i seguenti valori delle grandezze di stato nelle sezioni di interesse:

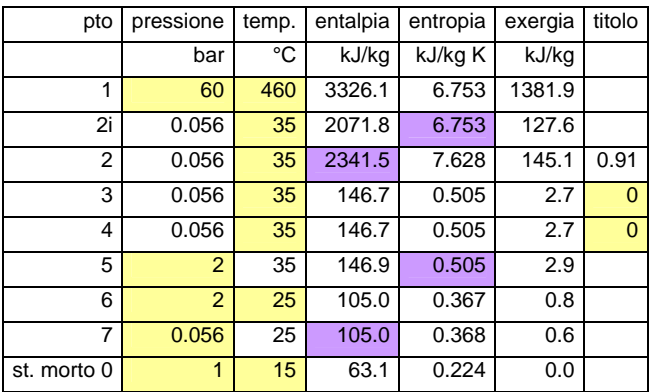

dove i dati usati come input sono indicati nelle caselle in colore .

In particolare, l'entalpia *h<sub>2</sub>* si ricava a partire da quella ideale, *h<sub>2i*</sub>, mediante la definizione di rendimento isoentropico

$$
\eta_{t} = \frac{h_{1} - h_{2}}{h_{1} - h_{2i}} \rightarrow h_{2} = h_{1} - \eta_{t} (h_{1} - h_{2i}) = 2341.5 \text{ kJ/kg}
$$

La potenza erogata dalla turbina vale quindi  $W'_{m} = G_{1} (h_{1} - h_{2}) = 49.2 \text{ MW}$ 

**Domanda 2:** Il titolo in uscita alla turbina  $x_2$  si ricava direttamente dalle tabelle termodinamiche o dal diagramma e vale  $x_2 = 0.91$ 

**Domanda 3:** La portata *G4* si ricava dal bilancio di massa ed energia del condensatore, che in questo caso è considerato uno scambiatore a miscelamento a regime con due ingressi e due uscite

 $G_2 + G_7 = G_4 + G_3$  $G_2 h_2 + G_7 h_7 = G_4 h_4 + G_3 h_3$ 

Le entalpie sono tutte note (vedi tabella); è nota anche la portata  $G_2 = G_1$ ; Inoltre il bilancio di massa dell'intero sistema e quello del lato primario dello scambiatore a superficie danno  $G_3 = G_1$ ;  $G_7 = G_4$ ;

per cui sostituendo nelle precedenti si ha

$$
G_1 h_2 + G_4 h_7 = G_4 h_4 + G_1 h_3 \rightarrow G_4 = G_1 \frac{h_2 - h_3}{h_4 - h_7} = 2625 \text{ kg/s}
$$

**Domanda 4:** la portata di aria nello scambiatore a superficie si ricava dal bilancio energetico del medesimo

$$
G_4(h_5-h_6) = G_9(h_9-h_8) = G_9 c_p (T_9-T_8) \rightarrow G_9 = G_4 \frac{(h_5-h_6)}{c_p (T_9-T_8)} = 15615 \text{ kg/s}
$$

(*nota: questo valore è altissimo e dimostra che lo scambiatore non potrebbe essere realizzato in questo modo: si ricorre infatti ad una torre di raffreddamento a umido*).

**Domanda 5:** La massima potenza ricavabile dal vapore endogeno si otterrebbe in un sistema aperto a regime che riporta il medesimo allo stato morto, e vale quindi

 $W'_{m \text{max}} = G_1 (a_{f1} - a_{f0}) = 69.1 \text{ MW}$ 

Conseguentemente il rendimento exergetico dell'impianto vale

$$
\varepsilon = \frac{W'}{W'_{m,\text{max}}} = 0.71
$$

**Domanda 6** Scaricando il vapore nell'atmosfera , la pressione all'uscita della turbina dovrebbe essere maggiore od uguale ad 1 bar (in questo caso la turbina viene detta a contropressione), per cui si otterrebbe una potenza minore all'asse della stessa. Inoltre le sostanze inquinanti contenute nel vapore endogeno verrebbero scaricate nell'atmosfera, ed infine bisognerebbe usare acqua di sorgente per reintegrare il contenuto del pozzo geotermico. Volendo analizzare il problema anche quantitativamente, in questo caso, lasciando invariati gli altri dati, da una turbina a contropressione che scarica ad 1 bar ( $T_2$  = 100 °C) si otterebbero solo 34.4 MW, con un rendimento exergetico dell'impianto di 0.5.

 $\Box$